# **File I Implementation**

# **l3backend-basics Implementation**

#### ⟨∗package⟩

Whilst there is a reasonable amount of code overlap between backends, it is much clearer to have the blocks more-or-less separated than run in together and DocStripped out in parts. As such, most of the following is set up on a per-backend basis, though there is some common code (again given in blocks not interspersed with other material).

All the file identifiers are up-front so that they come out in the right place in the

files.

```
2 \ProvidesExplFile
3 ⟨∗dvipdfmx⟩
    4 {l3backend-dvipdfmx.def}{2022-08-05}{}
    5 {L3 backend support: dvipdfmx}
6 ⟨/dvipdfmx⟩
7 ⟨∗dvips⟩
    8 {l3backend-dvips.def}{2022-08-05}{}
    9 {L3 backend support: dvips}
10 ⟨/dvips⟩
11 ⟨∗dvisvgm⟩
12 {l3backend-dvisvgm.def}{2022-08-05}{}
13 {L3 backend support: dvisvgm}
14 ⟨/dvisvgm⟩
15 ⟨∗luatex⟩
16 {l3backend-luatex.def}{2022-08-05}{}
17 {L3 backend support: PDF output (LuaTeX)}
18 ⟨/luatex⟩
19 ⟨∗pdftex⟩
20 {l3backend-pdftex.def}{2022-08-05}{}
21 {L3 backend support: PDF output (pdfTeX)}
22 ⟨/pdftex⟩
23 ⟨∗xetex⟩
24 {l3backend-xetex.def}{2022-08-05}{}
25 {L3 backend support: XeTeX}
```
⟨*/*xetex⟩

Check if the loaded kernel is at least enough to load this file. The kernel date has to be at least equal to  $\ExpBack{endFileDate}$  or later. If  $\angle$  kernel dependency\_ version\_check:Nn doesn't exist we're loading in an older kernel, so it's an error anyway. With time, this test should vanish and only the dependency check should remain.

```
27 \cs_if_exist:NTF \__kernel_dependency_version_check:nn
28 {
29 \__kernel_dependency_version_check:nn {2021-02-18}
30 \langle dvipdfmx\rangle {13backend-dvipdfmx.def}
31 \langle dvips \rangle {13backend-dvips.def}
```

```
32 ⟨dvisvgm⟩ {l3backend-dvisvgm.def}
```

```
33 \langleluatex\rangle {13backend-luatex.def}
```

```
34 \langle pdftex\rangle {13backend-pdftex.def}
```

```
35 ⟨xetex⟩ {l3backend-xetex.def}
```

```
36 }
37 \frac{1}{2}38 \cs_if_exist_use:cF { @latex@error } { \errmessage }
39 {
40 Mismatched~LaTeX~support~files~detected. \MessageBreak
41 Loading~aborted!
42 }
43 { \use:c { @ehd } }
44 \tex_endinput:D
45 }
```
The order of the backend code here is such that we get somewhat logical outcomes in terms of code sharing whilst keeping things readable. (Trying to mix all of the code by concept is almost unmanageable.) The key parts which are shared are

- Color support is either dvips-like or  $LuaT_FX/pdTeX-like$ .
- LuaT<sub>E</sub>X/pdfTeX and dvipdfmx/X $\pi$ T<sub>E</sub>X share drawing routines.
- X<sub>T</sub>T<sub>E</sub>X is the same as dvipdfmx other than image size extraction so takes most of the same code.

kernel\_backend\_literal:e \\_\_kernel\_backend\_literal:n The one shared function for all backends is access to the basic \special primitive: it has slightly odd expansion behaviour so a wrapper is provided.

```
46 \cs_new_eq:NN \__kernel_backend_literal:e \tex_special:D
47 \cs_new_protected:Npn \__kernel_backend_literal:n #1
    \{ \ \_{\text{normal\_background\_literal}:e} \ \{ \ \exp\_not:n \ \{ \#1 \} \ \}49 \cs_generate_variant:Nn \__kernel_backend_literal:n { x }
```
(*End definition for* \\_\_kernel\_backend\_literal:e*.*)

\\_\_kernel\_backend\_first\_shipout:n We need to write at first shipout in a few places. As we want to use the most up-to-date method,

```
50 \cs_if_exist:NTF \@ifl@t@r
51 \quad \textsf{f}52 \@ifl@t@r \fmtversion { 2020-10-01 }
53 \{54 \cs_new_protected:Npn \__kernel_backend_first_shipout:n #1
55 { \hook_gput_code:nnn { shipout / firstpage } { l3backend } {#1} }
56 }
57 { \cs_new_eq:NN \__kernel_backend_first_shipout:n \AtBeginDvi }
58 }
59 { \cs_new_eq:NN \__kernel_backend_first_shipout:n \use:n }
```
(*End definition for* \\_\_kernel\_backend\_first\_shipout:n*.*)

## **1.1 dvips backend**

```
60 ⟨∗dvips⟩
```
\\_\_kernel\_backend\_literal\_postscript:n \\_\_kernel\_backend\_literal\_postscript:x

\\_\_kernel\_backend\_literal:x

Literal PostScript can be included using a few low-level formats. Here, we use the form with no positioning: this is overall more convenient as a wrapper. Note that this does require that where position is important, an appropriate wrapper is included.

```
61 \cs_new_protected:Npn \__kernel_backend_literal_postscript:n #1
62 \quad {\{\ }{\_\_\}kernel\_background\_literal:n \{ ps: : #1 \}}
```
63 \cs generate variant:Nn \ kernel backend literal postscript:n { x }

(*End definition for* \\_\_kernel\_backend\_literal\_postscript:n*.*)

\\_\_kernel\_backend\_postscript:n \\_\_kernel\_backend\_postscript:x

PostScript data that does have positioning, and also applying a shift to SDict (which is not done automatically by  $ps:$  or  $ps:$ ; in contrast to ! or ").

```
64 \cs_new_protected:Npn \__kernel_backend_postscript:n #1
65 { \_kernel_backend_literal:n { ps: SDict ~ begin ~ #1 ~ end } }
66 \cs_generate_variant:Nn \__kernel_backend_postscript:n { x }
```
(*End definition for* \\_\_kernel\_backend\_postscript:n*.*)

PostScript for the header: a small saving but makes the code clearer. This is held until the start of shipout such that a document with no actual output does not write anything.

```
67 \bool_if:NT \g__kernel_backend_header_bool
68 \overline{6}69 \ kernel backend first shipout:n
70 \{ \setminus \} kernel backend literal:n { header = l3backend-dvips.pro } }
71 }
```
\\_\_kernel\_backend\_align\_begin: \\_\_kernel\_backend\_align\_end: In dvips there is no built-in saving of the current position, and so some additional Post-Script is required to set up the transformation matrix and also to restore it afterwards. Notice the use of the stack to save the current position "up front" and to move back to it at the end of the process. Notice that the [begin]/[end] pair here mean that we can use a run of PostScript statements in separate lines: not *required* but does make the code and output more clear.

```
72 \ \text{Cs\_new\_protected: Npn} \ \_\text{kernel}\text{-}backend\_align\_begin:73 {
74 \__kernel_backend_literal:n { ps::[begin] }
\frac{1}{75} \_kernel_backend_literal_postscript:n { currentpoint }
\frac{1}{76} \_kernel_backend_literal_postscript:n { currentpoint~translate }
77 }
78 \cs_new_protected:Npn \__kernel_backend_align_end:
79 {
80 \__kernel_backend_literal_postscript:n { neg~exch~neg~exch~translate }
81 \__kernel_backend_literal:n { ps::[end] }
82 }
```
(*End definition for* \\_\_kernel\_backend\_align\_begin: *and* \\_\_kernel\_backend\_align\_end:*.*)

\\_\_kernel\_backend\_scope\_begin: \\_\_kernel\_backend\_scope\_end:

Saving/restoring scope for general operations needs to be done with dvips positioning (try without to see this!). Thus we need the ps: version of the special here. As only the graphics state is ever altered within this pairing, we use the lower-cost g-versions.

```
83 \cs_new_protected:Npn \__kernel_backend_scope_begin:
84 { \__kernel_backend_literal:n { ps:gsave } }
85 \cs_new_protected:Npn \__kernel_backend_scope_end:
86 { \__kernel_backend_literal:n { ps:grestore } }
```
(*End definition for* \\_\_kernel\_backend\_scope\_begin: *and* \\_\_kernel\_backend\_scope\_end:*.*)

<sup>87</sup> ⟨*/*dvips⟩

# 1.2 LuaT<sub>E</sub>X and pdfT<sub>E</sub>X backends

88  $\langle *luates \mid pdftex\rangle$ 

Both LuaT<sub>E</sub>X and pdfT<sub>E</sub>X write PDFs directly rather than via an intermediate file. Although there are similarities, the move of LuaTEX to have more code in Lua means we create two independent files using shared DocStrip code.

This is equivalent to \special{pdf:} but the engine can track it. Without the direct keyword everything is kept in sync: the transformation matrix is set to the current point automatically. Note that this is still inside the text (BT . . . ET block).

```
89 \cs_new_protected:Npn \__kernel_backend_literal_pdf:n #1
 90 {
  91 ⟨∗luatex⟩
  92 \tex_pdfextension:D literal
  93 ⟨/luatex⟩
 94 ⟨∗pdftex⟩
  95 \text{text\_pdfliteral:}D96 ⟨/pdftex⟩
 97 \{ \ \text{exp\_not:} n \ \{ \#1 \} \ \}98 }
  99 \text{ (cs\_generate\_variant:}Nn \_kernel_backend_literal_pdf:n { x }
(End definition for \__kernel_backend_literal_pdf:n.)
```
\\_\_kernel\_backend\_literal\_page:n Page literals are pretty simple. To avoid an expansion, we write out by hand.

```
100 \ \text{Cs\_new\_protected: Npn} \ \text{L\_kernel\_background\_literal\_page: n \#1}101 \frac{f}{f}102 ⟨∗luatex⟩
103 \tex_pdfextension:D literal ~
104 ⟨/luatex⟩
105 ⟨∗pdftex⟩
106 \tex_pdfliteral:D
107 ⟨/pdftex⟩
108 page { \exp_not:n {#1} }
109
```
(*End definition for* \\_\_kernel\_backend\_literal\_page:n*.*)

\\_\_kernel\_backend\_scope\_begin: \\_\_kernel\_backend\_scope\_end:

```
Higher-level interfaces for saving and restoring the graphic state.
 110 \cs_new_protected:Npn \__kernel_backend_scope_begin:
 111 {
 112 ⟨∗luatex⟩
 113 \tex_pdfextension:D save \scan_stop:
 114 ⟨/luatex⟩
 115 ⟨∗pdftex⟩
 116 \tex_pdfsave:D
 117 ⟨/pdftex⟩
 118 }
 119 \cs_new_protected:Npn \__kernel_backend_scope_end:
 120 \frac{f}{f}121 ⟨∗luatex⟩
 122 \tex_pdfextension:D restore \scan_stop:
 123 ⟨/luatex⟩
 124 \*pdftex)
 125 \text{text} \text{text} \text{text}
```
\\_\_kernel\_backend\_literal\_pdf:n \\_\_kernel\_backend\_literal\_pdf:x

<sup>126</sup> ⟨*/*pdftex⟩ <sup>127</sup> } (*End definition for* \\_\_kernel\_backend\_scope\_begin: *and* \\_\_kernel\_backend\_scope\_end:*.*)

\\_\_kernel\_backend\_matrix:n \\_\_kernel\_backend\_matrix:x Here the appropriate function is set up to insert an affine matrix into the PDF. With pdfTEX and LuaTEX in direct PDF output mode there is a primitive for this, which only needs the rotation/scaling/skew part.

```
128 \cs_new_protected:Npn \__kernel_backend_matrix:n #1
129 {
130 ⟨∗luatex⟩
131 \tex_pdfextension:D setmatrix
132 ⟨/luatex⟩
133 ⟨∗pdftex⟩
134 \tex_pdfsetmatrix:D
135 ⟨/pdftex⟩
136 \{ \text{exp\_not:n } \{ \#1 \} \}137 \frac{1}{2}138 \cs_generate_variant:Nn \__kernel_backend_matrix:n { x }
```
(*End definition for* \\_\_kernel\_backend\_matrix:n*.*)

<sup>139</sup> ⟨*/*luatex | pdftex⟩

## **1.3 dvipdfmx backend**

140  $\langle *divipdfmx | xetex \rangle$ 

The dvipdfmx shares code with the PDF mode one (using the common section to this file) but also with  $X_{\text{F}}$ TEX. The latter is close to identical to dvipdfmx and so all of the code here is extracted for both backends, with some clean up for X<sub>T</sub>T<sub>E</sub>X as required. \\_\_kernel\_backend\_literal\_pdf:n \\_\_kernel\_backend\_literal\_pdf:x Undocumented but equivalent to pdfTEX's literal keyword. It's similar to be not the same as the documented contents keyword as that adds a  $q/q$  pair.

```
141 \cs_new_protected:Npn \__kernel_backend_literal_pdf:n #1
142 { \_kernel_backend_literal:n { pdf:literal~ #1 } }
143 \cs generate variant:Nn \ kernel backend literal pdf:n { x }
```

```
(End definition for \__kernel_backend_literal_pdf:n.)
```
\ kernel backend literal page:n Whilst the manual says this is like literal direct in pdfTFX, it closes the BT block!

```
144 \cs_new_protected:Npn \ kernel_backend_literal_page:n #1
```
 $145$  { \\_kernel\_backend\_literal:n { pdf:literal~direct~ #1 } }

```
(End definition for \__kernel_backend_literal_page:n.)
```
\\_\_kernel\_backend\_scope\_begin: \\_\_kernel\_backend\_scope\_end: Scoping is done using the backend-specific specials. We use the versions originally from xdvidfpmx (x:) as these are well-tested "in the wild".

```
146 \cs_new_protected:Npn \__kernel_backend_scope_begin:
```

```
147 { \_kernel_backend_literal:n { x:gsave } }
```
148 \cs\_new\_protected:Npn \\_ kernel\_backend\_scope\_end:

 $149$  { \\_kernel\_backend\_literal:n { x:grestore } }

(*End definition for* \\_\_kernel\_backend\_scope\_begin: *and* \\_\_kernel\_backend\_scope\_end:*.*)

<sup>150</sup> ⟨*/*dvipdfmx | xetex⟩

#### **1.4 dvisvgm backend**

<sup>151</sup> ⟨∗dvisvgm⟩

kernel backend literal svg:n \\_\_kernel\_backend\_literal\_svg:x

Unlike the other backends, the requirements for making SVG files mean that we can't conveniently transform all operations to the current point. That makes life a bit more tricky later as that needs to be accounted for. A new line is added after each call to help to keep the output readable for debugging.

```
152 \cs new protected:Npn \ kernel backend literal svg:n #1
153 { \_kernel_backend_literal:n { dvisvgm:raw~ #1 { ?nl } } }
154 \text{ } \text{c}s_generate_variant:Nn \__kernel_backend_literal_svg:n { x }
```

```
(End definition for \__kernel_backend_literal_svg:n.)
```
\g\_\_kernel\_backend\_scope\_int \l\_\_kernel\_backend\_scope\_int In SVG, we need to track scope nesting as properties attach to scopes; that requires a pair of int registers.

```
155 \int_new:N \g__kernel_backend_scope_int
156 \int_new:N \l__kernel_backend_scope_int
```
(*End definition for* \g\_\_kernel\_backend\_scope\_int *and* \l\_\_kernel\_backend\_scope\_int*.*)

\\_\_kernel\_backend\_scope\_begin: \\_\_kernel\_backend\_scope\_end: In SVG, the need to attach concepts to a scope means we need to be sure we will close all of the open scopes. That is easiest done if we only need an outer "wrapper" begin/end pair, and within that we apply operations as a simple scoped statements. To keep down the non-productive groups, we also have a begin version that does take an argument.

```
157 \cs_new_protected:Npn \_ kernel_backend_scope_begin:
158 \uparrow\sum_{159} \ kernel_backend_literal_svg:n { <g> }
160 \int_set_eq:NN
161 \l__kernel_backend_scope_int
\chi_{g_{-k}}kernel_backend_scope_int
163 \group_begin:
\int_{164} \int_gset:Nn \g__kernel_backend_scope_int { 1 }
165 }
166 \cs_new_protected:Npn \__kernel_backend_scope_end:
167 \frac{1}{162}168 \prg_replicate:nn
169 \{ \ \{g_._kernel\_background\_scope\_int \ \}170 \{\ \setminus \_\_k kernel_backend_literal_svg:n \{\ \langle /g \rangle \ \} \ \}171 \group_end:
172 \int_gset_eq:NN
\chi_{B_{-}}kernel_backend_scope_int
174 \l_kernel_backend_scope_int
175 }
176 \cs_new_protected:Npn \__kernel_backend_scope_begin:n #1
177 {
\frac{178}{278} \_kernel_backend_literal_svg:n { <g ~ #1 > }
179 \int set eq:NN
180 \lambda kernel backend scope int
\chi_{g_{-}}kernel_backend_scope_int
182 \group_begin:
183 \int_gset:Nn \g__kernel_backend_scope_int { 1 }
184 }
185 \text{ \&}generate_variant:Nn \__kernel_backend_scope_begin:n { x }
```
\\_\_kernel\_backend\_scope\_begin:n \\_\_kernel\_backend\_scope\_begin:x \\_\_kernel\_backend\_scope:n \\_\_kernel\_backend\_scope:x

```
186 \cs_new_protected:Npn \__kernel_backend_scope:n #1
187 \frac{1}{2}188 \ kernel backend literal svg:n { \langle g ~+~\nmid ~ > }
\verb|189| \verb|150| \verb|150| \verb|150| \verb|150| \verb|150| \verb|150| \verb|150| \verb|150| \verb|150| \verb|150| \verb|150| \verb|150| \verb|150| \verb|150| \verb|150| \verb|150| \verb|150| \verb|150| \verb|150| \verb|150| \verb|150| \verb|150| \verb|150| \verb|150| \verb|150| \verb|150| \verb|150| \verb|150| \verb|150| \verb|150| \verb|190 }
191 \cs_generate_variant:Nn \__kernel_backend_scope:n { x }
```
(*End definition for* \\_\_kernel\_backend\_scope\_begin: *and others.*)

<sup>192</sup> ⟨*/*dvisvgm⟩

<sup>193</sup> ⟨*/*package⟩

# **2 l3backend-box Implementation**

```
194 ⟨∗package⟩
```

```
195 ⟨@@=box⟩
```
## **2.1 dvips backend**

<sup>196</sup> ⟨∗dvips⟩

\\_\_box\_backend\_clip:N The dvips backend scales all absolute dimensions based on the output resolution selected and any TEX magnification. Thus for any operation involving absolute lengths there is a correction to make. See normalscale from special.pro for the variables, noting that here everything is saved on the stack rather than as a separate variable. Once all of that is done, the actual clipping is trivial.

```
197 \cs_new_protected:Npn \__box_backend_clip:N #1
198 {
199 \__kernel_backend_scope_begin:
200 \__kernel_backend_align_begin:
\sum_{\text{current} \in \mathcal{C}} and \sum_{\text{percent} \in \mathcal{C}} and \sum_{\text{parent} \in \mathcal{C}} and \sum_{\text{current} \in \mathcal{C}} and \sum_{\text{current} \in \mathcal{C}}202 \hspace{1cm} \verb|\__kernel_backend__literal_postscript:n203 { Resolution~72~div~VResolution~72~div~scale }
204 \__kernel_backend_literal_postscript:n { DVImag~dup~scale }
205 \__kernel_backend_literal_postscript:x
206 {
207 0 ~
208 \dim_t o\_decimal\_in\_bp:n { box_d p:N #1 } ~
\lambda \dim_{\text{to}_\text{ion}} and \{ \boxtimes_w d: N \neq 1 \} ~
210 \dim_t o\_decimal\_in\_bp:n { -\box{box}_ht:N #1 - \boxtimes_d p:N #1 } ~
211 \begin{array}{ccc} \text{rectclip} \\ \text{212} & \text{312} \end{array}212213 \__kernel_backend_literal_postscript:n { setmatrix }
\sum_{n=1}^{\infty} \__kernel_backend_align_end:
215 \hbox_overlap_right:n { \box_use:N #1 }
216 \__kernel_backend_scope_end:
217 \skip_horizontal:n { \box_wd:N #1 }
218 }
```
(*End definition for* \\_\_box\_backend\_clip:N*.*)

\\_\_box\_backend\_rotate:Nn \\_\_box\_backend\_rotate\_aux:Nn

Rotating using dvips does not require that the box dimensions are altered and has a very convenient built-in operation. Zero rotation must be written as 0 not -0 so there is a quick test.

```
219 \cs_new_protected:Npn \__box_backend_rotate:Nn #1#2
220 { \exp_args:NNf \__box_backend_rotate_aux:Nn #1 { \fp_eval:n {#2} } }
221 \cs_new_protected:Npn \__box_backend_rotate_aux:Nn #1#2
222 \frac{1}{2}223 \__kernel_backend_scope_begin:
224 \__kernel_backend_align_begin:
225 \__kernel_backend_literal_postscript:x
226 \{227 \{fp\_compare:nMnTF \{#2\} = \c\_zero\_fp\}228 { 0 }
229 { \{ \pmb{\in} \mathbf{p\_eval:n} \} round (-\text{#2}), 5 ) } } ~
230 rotate
231 }
232 \__kernel_backend_align_end:
233 \box use:N #1
234 \ kernel backend scope end:
235 }
```
(*End definition for* \\_\_box\_backend\_rotate:Nn *and* \\_\_box\_backend\_rotate\_aux:Nn*.*)

 $\setminus$  box backend scale:Nnn The **dvips** backend once again has a dedicated operation we can use here.

```
236 \cs_new_protected:Npn \__box_backend_scale:Nnn #1#2#3
237 \frac{1}{2}238 \ kernel backend scope begin:
239 \__kernel_backend_align_begin:
240 \__kernel_backend_literal_postscript:x
241 \left\{\right.242 \{ \text{fp\_eval}: n \text{ { round ( #2 , 5 ) } } \sim243 \fp_eval:n { round ( #3 , 5 ) } ~
244 scale
245 }
246 \ kernel backend align end:
247 \hbox_overlap_right:n { \box_use:N #1 }
248 \__kernel_backend_scope_end:
249 }
```
(*End definition for* \\_\_box\_backend\_scale:Nnn*.*)

<sup>250</sup> ⟨*/*dvips⟩

# 2.2 LuaT<sub>E</sub>X and pdfT<sub>E</sub>X backends

<sup>251</sup> ⟨∗luatex | pdftex⟩

 $\&$  box backend clip:N The general method is to save the current location, define a clipping path equivalent to the bounding box, then insert the content at the current position and in a zero width box. The "real" width is then made up using a horizontal skip before tidying up. There are other approaches that can be taken (for example using XForm objects), but the logic here shares as much code as possible and uses the same conversions (and so same rounding errors) in all cases.

```
252 \text{ } \cs_new_protected:Npn \__box_backend_clip:N #1
253 \sqrt{}254 \__kernel_backend_scope_begin:
255 \__kernel_backend_literal_pdf:x
256 {
```

```
257 0 \sim258 \dim_t \circ_{\text{decimal\_in\_bp:n} { -\box{box\_dp:N #1} } ~
259 \dim to decimal in bp:n { \box wd:N #1 } ~
260 \dim_to_decimal_in_bp:n { \box_ht:N #1 + \box_dp:N #1 } ~
261 re~W~n
262 }
263 \hbox_overlap_right:n { \box_use:N #1 }
264 \__kernel_backend_scope_end:
265 \skip_horizontal:n { \box_wd:N #1 }
266 }
```
(*End definition for* \\_\_box\_backend\_clip:N*.*)

\\_\_box\_backend\_rotate:Nn \\_\_box\_backend\_rotate\_aux:Nn \l\_\_box\_backend\_cos\_fp \l\_\_box\_backend\_sin\_fp Rotations are set using an affine transformation matrix which therefore requires sine/cosine values not the angle itself. We store the rounded values to avoid rounding twice. There are also a couple of comparisons to ensure that -0 is not written to the output, as this avoids any issues with problematic display programs. Note that numbers are compared to 0 after rounding.

```
267 \cs_new_protected:Npn \__box_backend_rotate:Nn #1#2
268 { \exp_args:NNf \__box_backend_rotate_aux:Nn #1 { \fp_eval:n {#2} } }
269 \cs_new_protected:Npn \__box_backend_rotate_aux:Nn #1#2
270 {
271 \__kernel_backend_scope_begin:
272 \box_set_wd:Nn #1 { Opt }
273 \fp_set:Nn \l_box_backend_cos_fp { round ( cosd ( #2 ) , 5 ) }
274 \{50\} \{1, 200\} \{1, 200\} \{200\} \{200\} \{200\} \{200\} \{200\} \{200\}275 { \{ \p_zero:N \lceil \cdot \rceil \} 275276 \fp_set:Nn \l__box_backend_sin_fp { round ( sind ( #2 ) , 5 ) }
277 \__kernel_backend_matrix:x
278 {
\langle pp\_use:N \setminus l\_box\_background\_cos\_fp \setminus c\_space\_tl \rangle280 \fp_compare:nNnTF \l__box_backend_sin_fp = \c_zero_fp
281 \{0 \sim 0\}282 \qquad \qquad \text{ }283 \{fp\_use:N \ l\_\boxp{box\_box\_background\_sin\_fp}\}284 \{c\_space\_t\}285 \fp_eval:n { -\l__box_backend_sin_fp }
286 }
287 \{c\_space\_t1\}288 \{fp\_use:N \ l_book\_background\_cos\_fp280
290 \text{box\_use}:N #1
291 \__kernel_backend_scope_end:
292 }
293 \fp_new:N \l__box_backend_cos_fp
294 \fp_new:N \l__box_backend_sin_fp
```
(*End definition for* \\_\_box\_backend\_rotate:Nn *and others.*)

\\_\_box\_backend\_scale:Nnn The same idea as for rotation but without the complexity of signs and cosines.

295 \cs\_new\_protected:Npn \\_box\_backend\_scale:Nnn #1#2#3 <del>{</del> \\_\_kernel\_backend\_scope\_begin:

```
298 \__kernel_backend_matrix:x
```

```
299 {
300 \{fp\_eval:n \{ round \ ( #2 , 5 ) \} ~
301 0 \sim 0 \sim302 \{ 5 \}303 }
304 \hbox_overlap_right:n { \box_use:N #1 }
305 \__kernel_backend_scope_end:
306 }
```
(*End definition for* \\_\_box\_backend\_scale:Nnn*.*)

<sup>307</sup> ⟨*/*luatex | pdftex⟩

# **2.3 dvipdfmx/X TEEX backend**

<sup>308</sup> ⟨∗dvipdfmx | xetex⟩

 $\_{box{box\_box\_background\_clip}}$ . The code here is identical to that for LuaT<sub>EX</sub>/pdfT<sub>EX</sub>: unlike rotation and scaling, there is no higher-level support in the backend for clipping.

```
309 \text{ } \cs_new_protected:Npn \_ box_backend_clip:N #1
310 {
311 \__kernel_backend_scope_begin:
312 \ kernel backend literal pdf:x
313 \{314 0~
315 \dim_{\text{to\_decimal\_in\_bp:n} { -\text{box\_dp:N #1} } ~
316 \dim_t \odot \, \text{decimal_in\_bp:n} { \boxtimes_w d:N #1 } ~
317 \dim_{\text{loc}}\lambda_{\text{min}} and \{\ \boxtimes\Lambda_{\text{max}}\ + \boxtimes\Lambda_{\text{max}} + 1 } ~
318 \boldsymbol{r} \boldsymbol{e} ~ \boldsymbol{W} ~ \boldsymbol{n}319 }
320 \hbox_overlap_right:n { \box_use:N #1 }
321 \__kernel_backend_scope_end:
322 \skip_horizontal:n { \box_wd:N #1 }
323 }
```
(*End definition for* \\_\_box\_backend\_clip:N*.*)

\\_\_box\_backend\_rotate:Nn box backend rotate aux:Nn Rotating in  $\text{div}\text{pdmfx}/\text{X}$  and be implemented using either PDF or backend-specific code. The former approach however is not "aware" of the content of boxes: this means that any embedded links would not be adjusted by the rotation. As such, the backendnative approach is preferred: the code therefore is similar (though not identical) to the dvips version (notice the rotation angle here is positive). As for dvips, zero rotation is written as 0 not -0.

```
324 \cs_new_protected:Npn \__box_backend_rotate:Nn #1#2
325 { \exp_args:NNf \_box_backend_rotate_aux:Nn #1 { \fp_eval:n {#2} } }
326 \cs_new_protected:Npn \__box_backend_rotate_aux:Nn #1#2
327 \{328 \__kernel_backend_scope_begin:
329 \__kernel_backend_literal:x
330 \frac{1}{3}331 x:rotate~
\{yp\_compare:nMnTF \{#2\} = \c\_zero\_fp333 \{0\}\{ \left( \frac{f}{f} \right) \} \}335 }
```

```
336 \lambdabox use:N #1
337 \__kernel_backend_scope_end:
338 }
```
(*End definition for* \\_\_box\_backend\_rotate:Nn *and* \\_\_box\_backend\_rotate\_aux:Nn*.*)

\\_box\_backend\_scale:Nnn Much the same idea for scaling: use the higher-level backend operation to allow for box content.

```
339 \cs_new_protected:Npn \__box_backend_scale:Nnn #1#2#3
 340 \frac{1}{2}341 \__kernel_backend_scope_begin:
 342 \_kernel_backend_literal:x
 343 \sim344 x:scale345 \{fp_eval:n { round (#2, 5) } ~
 346 \fp_eval:n { round (#3, 5 ) }
 347348 \hbox_overlap_right:n { \box_use:N #1 }
 \sum_{349} \sum_{\text{350}} Rernel_backend_scope_end:
 350(End definition for \__box_backend_scale:Nnn.)
```

```
351 ⟨/dvipdfmx | xetex⟩
```
### **2.4 dvisvgm backend**

#### <sup>352</sup> ⟨∗dvisvgm⟩

\\_\_box\_backend\_clip:N \g\_\_kernel\_clip\_path\_int

Clipping in SVG is more involved than with other backends. The first issue is that the clipping path must be defined separately from where it is used, so we need to track how many paths have applied. The naming here uses l3cp as the namespace with a number following. Rather than use a rectangular operation, we define the path manually as this allows it to have a depth: easier than the alternative approach of shifting content up and down using scopes to allow for the depth of the TEX box and keep the reference point the same!

```
353 \cs_new_protected:Npn \__box_backend_clip:N #1
354 {
355 \int_gincr:N \g__kernel_clip_path_int
356 \__kernel_backend_literal_svg:x
357 { < clipPath~id = " l3cp \int_use:N \g_kernel_clip_path_int " > }
358 \ kernel backend literal svg:x
359 \uparrow360 <
361 path ~ d =
362 \blacksquare363 M ~ O ~
364 \dim_{\text{to\_decimal}:n} { -\text{box\_dp}:N #1 } ~
L \sim \dim_{\text{to\_decimal}:n} { \box_wd:N #1 } ~
366 \dim_{\text{to\_decimal}:n} { -\box_dp:N #1 } ~
L \sim \dim_{\text{to\_decimal}:n} { \box_wd:N #1 } ~
368 \dim_t o_decimal:n {\text{box}_ht:N #1 + \boxtimes_d p:N #1 } ~369 I. ~ 0 ~370 \dim_{\text{to}_decimal:n} { \boxtimes_ht:N #1 + \boxtimes_dp:N #1} ~
371 \overline{Z}
```
  $\blacksquare$  /> } 375 \\_\_kernel\_backend\_literal\_svg:n { < /clipPath > }

In general the SVG set up does not try to transform coordinates to the current point. For clipping we need to do that, so have a transformation here to get us to the right place, and a matching one just before the T<sub>EX</sub> box is inserted to get things back on track. The clip path needs to come between those two such that if lines up with the current point, as does the TFX box.

```
377 \__kernel_backend_scope_begin:n
378 {
379 transform =380 "
381 translate ( { ?x }, { ?y } ) ~
382 scale ( 1 , -1 )
383 "
384 }
385 \__kernel_backend_scope:x
386 {
387 clip-path =
388 "url (\c_{hash\_str} l3cp \int_use:N \g__kernel_clip_path_int ) "
389 }
390 \_kernel_backend_scope:n
391 {
392 
393 "
394 scale (-1, 1) ~
395 translate ( { ?x }, { ?y } ) ~
396 scale (-1, -1)
397 "
308 }
399 \text{box use:} N #1
400 \__kernel_backend_scope_end:
401 }
402 \int_new:N \g__kernel_clip_path_int
```

```
(End definition for \__box_backend_clip:N and \g__kernel_clip_path_int.)
```
\\_\_box\_backend\_rotate:Nn Rotation has a dedicated operation which includes a centre-of-rotation optional pair. That can be picked up from the backend syntax, so there is no need to worry about the transformation matrix.

```
403 \cs_new_protected:Npn \__box_backend_rotate:Nn #1#2
404 {
405 \__kernel_backend_scope_begin:x
406 {
407 transform =
408 "
409 rotate
410 ( \{rp\_eval:n \{ round (-#2), 5) \}, ~ { ?x }, ~ { ?y })
411 11
412 }
413 \box_use:N #1
```
<sup>414</sup> \\_\_kernel\_backend\_scope\_end: 415 } (*End definition for* \\_\_box\_backend\_rotate:Nn*.*)

\\_\_box\_backend\_scale:Nnn In contrast to rotation, we have to account for the current position in this case. That is done using a couple of translations in addition to the scaling (which is therefore done backward with a flip).

```
416 \cs_new_protected:Npn \__box_backend_scale:Nnn #1#2#3
417 \{418 \__kernel_backend_scope_begin:x
419 \{420 transform =
421 11
422 translate ( { ?x }, { ?y } ) ~
423 scale
424 (
\text{425} \text{425} \text{42}, 5 ) },
426 \{fp\_eval:n \{ round (-#3 , 5 ) \}427 ) \sim428 translate ( \{ ?x \}, \{ ?y \}) ~
429 scale ( -1 )
430 "
431 }
432 \hbox_overlap_right:n { \box_use:N #1 }
433 \__kernel_backend_scope_end:
434 }
```
(*End definition for* \\_\_box\_backend\_scale:Nnn*.*)

<sup>435</sup> ⟨*/*dvisvgm⟩

<sup>436</sup> ⟨*/*package⟩

# **3 l3backend-color Implementation**

- <sup>437</sup> ⟨∗package⟩
- <sup>438</sup> ⟨@@=color⟩

Color support is split into parts: collecting data from  $\text{LPTF}X2_{\epsilon}$ , the color stack, general color, separations, and color for drawings. We have different approaches in each backend, and have some choices to make about dvipdfmx/X<sub>T</sub>TEX in particular. Whilst it is in some ways convenient to use the same approach in multiple backends, the fact that dvipdfmx/XqTEX is PDF-based means it (largely) sticks closer to direct PDF output.

# **3.1 Collecting information from LATEX 2***ε*

## **3.1.1 dvips-style**

<sup>439</sup> ⟨∗dvisvgm | dvipdfmx | dvips | xetex⟩

\\_\_color\_backend\_pickup:N \\_\_color\_backend\_pickup:w

Allow for L<sup>AT</sup>EX 2<sub>*ε*</sub> color. Here, the possible input values are limited: dvips-style colors can mainly be taken as-is with the exception spot ones (here we need a model and a tint). The x-type expansion is there to cover the case where xcolor is in use.

- 440 \cs\_new\_protected:Npn \\_\_color\_backend\_pickup:N #1 { }
- <sup>441</sup> \cs\_if\_exist:cT { ver@color.sty }

```
442 {
\cos_1 443 \cs_set_protected:Npn \__color_backend_pickup:N #1
444 \uparrow\verb|445| \verb|exp_args:NV \ltl1_if_head_is_space:nTF \lt; current@color\overline{446} \overline{6}447 \tl_set:Nx #1
448 \left\{ \begin{array}{c} 448 \end{array} \right.449 { named }
_{450} { \exp_after:wN \use:n \current@color }
\overline{a_{451}} }
452 }
453 \left\{\right.\verb|exp_losst_unbraced: Nx \ \texttt{|}\_color_backend_pickup: w455 { \current@color } \s__color_stop #1
456 }
457 }
\cos \cs_new_protected:Npn \__color_backend_pickup:w #1 ~ #2 \s__color_stop #3
459 { \tl_set:Nn #3 { {#1} {#2} } }
460 }
```
(*End definition for* \\_\_color\_backend\_pickup:N *and* \\_\_color\_backend\_pickup:w*.*)

<sup>461</sup> ⟨*/*dvisvgm | dvipdfmx | dvips | xetex⟩

# 3.1.2 LuaT<sub>E</sub>X and pdfT<sub>E</sub>X

<sup>462</sup> ⟨∗luatex | pdftex⟩

\\_\_color\_backend\_pickup:N \\_\_color\_backend\_pickup:w The current color in driver-dependent format: pick up the package-mode data if available. We end up converting back and forward in this route as we store our color data in dvips format. The \current@color needs to be x-expanded before \\_color backend\_pickup:w breaks it apart, because for instance xcolor sets it to be instructions to generate a color

```
463 \cs_new_protected:Npn \__color_backend_pickup:N #1 { }
464 \cs_if_exist:cT { ver@color.sty }
465 {
\cos \cs_set_protected:Npn \__color_backend_pickup:N #1
467 \uparrow468 \exp_last_unbraced:Nx \__color_backend_pickup:w
_{469} { \current@color } ~ 0 ~ 0 ~ 0 \s_color_stop #1
470 }
471 \cs_new_protected:Npn \__color_backend_pickup:w
472 #1 ~ #2 ~ #3 ~ #4 ~ #5 ~ #6 \s_color_stop #7
473 \uparrow474 \text{str\_if\_eq:nnTF } {#2} { g }475 \{ \tilde{\} \lt t1\_set: Nn \# 7 \{ \{ \} \text{gray } \} \{ \# 1 \} \}476 \{\text{str}_i \text{str}_i \text{eq:nnTF} \text{#4} \text{tr}_j478 \{ \tilde{L}_set: Nn \#7 \{ \{ rgb \} \{ \#1 \sim #2 \sim #3 \} \}479 \left\{ \begin{array}{c} 479 \end{array} \right.480 \text{str}_if_eq:nnTF \{ #5\} { k }481 <br> \{ \tilde{L}_set: Nn \neq 7 \} \{ \text{cmyk } \{ \#1 \sim #2 \sim #3 \sim #4 } \}482 \left\{ \begin{array}{c} 482 \end{array} \right.\text{str\_if\_eq:nnTF} {#2} { cs }
484
```

```
485 \lt l\_set:Nx #7 { { \use:n #1 } { #5 } }
\hspace{.1cm} 486 \hspace{.1cm}487488 \tilde{t}_2 and \tilde{t}_3 \tilde{t}_4 and \tilde{t}_5 \tilde{t}_5 \tilde{t}_6 \tilde{t}_7 \tilde{t}_8 \tilde{t}_7 \tilde{t}_8 \tilde{t}_7 \tilde{t}_8 \tilde{t}_7 \tilde{t}_8 \tilde{t}_7 \tilde{t}_8 \tilde{t}_7 \tilde{t}_8 \tilde{t}_7 \tilde{t}_8 \tilde{t}_7489 }
\overline{a} 490 \overline{a} \overline{b} \overline{c} \overline{d} \overline{d} \overline{d} \overline{d} \overline{d} \overline{d} \overline{d} \overline{d} \overline{d} \overline{d} \overline{d} \overline{d} \overline{d} \overline{d} \overline{d} \overline{d} \overline{d} \overline{d} \overline{d} \overline{d} 491 \begin{array}{c} 491 \\ 492 \end{array} }
492 }
493 }
494 }
```
(*End definition for* \\_\_color\_backend\_pickup:N *and* \\_\_color\_backend\_pickup:w*.*)

<sup>495</sup> ⟨*/*luatex | pdftex⟩

# **3.2 The color stack**

For PDF-based engines, we have a color stack available inside the specials. This is used for concepts beyond color itself: it is needed to manage the graphics state generally. Although dvipd $fmx/X$  TEK have multiple color stacks in recent releases, the way these interact with the original single stack and with other graphic state operations means that currently it is not feasible to use the multiple stacks.

#### **3.2.1 Common code**

<sup>496</sup> ⟨∗luatex | pdftex⟩

\l\_\_color\_backend\_stack\_int For tracking which stack is in use where multiple stacks are used: currently just pdfTEX/LuaTEX but at some future stage may also cover  $\text{div}\text{pdfmx}/\text{X} \sim T$ FEX.

 $497$  \int\_new:N \l\_\_color\_backend\_stack\_int

(*End definition for* \l\_\_color\_backend\_stack\_int*.*)

<sup>498</sup> ⟨*/*luatex | pdftex⟩

#### 3.2.2 LuaT<sub>E</sub>Xand pdfT<sub>E</sub>X

<sup>499</sup> ⟨∗luatex | pdftex⟩

\\_\_kernel\_color\_backend\_stack\_init:Nnn

```
500 \cs_new_protected:Npn \__kernel_color_backend_stack_init:Nnn #1#2#3
501 {
502 \int_const:Nn #1
503 {
504 ⟨∗luatex⟩
505 \tex_pdffeedback:D colorstackinit ~
506 ⟨/luatex⟩
507 ⟨∗pdftex⟩
508 \tex_pdfcolorstackinit:D
509 ⟨/pdftex⟩
510 \tilde{L}_if\_blank:nF \{ #2\} \{ #2 \sim \}\begin{array}{cc} 511 & & \{ \#3 \} \\ 512 & & \end{array}512 }
513 }
```
(*End definition for* \\_\_kernel\_color\_backend\_stack\_init:Nnn*.*)

\\_\_kernel\_color\_backend\_stack\_push:nn

\ color backend select cmyk:n \ color backend select gray:n \\_\_color\_backend\_select\_named:n \\_\_color\_backend\_select\_rgb:n \\_\_color\_backend\_select:n \ color\_backend\_reset:

color.sc

```
\_kernel_color_backend_stack_pop:n 514 \cs_new_protected:Npn \__kernel_color_backend_stack_push:nn #1#2
                              515 \uparrow516 ⟨∗luatex⟩
                              517 \tex_pdfextension:D colorstack ~
                              518 ⟨/luatex⟩
                              519 ⟨∗pdftex⟩
                              520 \tex_pdfcolorstack:D
                              521 ⟨/pdftex⟩
                              522 \int \int e \, \text{val:} n \, \{ \#1 \} ~ push ~ \{ \#2 \}523 }
                              524 \cs_new_protected:Npn \__kernel_color_backend_stack_pop:n #1
                              525 \uparrow526 ⟨∗luatex⟩
                              527 \tex_pdfextension:D colorstack ~
                              528 ⟨/luatex⟩
                              529 ⟨∗pdftex⟩
                              530 \tex_pdfcolorstack:D
                              531 ⟨/pdftex⟩
                              532 \int_0 \int_0 \{#1\} ~ pop \gammascan_stop:
                              533 }
```

```
(End definition for \__kernel_color_backend_stack_push:nn and \__kernel_color_backend_stack_-
pop:n.)
```

```
534 ⟨/luatex | pdftex⟩
```
## **3.3 General color**

#### **3.3.1 dvips-style**

<sup>535</sup> ⟨∗dvips | dvisvgm⟩

Push the data to the stack. In the case of dvips also saves the drawing color in raw PostScript. The spot model is for handling data in classical format.

```
536 \cs_new_protected:Npn \__color_backend_select_cmyk:n #1
537 { \lceil \_color color_backend_select:n { cmyk ~ #1 } }
538 \cs_new_protected:Npn \__color_backend_select_gray:n #1
_{539} { \__color_backend_select:n { gray ~ #1 } }
_{540} \cs_new_protected:Npn \__color_backend_select_named:n #1
_{541} { \__color_backend_select:n { ~ #1 } }
542 \cs_new_protected:Npn \__color_backend_select_rgb:n #1
_{543} { \_color_backend_select:n { rgb ~ #1 } }
544 \cs_new_protected:Npn \__color_backend_select:n #1
545 <del>{</del>
546 \__kernel_backend_literal:n { color~push~ #1 }
547 ⟨∗dvips⟩
\bigcup_{i=1}^{548} \__kernel_backend_postscript:n { /color.sc ~ { } ~ def }
549 ⟨/dvips⟩
550 }
551 \cs_new_protected:Npn \__color_backend_reset:
552 { \__kernel_backend_literal:n { color~pop } }
```
(*End definition for* \\_\_color\_backend\_select\_cmyk:n *and others. This function is documented on page* **??***.*)

<sup>553</sup> ⟨*/*dvips | dvisvgm⟩

#### 3.3.2 LuaT<sub>E</sub>X and pdfT<sub>E</sub>X

```
554 ⟨∗luatex | pdftex⟩
```
\l\_\_color\_backend\_fill\_tl

\ color backend select cmyk:n \\_\_color\_backend\_select\_gray:n \\_\_color\_backend\_select\_rgb:n

```
\l__color_backend_stroke_tl 555 \tl_new:N \l__color_backend_fill_tl
                              556 \tl_new:N \l__color_backend_stroke_tl
```
(*End definition for* \l\_\_color\_backend\_fill\_tl *and* \l\_\_color\_backend\_stroke\_tl*.*)

Store the values then pass to the stack.

```
557 \cs_new_protected:Npn \__color_backend_select_cmyk:n #1
558 \{ \ \ \}_{\_color{red} \_color{black} color\_background\_select:nn \ \ \} \ \ \#1 \ \ \textcolor{red} \sim \ \ k \ \ \} \ \ \{ \ \ \#1 \ \ \textcolor{red} \sim \ \ K \ \ \} \ \ \}559 \cs_new_protected:Npn \__color_backend_select_gray:n #1
560 \{ \ \ \}_{\_color{red}color{\right} \} \{ \ \ \}_{\_color{red}color{\right} backend_select:nn \{ \ \ #1 \ \ \text{--}\ \ g \ \} \ \ \{ \ \ #1 \ \ \text{--}\ \ G \ \} \ \}561 \cs_new_protected:Npn \__color_backend_select_rgb:n #1
_{562} { \ color backend select:nn { #1 ~ rg } { #1 ~ RG } }
563 \cs_new_protected:Npn \__color_backend_select:nn #1#2
564 {
565 \tl_set:Nn \l__color_backend_fill_tl {#1}
566 \tl_set:Nn \l__color_backend_stroke_tl {#2}
\frac{567}{100} \_kernel_color_backend_stack_push:nn \l__color_backend_stack_int { #1 ~ #2 }
568 }
569 \cs_new_protected:Npn \__color_backend_reset:
570 { \_kernel_color_backend_stack_pop:n \l__color_backend_stack_int }
```

```
(End definition for \__color_backend_select_cmyk:n and others.)
```
<sup>571</sup> ⟨*/*luatex | pdftex⟩

#### $3.3.3$  **dvipmdfx**  $/X$   $T$ **EX**

These backends have the most possible approaches: it recognises both dvips-based color specials and its own format, plus one can include PDF statements directly. Recent releases also have a color stack approach similar to pdfT<sub>E</sub>X. Of the stack methods, the dedicated the most versatile is the latter as it can cover all of the use cases we have. However, at present this interacts problematically with any color on the original stack. We therefore stick to a single-stack approach here.

<sup>572</sup> ⟨∗dvipdfmx | xetex⟩

Using the single stack is relatively easy as there is only one route.

```
573 \cs_new_protected:Npn \__color_backend_select:n #1
```

```
574 { \ kernel backend literal:n { pdf : bc ~ [#1 ] } }
575 \cs_new_eq:NN \__color_backend_select_cmyk:n \__color_backend_select:n
576 \cs_new_eq:NN \__color_backend_select_gray:n \__color_backend_select:n
577 \text{ } \csc_1new_eq:NN \_color_backend_select_rgb:n \_color_backend_select:n
578 \text{ \& Cs\_new\_protected: Npn \ \__color \text{color\_background\_reset}:}579 { \ kernel backend literal:n { pdf : ec } }
```
(*End definition for* \\_\_color\_backend\_select:n *and others.*)

\\_\_color\_backend\_select:nn \\_\_color\_backend\_reset:

\\_\_color\_backend\_select:n

\ color backend select cmyk:n \\_\_color\_backend\_select\_gray:n \\_\_color\_backend\_select\_rgb:n \\_\_color\_backend\_reset: \ color backend select named:n For classical named colors, the only value we should get is Black.

```
580 \text{ \&} \text{new}_{\text{protected}}:Npn \_color_backend_select_named:n #1
 581 \frac{f}{f}582 \str_if_eq:nnTF {#1} { Black }
 583 { \_color_backend_select_gray:n { 0 } }
 584 { \msg_error:nnn { color } { unknown-named-color } {#1} }
 585 }
 586 \msg_new:nnn { color } { unknown-named-color }
 587 { Named~color~'#1'~is~not~known. }
(End definition for \__color_backend_select_named:n.)
```
<sup>588</sup> ⟨*/*dvipdfmx | xetex⟩

#### **3.4 Separations**

Here, life gets interesting and we need essentially one approach per backend.

```
589 ⟨∗dvipdfmx | luatex | pdftex | xetex | dvips⟩
```
But we start with some functionality needed for both PostScript and PDF based backends.

```
\g__color_backend_colorant_prop
```
<sup>590</sup> \prop\_new:N \g\_\_color\_backend\_colorant\_prop

```
(End definition for \g__color_backend_colorant_prop.)
```

```
\__color_backend_devicen_colorants:n
```

```
\_color_backend_devicen_colorants:w 591 \cs_new:Npx \_color_backend_devicen_colorants:n #1
                                               592 {
                                               593 \text{exp\_not:N} \ltl\_if\_blank:nF \{ \#1 \}594 {
                                               595 \{c\_space\_t1\}596 \leq \sim597 /Colorants ~
                                               598 \leq \sim599 \text{key\_not:N } \_\text{color\_background\_devicen\_colorants:w #1 ~\text{\textend}}\text{exp\_not:N} \qquad \text{recursion\_tail} \qquad \text{C\_space\_tl}\text{exp\_not:} N \qquad \text{recursion\_stop}602 >> \sim603 >><br>604 }
                                               604 }
                                               605 }
                                               606 \text{ } \csc \text{ }new:Npn \__color_backend_devicen_colorants:w #1 ~
                                               607 {
                                               \frac{608}{ } \quark_if_recursion_tail_stop:n {#1}
                                               609 \prop_if_in:NnT \g__color_backend_colorant_prop {#1}
                                               610 \qquad \qquad \qquad \qquad \qquad \qquad \qquad \qquad \qquad \qquad \qquad \qquad \qquad \qquad \qquad \qquad \qquad \qquad \qquad \qquad \qquad \qquad \qquad \qquad \qquad \qquad \qquad \qquad \qquad \qquad \qquad \qquad \qquad \qquad \qquad \qquad \611 #1
                                               \text{for } \rho_1 (prop_item:Nn \g__color_backend_colorant_prop {#1} ~
                                               613 }
                                               \bigcup_{i=1}^{614} \bigcup_{i=1}^{610} \bigcup_{i=1}^{610} \bigcup_{i=1}^{610} \bigcup_{i=1}^{610} \bigcup_{i=1}^{610} \bigcup_{i=1}^{610} \bigcup_{i=1}^{610} \bigcup_{i=1}^{610} \bigcup_{i=1}^{610} \bigcup_{i=1}^{610} \bigcup_{i=1}^{610} \bigcup_{i=1}^{610} \bigcup_{i=1}^{610615 }
```
(*End definition for* \\_\_color\_backend\_devicen\_colorants:n *and* \\_\_color\_backend\_devicen\_colorants:w*.*)

- <sup>616</sup> ⟨*/*dvipdfmx | luatex | pdftex | xetex | dvips⟩
- <sup>617</sup> ⟨∗dvips⟩

\\_color\_backend\_select\_separation:nn

```
\_color_backend_select_devicen:nn 618 \cs_new_protected:Npn \__color_backend_select_separation:nn #1#2
                           619 { \_color_backend_select:n { separation ~ #1 ~ #2 } }
```
620 \cs\_new\_eq:NN \\_color\_backend\_select\_devicen:nn \\_color\_backend\_select\_separation:nn

(*End definition for* \\_\_color\_backend\_select\_separation:nn *and* \\_\_color\_backend\_select\_devicen:nn*.*)

\ color backend select iccbased:nn No support.

```
621 \cs_new_protected:Npn \_color_backend_select_iccbased:nn #1#2 { }
```
(*End definition for* \\_\_color\_backend\_select\_iccbased:nn*.*)

Initialising here means creating a small header set up plus massaging some data. This comes about as we have to deal with PDF-focussed data, which makes most sense "higherup". The approach is based on ideas from <https://tex.stackexchange.com/q/560093> plus using the PostScript manual for other aspects.

```
622 \text{ } \cs_new_protected:Npx \__color_backend_separation_init:nnnnn #1#2#3#4#5
623 {
\textit{624} \verb+\bool_if:NT \g_\_kernel_backend_header_bool625 \{\texttt{626} \exp_args:Nx \__kernel_backend_first_shipout:n
627 \{628 \exp_not:N \__color_backend_separation_init_aux:nnnnnn
\textit{ \texttt{key} not: N \int use:N \g_\_color{red}{\simeq} \qquad \textit{ for } \textit{key} \}630 {#1} {#2} {#3} {#4} {#5}
631 }
632 \prop_gput:Nxx \exp_not:N \g__color_backend_colorant_prop
\frac{633}{4} / \exp_not:N \str_convert_pdfname:n {#1} }
634 \{635 \leq \sim\frac{636}{ } /setcolorspace ~ {} ~
637 >> ~ begin ~
638 color \exp_not:N \int_use:N \g_color_model_int \c_space_tl
639 end
640 }
641 }
642 }
643 \cs_generate_variant:Nn \__color_backend_separation_init:nnnnn { nxx }
644 \cs_new_protected:Npn \__color_backend_separation_init_aux:nnnnnn #1#2#3#4#5#6
645 {
\bigcup_{646} \bigcup_{\text{kernel}\_}backend_literal:e
647 \{648
649 TeXDict ~ begin ~
650 /color #1
651 \{\overline{652} \overline{C} \sim653 /Separation ~ ( \str_convert_pdfname:n {#2} ) ~
654 \left[ \begin{array}{cc} \sim \text{#3} & \sim \end{array} \right] \sim
```
\\_\_color\_backend\_separation\_init:nnnnn \\_\_color\_backend\_separation\_init:nxxnn \ color backend separation init aux:nnnnnn lor backend separation init /DeviceCMYK:nnn lor backend separation init /DeviceGray:nnn \\_\_color\_backend\_separation\_init\_/DeviceRGB:nnn \ color backend separation init Device:Nn \\_\_color\_backend\_separation\_init:nnn \\_\_color\_backend\_separation\_init\_count:n \\_\_color\_backend\_separation\_init\_count:w \\_\_color\_backend\_separation\_init:nnnn \\_\_color\_backend\_separation\_init:w \\_\_color\_backend\_separation\_init:n \\_\_color\_backend\_separation\_init:nw \\_color\_backend\_separation\_init\_CIELAB:nnn

```
655 {
\cos_6 \cs_if_exist_use:cF { __color_backend_separation_init_ #3 :nnn }
\begin{array}{c}657 \end{array} \begin{array}{c} \uparrow \end{array} \begin{array}{c} \uparrow \end{array} \begin{array}{c} \text{color}\end{array} backend separation init:nnn }
\{44\} \{44\} \{46\}659 }
660 ] ~ setcolorspace
661 } ~ def ~
662 end
663 }
664 }
665 \cs_new:cpn { __color_backend_separation_init_ /DeviceCMYK :nnn } #1#2#3
666 { \__color_backend_separation_init_Device:Nn 4 {#3} }
667 \cs_new:cpn { __color_backend_separation_init_ /DeviceGray :nnn } #1#2#3
668 { \__color_backend_separation_init_Device:Nn 1 {#3} }
\frac{669}{369} \cs_new:cpn { __color_backend_separation_init_ /DeviceRGB :nnn } #1#2#3
670 { \ color backend separation init Device:Nn 2 {#3} }
671 \cs_new:Npn \__color_backend_separation_init_Device:Nn #1#2
672 {
673 #2 \cdot\beta<sub>674</sub> \prg_replicate:nn {#1}
675 { #1 ~ index ~ mul ~ #1 ~ 1 ~ roll ~ }
676 \int_eval:n { #1 + 1 } ~ -1 ~ roll ~ pop
677 }
```
For the generic case, we cannot use /FunctionType 2 unfortunately, so we have to code that idea up in PostScript. Here, we will therefore assume that a range is *always* given. First, we count values in each argument: at the backend level, we can assume there are always well-behaved with spaces present.

```
678 \cs_new:Npn \__color_backend_separation_init:nnn #1#2#3
679 \uparrow680 \exp_args:Ne \__color_backend_separation_init:nnnn
681 { \__color_backend_separation_init_count:n {#2} }
682 {#1} {#2} {#3}
683 }
684 \text{ \&Cs\_new: Npn \ } \_ \text{color\_color\_background\_sparation\_init\_count:} \#1685 \{ \int_0^{\cos} { \int_0^{\cos} \{ \int_0^{\cos} \{ \int_0^{\cos} \} / \}686 \cs_new:Npn \__color_backend_separation_init_count:w #1 ~ #2 \s__color_stop
687 \uparrow688 +1689 \tl if blank:nF {#2}
\begin{array}{lll} \text{690} & \text{f} & \text{1} & \text{co} & \text{1} \\ \text{1000} & \text{f} & \text{1} & \text{f} & \text{f} & \text{f} & \text{f} \end{array}691 }
```
Now we implement the algorithm. In the terms in the PostScript manual, we have  $N = 1$ and **Domain**  $=[0 1]$ , with **Range** as #2, **C0** as #3 and **C1** as #4, with the number of output components in #1. So all we have to do is implement  $y_i = \mathbf{C0}_i + x(\mathbf{C1}_i - \mathbf{C0}_i)$ with lots of stack manipulation, then check the ranges. That's done by adding everything to the stack first, then using the fact we know all of the offsets. As manipulating the stack is tricky, we start by re-formatting the **C0** and **C1** arrays to be interleaved, and add a 0 to each pair: this is used to keep the stack of constant length while we are doing the first pass of mathematics. We then working through that list, calculating from the last to the first value before tidying up by removing all of the input values. We do that by first copying all of the final *y* values to the end of the stack, then rolling everything so we can pop the now-unneeded material.

```
692 \cs_new:Npn \__color_backend_separation_init:nnnn #1#2#3#4
693 \{694 \ color backend separation init:w #3 ~ \s color stop #4 ~ \s color stop
695 \prg_replicate:nn {#1}
696 f
\epsilon_{697} pop ~ 1 ~ index ~ neg ~ 1 ~ index ~ add ~
698 \int_eval:n { 3 * #1 } ~ index ~ mul ~
699 2 ~ index ~ add ~
700 \int \int \int \text{eval:} n \{ 3 * #1 } - #1 - roll -701 }
702 \int_step_function:nnnN {#1} { -1 } { 1 }
703 \__color_backend_separation_init:n
704 \int_eval:n { 4 * #1 + 1 } ~ #1 ~ roll ~
705 \prg_replicate:nn { 3 * #1 + 1 } { pop ~ }
706 \tilde{t}_1if_blank:nF {#2}
707 \{ \setminus \text{color based separation init:} \text{matrix } {#1} \text{ } #2 \text{ } \setminus \text{S} \text{ color stop } } \}708 }
709 \cs_new:Npn \__color_backend_separation_init:w
710 #1 ~ #2 \s__color_stop #3 ~ #4 \s__color_stop
711 {
712 #1 ~ #3 ~ 0 ~
713 \tl_if_blank:nF {#2}
714 { \_color_backend_separation_init:w #2 \s_color_stop #4 \s_color_stop }
715 }
716 \cs_new:Npn \__color_backend_separation_init:n #1
717 { \int_eval:n { #1 * 2 } ~ index ~ }
```
Finally, we deal with the range limit if required. This is handled by splitting the range into pairs. It's then just a question of doing the comparisons, this time dropping everything except the desired result.

```
718 \cs_new:Npn \__color_backend_separation_init:nw #1#2 ~ #3 ~ #4 \s__color_stop
719 {
720 #2 ~ #3 ~
721 2 ~ index ~ 2 ~ index ~ 1t ~
722 \{ \sim pop \sim \text{exch} \sim pop \sim \} \sim723 \int ~
724 2 ~ index ~ 1 ~ index ~ gt ~
725 \{ \sim \text{exch} \sim \text{pop} \sim \text{exch} \sim \text{pop} \sim \} ~
726 \{ \sim pop \sim pop \sim \} \sim727 ifelse ~
728 }
729 ifelse ~
730 #1 ~ 1 ~ roll ~
731 \tl_if_blank:nF {#4}
732 { \__color_backend_separation_init:nw {#1} #4 \s__color_stop }
733 }
```
CIELAB support uses the detail from the PostScript reference, page 227; other than that block of PostScript, this is the same as for PDF-based routes.

```
734 \text{ } Cs new protected:Npn \_ color backend separation init CIELAB:nnn #1#2#3
735 \sim \sim736 \__color_backend_separation_init:nxxnn
737 {#2}
738 {
739 /CIEBasedABC ~
```

```
740 \leq \sim/RangeABC ~ [ \sim \ c_ \color{red} ] color_model_range_CIELAB_tl \ c_ \color{red} ] space_tl ] ~
742 /DecodeABC ~
743 \qquad \qquad \qquad \qquad744 \{ -16 - \text{add} - 116 - \text{div} - \} \sim bind \sim745 \{ ~\sim 500 ~\sim \text{div} ~\sim ~\} ~\sim \text{bind} ~\sim746 \{ ~ 200 ~ \sim \text{div} ~ \sim \} ~ \sim \text{bind} ~ \sim747 \phantom{000} \phantom{000} \phantom{000} \phantom{000} \phantom{000} \phantom{000} \phantom{000} \phantom{000} \phantom{000} \phantom{000} \phantom{000} \phantom{000} \phantom{000} \phantom{000} \phantom{000} \phantom{000} \phantom{000} \phantom{000} \phantom{000} \phantom{0M\text{array} /MatrixABC ~ [ ~ 1 ~ 1 ~ 1 ~ 0 ~ 0 ~ 0 ~ 0 ~ -1 ~ ] ~
_{749} /DecodeLMN \sim750 \qquad \qquad \qquad \qquad \qquad \qquad751 \left\{ \begin{array}{c} \sim \end{array} \right.752 dup ~ 6 ~ 29 ~ div ~ ge ~
753 \{ \sim \text{dup } \sim \text{dup } \sim \text{ mul } \sim \text{mul } \sim \sim \}754 \{ \sim 4 \sim 29 \sim \text{div} \sim \text{sub} \sim 108 \sim 841 \sim \text{div} \sim \text{mul} \sim \}755 ifelse ~
756 0.9505 ~ mul ~
757 } ~ bind ~
758 \left\{ \begin{array}{c} \sim \end{array} \right.759 dup ~ 6 ~ 29 ~ div ~ ge ~
760 \frac{1}{2} \sim dup \sim dup \sim mul \sim mul \sim \frac{1}{2} \sim761 \frac{1}{29} \frac{1}{4} \sim 29 \sim div \sim sub \sim 108 \sim 841 \sim div \sim mul \sim } \sim762 ifelse ~
763 } ~ bind ~
764 \left\{\begin{array}{ccc} \sim & \end{array}\right.765 dup ~ 6 ~ 29 ~ div ~ ge ~
766 \frac{1}{2} \sim dup \sim dup \sim mul \sim mul \sim \frac{1}{2} \sim767 \frac{1}{20} \frac{1}{4} \sim \frac{1}{29} \sim div \sim sub \sim 108 \sim 841 \sim div \sim mul \sim } \sim768 ifelse \sim769 1.0890 \sim mul \sim770 } \sim bind
771 7 \sim772 /WhitePoint ~
\begin{bmatrix} 773 \end{bmatrix} \begin{bmatrix} 773 \end{bmatrix} \begin{bmatrix} 2 \\ 1 \end{bmatrix} \begin{bmatrix} 2 \\ 1 \end{bmatrix} \begin{bmatrix} 2 \\ 1 \end{bmatrix} \begin{bmatrix} 2 \\ 1 \end{bmatrix} \begin{bmatrix} 2 \\ 1 \end{bmatrix} \begin{bmatrix} 2 \\ 1 \end{bmatrix} \begin{bmatrix} 2 \\ 1 \end{bmatrix} \begin{bmatrix} 2 \\ 1 \end{bmatrix} \begin{bmatrix} 2 \\ 1 \end{bmatrix} \begin774 >>
775 }
776 { \c__color_model_range_CIELAB_tl }
777 \{100 \sim 0 \sim 0\}778 {#3}
779 }
```

```
(End definition for \__color_backend_separation_init:nnnnn and others.)
```
\ color backend devicen init:nnn Trivial as almost all of the work occurs in the shared code.

```
780 \cs_new_protected:Npn \__color_backend_devicen_init:nnn #1#2#3
781 {
782 \__kernel_backend_literal:e
783 {
784 !
785 TeXDict ~ begin ~
\verb|786| / color \int_ {use:N} \gtrsim_{root} model\_int787 \{788 \qquad \qquad \qquad \qquad789 /DeviceN ~
```
 $790$   $\left[ \begin{array}{cc} \sim \#1 & \sim \end{array} \right]$  ~  $791$   $#2$  ~  $792$   $\left\{ \ \ +43 \ \ \cdot \ \ \} \ \ \sim$  $\setminus$ \_color\_backend\_devicen\_colorants:n {#1} <sup>794</sup> ] ~ setcolorspace  $795$  } ~ def ~ <sup>796</sup> end <sup>797</sup> } <sup>798</sup> } (*End definition for* \\_\_color\_backend\_devicen\_init:nnn*.*) \ color backend iccbased init:nnn No support at present. <sup>799</sup> \cs\_new\_protected:Npn \\_\_color\_backend\_iccbased\_init:nnn #1#2#3 { } (*End definition for* \\_\_color\_backend\_iccbased\_init:nnn*.*) <sup>800</sup> ⟨*/*dvips⟩ <sup>801</sup> ⟨∗dvisvgm⟩ \\_\_color\_backend\_select\_separation:nn \\_\_color\_backend\_select\_devicen:nn No support at present. 802 \cs\_new\_protected:Npn \\_color\_backend\_select\_separation:nn #1#2 { } 803 \cs\_new\_eq:NN \\_color\_backend\_select\_devicen:nn \\_color\_backend\_select\_separation:nn (*End definition for* \\_\_color\_backend\_select\_separation:nn *and* \\_\_color\_backend\_select\_devicen:nn*.*) \\_\_color\_backend\_separation\_init:nnnnn \ color backend separation init CIELAB:nnn No support at present. 804 \cs\_new\_protected:Npn \\_\_color\_backend\_separation\_init:nnnnn #1#2#3#4#5 { } 805 \cs\_new\_protected:Npn \\_\_color\_backend\_separation\_init\_CIELAB:nnnnnn #1#2#3 { } (*End definition for* \\_\_color\_backend\_separation\_init:nnnnn *and* \\_\_color\_backend\_separation\_ init\_CIELAB:nnn*.*) \ color backend select iccbased:nn As detailed in <https://www.w3.org/TR/css-color-4/#at-profile>, we can apply a color profile using CSS. As we have a local file, we use a relative URL. 806 \cs\_new\_protected:Npn \\_color\_backend\_select\_iccbased:nn #1#2 807 **{** 808 \\_\_kernel\_backend\_literal\_svg:x <sup>809</sup> { 810 <style> 811 **@color-profile** ~ 812  $\text{str\_if\_eq:nnTF } \{ #2\} \{ \text{cmyk } \}$ 813 { device-cmyk }  $\{ -color \} \int$   $\{ -color \} \int \frac{1}{g}$   $\frac{1}{g}$   $\frac{1}{g}$   $\frac{1}{g}$   $\frac{1}{g}$   $\frac{1}{g}$  $815$   $\{c\_space\_t1\}$  $816$   $\{$ <sup>817</sup> src:("#1") <sup>818</sup> } <sup>819</sup> </style> <sup>820</sup> } 821 } (*End definition for* \\_\_color\_backend\_select\_iccbased:nn*.*) <sup>822</sup> ⟨*/*dvisvgm⟩

<sup>823</sup> ⟨∗dvipdfmx | luatex | pdftex | xetex⟩

```
\__color_backend_select_separation:nn
 \__color_backend_select_devicen:nn
\__color_backend_select_iccbased:nn
                                          824 ⟨∗dvipdfmx | xetex⟩
                                          825 \cs_new_protected:Npn \__color_backend_select_separation:nn #1#2
                                          826 \{ \_\_kerne1\text{.}z \text{ for } s \text{ of } s \text{ of827 ⟨/dvipdfmx | xetex⟩
                                          828 ⟨∗luatex | pdftex⟩
                                          829 \cs_new_protected:Npn \__color_backend_select_separation:nn #1#2
                                          830 \{ \ \setminus \_colorbackend_select:nn \{ \ \neq 1 \ \ \sim \ \text{cs} \ \ \times \ \neq 2 \ \ \text{cs} \ \ \} \ \{ \ \neq 41 \ \ \sim \ \text{CS} \ \ \times \ \neq 2 \ \ \text{SCN} \ \} \ \}831 \langle/luatex | pdftex)
                                          832 \cs_new_eq:NN \__color_backend_select_devicen:nn \__color_backend_select_separation:nn
                                          833 \cs_new_eq:NN \__color_backend_select_iccbased:nn \__color_backend_select_separation:nn
                                        (End definition for \__color_backend_select_separation:nn , \__color_backend_select_devicen:nn ,
                                        and \__color_backend_select_iccbased:nn.)
   \setminus color backend init resource:n Resource initiation comes up a few times. For dvipdfmx/XT_{\text{F}}X, we skip this as at
                                        present it's handled by the backend.
                                          834 \cs_new_protected:Npn \__color_backend_init_resource:n #1
                                          835 \uparrow836 \langle *luates \mid pdftex\rangle837 \bool_lazy_and:nnT
                                          838 { \cs_if_exist_p:N \pdfmanagement_if_active_p: }
                                          839 { \pdfmanagement_if_active_p: }
                                          840 {
                                          841 \lambdause:x
```

```
\__color_backend_separation_init:nnnnn
       \__color_backend_separation_init:nn
\ color backend separation init CIELAB:nnn
```
 $842$   $\{$ 

847 **}** <sup>848</sup> } <sup>849</sup> ⟨*/*luatex | pdftex⟩

<sup>850</sup> }

 $845$   $\{ H1 \}$ 

843 \pdfmanagement add:nnn

 $_{846}$   ${ \qquad \qquad}$  f  $\qquad \qquad}$  fobject ref last: }

(*End definition for* \\_\_color\_backend\_init\_resource:n*.*)

<sup>844</sup> { Page / Resources / ColorSpace }

Initialising the PDF structures needs two parts: creating an object containing the "real" name of the Separation, then adding a reference to that to each page. We use a separate object for the tint transformation following the model in the PDF reference. The object here for the color needs to be named as that way it's accessible to  $\text{divipdfmx}/\text{X}_{\text{T}}/\text{TX}$ .

```
851 \cs_new_protected:Npn \__color_backend_separation_init:nnnnn #1#2#3#4#5
852 \frac{1}{2}853 \pdf_object_unnamed_write:nx { dict }
854 \uparrow855 /FunctionType ~ 2
856 /Domain ~ [0 ~ 1]
857 \{t1\_if\_blank:nF \{#3\} \{ /Range ~ [#3] \}858 /CO ~ [#4] ~
\frac{859}{860} /C1 ~ [#5] /N ~ 1
860861 \exp_args:Nx \__color_backend_separation_init:nn
862 { \str_convert_pdfname:n {#1} } {#2}
863 \__color_backend_init_resource:n { color \int_use:N \g__color_model_int }
```

```
864 }
865 \cs_new_protected:Npn \__color_backend_separation_init:nn #1#2
866 {
867 \use:x
868 \qquad \qquad \qquad \qquad \qquad \qquad \qquad \qquad \qquad \qquad \qquad \qquad \qquad \qquad \qquad \qquad \qquad \qquad \qquad \qquad \qquad \qquad \qquad \qquad \qquad \qquad \qquad \qquad \qquad \qquad \qquad \qquad \qquad \qquad \qquad \qquad \869 \pdf_object_new:nn { color \int_use:N \g__color_model_int } { array }
870 \pdf\_object\_write:nn { color \int_use:N \g_color_model_int }
871 \{ /Separation /#1 ~ #2 ~ \pdf_object_ref_last: }
872 }
873 \prop_gput:Nnx \g__color_backend_colorant_prop { /#1 }
874 { \pdf_object_ref_last: }
875 }
```
For CIELAB colors, we need one object per document for the illuminant, plus initialisation of the color space referencing that object.

```
876 \cs_new_protected:Npn \__color_backend_separation_init_CIELAB:nnn #1#2#3
877 {
878 \pdf object if exist:nF { color illuminant CIELAB #1 }
879 f
880 \pdf_object_new:nn { __color_illuminant_CIELAB_ #1 } { array }
881 \pdf_object_write:nx { __color_illuminant_CIELAB_ #1 }
882 \left\{ \begin{array}{c} 882 \end{array} \right.883 /Lab ~
884 <<<
885 /WhitePoint ~
886 [ \setminus t1 use:c { c color model whitepoint CIELAB #1 tl } ]
887 / Range ~ [ \c_color_model_range_CIELAB_tl ]
888 >>
889 }
890 }
891 \__color_backend_separation_init:nnnnn
802 \{42\}893 { \pdf_object_ref:n { __color_illuminant_CIELAB_ #1 } }
894 { \c__color_model_range_CIELAB_tl }
895 \{100 \sim 0 \sim 0\}896 {#3}
897 }
```
(*End definition for* \\_\_color\_backend\_separation\_init:nnnnn *,* \\_\_color\_backend\_separation\_init:nn *, and* \\_\_color\_backend\_separation\_init\_CIELAB:nnn*.*)

\\_\_color\_backend\_devicen\_init:nnn \\_\_color\_backend\_devicen\_init:w Similar to the Separations case, but with an arbitrary function for the alternative space work.

```
898 \cs_new_protected:Npn \__color_backend_devicen_init:nnn #1#2#3
899 {
900 \pdf object unnamed write:nx { stream }
901 \{902 \qquad \qquad \qquad903 /FunctionType ~ 4 ~
904 /Domain ~
905 \sqrt{ }906 \prg_replicate:nn
907 \{ 0 \setminus \_color{\red}color\_background\_devicen\_init:w #1 ~\sim \setminus s\_color\_color\_stop \}908 \{0 \sim 1 \sim \}909 7 \sim
```

```
910 / Range ~
                               911 \int \sim\text{S} \text{S} \text{S} \text{S} \text{S} \text{S} \text{S} \text{S} \text{S} \text{S} \text{S} \text{S} \text{S} \text{S} \text{S} \text{S} \text{S} \text{S} \text{S} \text{S} \text{S} \text{S} \text{S} \text{S} \text{S} \text{S} \text{S} \text{S913 \overline{f}914 \{ /DeviceCMYK } { 0 ~ 1 ~ 0 ~ 1 ~ 0 ~ 1 ~ 0 ~ 1 }
                               915 {[} ) ] [ ) ] [ ] [ ] [ ] [ ] [ ] [ ] [ ] [ ] [ ] [ ] [ ] [ ] [ ] [ ] [ ] [ ] [ ] [ ] [ ] [ ] [ ] [ ] [ ] [ 916 {[}/\text{DeviceRGB } } {0 \times 1 \times 0 \times 1 \times 0 \times 1 }917 } ~
                               918 ]
                               919 }
                               920 { {#3} }
                               921 }
                               922 \qquad \text{luse: } x923 f
                               \qquad \qquad \textrm{}\ \mathsf{pdf\_object\_new:nn} \ \mathsf{color\_use:N} \ \mathsf{g\_color\_model\_int} \ \mathsf{array} \ \mathsf{array}925 \pdf object write:nn { color \int use:N \g_color model int }
                               926 \{927 /DeviceN ~
                               928 \left[ \begin{array}{cc} - \#1 & - \end{array} \right] ~
                               \frac{929}{ } #2 ~
                               930 \text{pdf\_object\_ref\_last}:931 \__color_backend_devicen_colorants:n {#1}
                               932 }
                               933 }
                               \sum_{934} \__color_backend_init_resource:n { color \int_use:N \g__color_model_int }
                               935 }
                               936 \cs_new:Npn \__color_backend_devicen_init:w #1 ~ #2 \s__color_stop
                               937 {
                               938 + 1939 \text{t1}_if\_blank:nF \{ \#2 \}\hfill \text{940} \qquad \qquad \{ \ \texttt{\textbackslash\_color\_background\_init:w  #2 \ \textbackslash s\_color\_stop } } \}941 }
                              (End definition for \__color_backend_devicen_init:nnn and \__color_backend_devicen_init:w.)
\ color backend iccbased init:nnn Lots of data to save here: we only want to do that once per file, so track it by name.
                               942 \cs_new_protected:Npn \__color_backend_iccbased_init:nnn #1#2#3
                               943 {
                               944 \pdf_object_if_exist:nF { __color_icc_ #1 }
                               945 f
                               946 \pdf_object_new:nn { __color_icc_ #1 } { fstream }
                               947 \pdf_object_write:nx { __color_icc_ #1 }
                               948 {
                               949 \{950 /N \sim \exp_{\text{not}:n} {\#2} ~
                               951 \tilde{t}_1 \tilde{t}_2 empty:nF { #3 } { /Range~[ #3 ] }
                               952 }
                               953 {#1}
                               954 }
                               955 }
                               956 \pdf_object_unnamed_write:nx { array }
                               \hbox{$\#957$} \qquad \hbox{$\{$ //ICCBased ~ \ph{pdf\_object\_ref:n {\_color\_color\_icc\_ #1 } \}}$}\frac{958}{200} \_color_backend_init_resource:n { color \int_use:N \g_color_model_int }
                               959 }
```
(*End definition for* \\_\_color\_backend\_iccbased\_init:nnn*.*)

\\_\_color\_backend\_stroke\_devicen:nn

color backend iccbased device:nnn This is very similar to setting up a color space: the only part we add to the page resources differently.

```
960 \cs_new_protected:Npn \_color_backend_iccbased_device:nnn #1#2#3
961 \frac{96}{7}962 \pdf_object_if_exist:nF { __color_icc_ #1 }
963 {
964 \pdf_object_new:nn { __color_icc_ #1 } { fstream }
\text{965} \pdf_object_write:nn { __color_icc_ #1 }
966 \{967 \{ /N \sim #3 \}968 {41}969 }
970 }
971 \pdf_object_unnamed_write:nx { array }
\frac{972}{ } { /ICCBased ~ \pdf_object_ref:n { __color_icc_ #1 } }
\mathcal{Y}_{\text{S}} \_color_backend_init_resource:n { Default #2 }
974 }
```
(*End definition for* \\_\_color\_backend\_iccbased\_device:nnn*.*)

```
975 ⟨/dvipdfmx | luatex | pdftex | xetex⟩
```
#### **3.5 Fill and stroke color**

Here,  $\frac{dvipdfmx}{X}$  TEX we write direct PDF specials for the fill, and only use the stack for the stroke color (see above for comments on why we cannot use multiple stacks with these backends). LuaT<sub>EX</sub> and pdfT<sub>EX</sub> have mutiple stacks that can deal with fill and stroke. For dvips we have to manage fill and stroke color ourselves. We also handle dvisvgm independently, as there we can create SVG directly.

976  $\langle *divipdfmx | xetex \rangle$ 

```
\__color_backend_fill:n
   \__color_backend_fill_cmyk:n
\__color_backend_fill_gray:n
 \__color_backend_fill_rgb:n
     \__color_backend_stroke:n
           \__color_backend_stroke_cmyk:n
            \__color_backend_stroke_gray:n
             \ color backend stroke rgb:n
                                                 977 \cs_new_protected:Npn \__color_backend_fill:n #1
                                                 978 { \__kernel_backend_literal:n { pdf : bc ~ fill ~ [#1 ] } }
                                                 979 \cs_new_eq:NN \__color_backend_fill_cmyk:n \__color_backend_fill:n
                                                 \textit{980} \ \texttt{\textbackslash} \ \texttt{\textbackslash} \ \texttt{\981 \cs_new_eq:NN \__color_backend_fill_rgb:n \__color_backend_fill:n
                                                 982 \cs_new_protected:Npn \__color_backend_stroke:n #1
                                                 983 \{ \ \_ \984 \cs_new_eq:NN \_color_backend_stroke_cmyk:n \_color_backend_stroke:n
                                                 985 \cs_new_eq:NN \__color_backend_stroke_gray:n \__color_backend_stroke:n
                                                 986 \cs_new_eq:NN \__color_backend_stroke_rgb:n \__color_backend_stroke:n
                                               (End definition for \__color_backend_fill:n and others.)
      \__color_backend_fill_separation:nn
     \__color_backend_stroke_separation:nn
         \__color_backend_fill_devicen:nn
                                                 987 \text{ } \text{ } \text{ } cs new protected:Npn \_ color backend fill separation:nn #1#2
```

```
988 \uparrow989 \__kernel_backend_literal:x
990 \{ pdf : bc ~ fill ~ \n\phi \} object ref:n {#1} ~ [ #2 ] }
991 }
992 \cs_new_protected:Npn \_color_backend_stroke_separation:nn #1#2
```

```
993 \sim994 \__kernel_backend_literal:x
995 { pdf : bc ~ stroke ~ \pdf_object_ref:n {#1} ~ [ #2 ] }
996 }
997 \cs_new_eq:NN \__color_backend_fill_devicen:nn \__color_backend_fill_separation:nn
998 \cs_new_eq:NN \__color_backend_stroke_devicen:nn \__color_backend_stroke_separation:nn
```
(*End definition for* \\_\_color\_backend\_fill\_separation:nn *and others.*)

<sup>1001</sup> ⟨*/*dvipdfmx | xetex⟩ 1002  $\langle *luatex | pdftex \rangle$ 

\\_\_color\_backend\_fill\_reset:

```
\_color_backend_stroke_reset: 999 \cs_new_eq:NN \__color_backend_fill_reset: \__color_backend_reset:
                         1000 \cs_new_eq:NN \__color_backend_stroke_reset: \__color_backend_reset:
                        (End definition for \__color_backend_fill_reset: and \__color_backend_stroke_reset:.)
```
\\_\_color\_backend\_fill\_cmyk:n \\_\_color\_backend\_fill\_gray:n \\_\_color\_backend\_fill\_rgb:n \\_\_color\_backend\_fill:n \\_\_color\_backend\_stroke\_cmyk:n \\_\_color\_backend\_stroke\_gray:n \ color backend stroke rgb:n \\_\_color\_backend\_stroke:n

Drawing (fill/stroke) color is handled in  $\text{divipdfmx}/\text{X}$  TEX in the same way as LuaTEX/pdfTEX. We use the same approach as earlier, except the color stack is not involved so the generic direct PDF operation is used. There is no worry about the nature of strokes: everything is handled automatically.

```
1003 \text{ \&} new protected:Npn \_color backend fill cmyk:n #1
1004 { \_color_backend_fill:n { #1 ~ k } }
1005 \cs_new_protected:Npn \__color_backend_fill_gray:n #1
1006 { \ color backend fill:n { #1 ~ g } }
1007 \cs_new_protected:Npn \__color_backend_fill_rgb:n #1
1008 { \_color_backend_fill:n { #1 ~ rg } }
1009 \cs_new_protected:Npn \__color_backend_fill:n #1
1010 {
1011 \tl_set:Nn \l__color_backend_fill_tl {#1}
1012 \__kernel_color_backend_stack_push:nn \l__color_backend_stack_int
1013 \{ H1 ~ \sim ~ \lceil \frac{1}{2} \rceil \} \{ H2 ~ \lceil \frac{1}{2} \rceil \}1014 }
1015 \cs_new_protected:Npn \__color_backend_stroke_cmyk:n #1
1016 { \_color_backend_stroke:n { #1 ~ K } }
1017 \cs_new_protected:Npn \_color_backend_stroke_gray:n #1
1018 { \_color_backend_stroke:n { #1 ~ G } }
1019 \cs_new_protected:Npn \__color_backend_stroke_rgb:n #1
1020 { \_color_backend_stroke:n { #1 ~ RG } }
1021 \cs_new_protected:Npn \__color_backend_stroke:n #1
1022 \frac{f}{f}1023 \tl_set:Nn \l__color_backend_stroke_tl {#1}
1024 \ kernel color backend stack push:nn \l color backend stack int
1025 { \l__color_backend_fill_tl \c_space_tl #1 }
1026 }
(End definition for \__color_backend_fill_cmyk:n and others.)
```
\\_\_color\_backend\_fill\_separation:nn \\_\_color\_backend\_stroke\_separation:nn \\_\_color\_backend\_fill\_devicen:nn \\_\_color\_backend\_stroke\_devicen:nn

```
1027 \text{ } \cs_new_protected:Npn \_ color_backend_fill_separation:nn #1#2
```

```
1028 { \_color_backend_fill:n { /#1 ~ ~ ~ ~ \text{cs} ~ ~ ~ \#2 ~ ~ \text{scn} ~ } } }
```

```
1029 \cs_new_protected:Npn \__color_backend_stroke_separation:nn #1#2
```

```
1030 { \ color backend stroke:n { /#1 ~ ~ ~ CS ~ ~ ~ #2 ~ ~ ~ SCN } }
```

```
1031 \cs_new_eq:NN \__color_backend_fill_devicen:nn \__color_backend_fill_separation:nn
```

```
1032 \cs_new_eq:NN \_color_backend_stroke_devicen:nn \_color_backend_stroke_separation:nn
```
(*End definition for* \\_\_color\_backend\_fill\_separation:nn *and others.*)

\\_\_color\_backend\_fill\_reset:

\\_\_color\_backend\_fill\_cmyk:n \\_\_color\_backend\_fill\_gray:n

\\_\_color\_backend\_fill:n

\\_\_color\_backend\_stroke\_gray:n \\_\_color\_backend\_stroke\_rgb:n

```
\_color_backend_stroke_reset: 1033 \cs_new_eq:NN \__color_backend_fill_reset: \__color_backend_reset:
                                1034 \cs_new_eq:NN \__color_backend_stroke_reset: \__color_backend_reset:
                               (End definition for \__color_backend_fill_reset: and \__color_backend_stroke_reset:.)
                                1035 ⟨/luatex | pdftex⟩
                                1036 ⟨∗dvips⟩
\__color_backend_fill_rgb:n
       \__color_backend_stroke_cmyk:n
                               Fill color here is the same as general color except we skip the stroke part.
                                1037 \cs_new_protected:Npn \__color_backend_fill_cmyk:n #1
                                1038 { \ color backend fill:n { cmyk ~ #1 } }
                                1039 \cs_new_protected:Npn \_color_backend_fill_gray:n #1
                                1040 { \_color_backend_fill:n { gray ~ #1 } }
                                1041 \cs_new_protected:Npn \__color_backend_fill_rgb:n #1
                                _{1042} { \__color_backend_fill:n { rgb ~ #1 } }
                                1043 \cs_new_protected:Npn \__color_backend_fill:n #1
                                1044 \uparrow1045 \__kernel_backend_literal:n { color~push~ #1 }
                                1046 }
                                1047 \cs_new_protected:Npn \__color_backend_stroke_cmyk:n #1
                                1048 { \_kernel_backend_postscript:n { /color.sc { #1 ~ setcmykcolor } def } }
                                1049 \cs_new_protected:Npn \ color_backend_stroke_gray:n #1
                                1050 \quad {\ {\ \ } \_\ }kernel_backend_postscript:n { /color.sc { #1 ~ setgray } def } }
                                1051 \cs_new_protected:Npn \__color_backend_stroke_rgb:n #1
```
 $\{ \ \_{\_}$ kernel\_backend\_postscript:n { /color.sc { #1 ~ setrgbcolor } def } }

(*End definition for* \\_\_color\_backend\_fill\_cmyk:n *and others.*)

```
\__color_backend_fill_separation:nn
\ color backend stroke separation:nn
   \__color_backend_fill_devicen:nn
 \__color_backend_stroke_devicen:nn
                              1053 \cs_new_protected:Npn \__color_backend_fill_separation:nn #1#2
                              1054 { \_color_backend_fill:n { separation ~ #1 ~ #2 } }
                             1055 \cs_new_protected:Npn \__color_backend_stroke_separation:nn #1#2
                             1056 { \_kernel_backend_postscript:n { /color.sc { separation ~ #1 ~ #2 } def } }
                             1057 \cs_new_eq:NN \__color_backend_fill_devicen:nn \__color_backend_fill_separation:nn
                             1058 \cs_new_eq:NN \__color_backend_stroke_devicen:nn \__color_backend_stroke_separation:nn
                             (End definition for \__color_backend_fill_separation:nn and others.)
```

```
\__color_backend_fill_reset:
```

```
\_color_backend_stroke_reset: 1059 \cs_new_eq:NN \_color_backend_fill_reset: \_color_backend_reset:
                        1060 \cs_new_protected:Npn \__color_backend_stroke_reset: { }
```
(*End definition for* \\_\_color\_backend\_fill\_reset: *and* \\_\_color\_backend\_stroke\_reset:*.*)

```
1061 ⟨/dvips⟩
```
<sup>1062</sup> ⟨∗dvisvgm⟩

```
\__color_backend_fill_cmyk:n
\__color_backend_fill_gray:n
\__color_backend_fill_rgb:n
     \__color_backend_fill:n
```

```
1063 \cs_new_protected:Npn \__color_backend_fill_cmyk:n #1
1064 { \ color backend fill:n { cmyk ~ #1 } }
1065 \cs_new_protected:Npn \__color_backend_fill_gray:n #1
1066 { \__color_backend_fill:n { gray ~ #1 } }
1067 \cs_new_protected:Npn \__color_backend_fill_rgb:n #1
1068 { \_color_backend_fill:n { rgb ~ #1 } }
1069 \cs_new_protected:Npn \__color_backend_fill:n #1
1070 {
1071 \__kernel_backend_literal:n { color~push~ #1 }
1072 - 3
```
Fill color here is the same as general color *except* we skip the stroke part.

```
(End definition for \__color_backend_fill_cmyk:n and others.)
```
For drawings in SVG, we use scopes for all stroke colors. That requires using RGB values, which luckily are easy to convert here (cmyk to RGB is a fixed function).

```
1073 \cs_new_protected:Npn \__color_backend_stroke_cmyk:n #1
1074 { \__color_backend_cmyk:w #1 \s__color_stop }
1075 \cs_new_protected:Npn \__color_backend_stroke_cmyk:w
1076 #1 ~ #2 ~ #3 ~ #4 \s__color_stop
1077 \{1078 \use:x
1079 \sim1080 \__color_backend:nnn
1081 <br> { \fp_eval:n { -100 * ( 1 - min ( 1 , #1 + #4 ) ) } }
1082 \{ \left( \pmb{\text{fp\_eval:n}} \{ -100 \ast (1 - \min (1, #2 + #4) ) \} \right)1083 { \fp_eval:n { -100 * ( 1 - min ( 1 , #3 + #4 ) ) } }
1084 }
1085 }
1086 \cs_new_protected:Npn \__color_backend_stroke_gray:n #1
1087 {
1088 \use:x
1089 \uparrow1090 \__color_backend_stroke_gray_aux:n
1091 \{ \ \langle fp \ \text{eval:n} \ \{ \ 100 * (\#1) \ \} \ \}1092 }
1093 }
1094 \cs_new_protected:Npn \__color_backend_stroke_gray_aux:n #1
1095 { \__color_backend:nnn {#1} {#1} {#1} }
1096 \cs_new_protected:Npn \__color_backend_stroke_rgb:n #1
1097 { \__color_backend_rgb:w #1 \s__color_stop }
1098 \cs_new_protected:Npn \__color_backend_stroke_rgb:w
1099 #1 ~ #2 ~ #3 \s__color_stop
1100 \frac{f}{f}1101 \lambdause:x
1102 \{1103 \__color_backend:nnn
1104 \{ \pmb{\in} \text{ [p\_eval:n {100 * (#1) } } \}1105 <br> { \{ \pmb{\in} \mathbf{p\_eval:n} \} 100 * (#2) } }
1106 \{ \pmb{\in} \mathbf{p\_eval:n} \{ 100 * (\#3) \} \}1107 }
1108 }
1109 \cs_new_protected:Npx \__color_backend:nnn #1#2#3
1110 \frac{f}{f}
```
\ color backend stroke cmyk:n \ color backend stroke cmyk:w \\_\_color\_backend\_stroke\_gray:n \\_\_color\_backend\_stroke\_gray\_aux:n \ color backend stroke rgb:n \\_\_color\_backend\_stroke\_rgb:w \\_\_color\_backend:nnn

```
1111 \_kernel_backend_scope:n
                              1112 \{1113 stroke =
                              1114
                              1115 rgb
                              1116 (
                              1117 #1 \ \text{C_percent\_str},
                              1118 #2 \ \text{C_percent\_str},
                              1119 #3 \c_percent_str
                              1120 )
                              1121 ||1122 }
                              1123 }
                              (End definition for \__color_backend_stroke_cmyk:n and others.)
   \__color_backend_fill_separation:nn
  \__color_backend_stroke_separation:nn
     \__color_backend_fill_devicen:nn
    \__color_backend_stroke_devicen:nn
                             At present, these are no-ops.
                              1124 \cs_new_protected:Npn \__color_backend_fill_separation:nn #1#2 { }
                              1125 \cs_new_protected:Npn \__color_backend_stroke_separation:nn #1#2 { }
                              1126 \cs_new_eq:NN \__color_backend_fill_devicen:nn \__color_backend_fill_separation:nn
                              1127 \cs_new_eq:NN \_color_backend_stroke_devicen:nn \_color_backend_stroke_separation:nn
                              (End definition for \__color_backend_fill_separation:nn and others.)
\__color_backend_fill_reset:
      \_color_backend_stroke_reset: 1128 \cs_new_eq:NN \__color_backend_fill_reset: \__color_backend_reset:
                              1129 \cs_new_protected:Npn \__color_backend_stroke_reset: { }
                              (End definition for \__color_backend_fill_reset: and \__color_backend_stroke_reset:.)
    \__color_backend_devicen_init:nnn
    \__color_backend_iccbased_init:nnn
                             No support at present.
                              1130 \cs_new_protected:Npn \_color_backend_devicen_init:nnn #1#2#3 { }
                              1131 \cs_new_protected:Npn \__color_backend_iccbased_init:nnn #1#2#3 { }
                              (End definition for \__color_backend_devicen_init:nnn and \__color_backend_iccbased_init:nnn.)
                              1132 ⟨/dvisvgm⟩
                              1133 ⟨/package⟩
                              4 l3backend-draw Implementation
                              1134 ⟨∗package⟩
                              1135 ⟨@@=draw⟩
                              4.1 dvips backend
```
#### 1136 (\*dvips)

```
\__draw_backend_literal:n
\__draw_backend_literal:x
```
The same as literal PostScript: same arguments about positioning apply her.

```
1137 \cs_new_eq:NN \__draw_backend_literal:n \__kernel_backend_literal_postscript:n
1138 \text{ \&}generate_variant:Nn \__draw_backend_literal:n { x }
```

```
(End definition for \__draw_backend_literal:n.)
```
\\_\_draw\_backend\_begin: \\_\_draw\_backend\_end: The ps::[begin] special here deals with positioning but allows us to continue on to a matching  $ps::[end]:$  contrast with  $ps:$ , which positions but where we can't split material between separate calls. The @beginspecial/@endspecial pair are from special.pro and correct the scale and *y*-axis direction. In contrast to pgf, we don't save the current point: discussion with Tom Rokici suggested a better way to handle the necessary translations (see \\_draw\_backend\_box\_use:Nnnnn). (Note that @beginspecial/@endspecial forms a backend scope.) The [begin]/[end] lines are handled differently from the rest as they are conceptually different: not really drawing literals but instructions to dvips itself.

```
1139 \cs_new_protected:Npn \__draw_backend_begin:
1140 \, f
1141 \_kernel_backend_literal:n { ps::[begin] }
1142 \_draw_backend_literal:n { @beginspecial }
1143 }
1144 \cs_new_protected:Npn \ draw_backend_end:
1145 \, A1146 \__draw_backend_literal:n { @endspecial }
1147 \__kernel_backend_literal:n { ps::[end] }
1148 }
```

```
(End definition for \setminus draw backend begin: and \setminus draw backend end:.)
```
\\_\_draw\_backend\_scope\_begin: \\_\_draw\_backend\_scope\_end: Scope here may need to contain saved definitions, so the entire memory rather than just the graphic state has to be sent to the stack.

```
1149 \cs_new_protected:Npn \__draw_backend_scope_begin:
1150 { \_draw_backend_literal:n { save } }
1151 \cs_new_protected:Npn \__draw_backend_scope_end:
1152 { \__draw_backend_literal:n { restore } }
```
(*End definition for* \\_\_draw\_backend\_scope\_begin: *and* \\_\_draw\_backend\_scope\_end:*.*)

```
\__draw_backend_moveto:nn
\__draw_backend_lineto:nn
     \__draw_backend_rectangle:nnnn
     \__draw_backend_curveto:nnnnnn
```
Path creation operations mainly resolve directly to PostScript primitive steps, with only the need to convert to bp. Notice that x-type expansion is included here to ensure that any variable values are forced to literals before any possible caching. There is no native rectangular path command (without also clipping, filling or stroking), so that task is done using a small amount of PostScript.

```
1153 \cs_new_protected:Npn \__draw_backend_moveto:nn #1#2
1154 {
1155 \__draw_backend_literal:x
1156 {
1157 \dim_{\text{to\_decimal\_in\_bp:n}} {#1} ~
1158 \dim_t \circ \text{decimal_in\_bp:n} \{ \#2 \} ~ moveto
1159 }
1160 }
1161 \cs_new_protected:Npn \__draw_backend_lineto:nn #1#2
1162 {
1163 \__draw_backend_literal:x
1164 \overline{f}1165 \dim_{\text{to\_decimal\_in\_bp:n}} {#1} ~
1166 \dim_{\text{to\_decimal\_in\_bp:n}} {#2} ~ lineto
1167 }
1168 }
1169 \cs_new_protected:Npn \__draw_backend_rectangle:nnnn #1#2#3#4
```

```
1170 \frac{f}{f}_{1171} \__draw_backend_literal:x
1172 \sim1173 \dim_to_decimal_in_bp:n {#4} ~ \dim_to_decimal_in_bp:n {#3} ~
1174 \dim_to_decimal_in_bp:n {#1} ~ \dim_to_decimal_in_bp:n {#2} ~
1175 moveto~dup~0~rlineto~exch~0~exch~rlineto~neg~0~rlineto~closepath
1176 }
1177 }
1178 \cs_new_protected:Npn \__draw_backend_curveto:nnnnnn #1#2#3#4#5#6
1179 {
1180 \__draw_backend_literal:x
\overline{1181} f
\lim_{1182} \dim_to_decimal_in_bp:n {#1} ~ \dim_to_decimal_in_bp:n {#2} ~
\label{eq:main} $$\dim_to\_decimal_in\_bp:n {#3} ~ \dim_to\_decimal_in\_bp:n {#4} ~\dim_{\text{tot}} \dim_to_decimal_in_bp:n {#5} ~ \dim_to_decimal_in_bp:n {#6} ~
1185 curveto
1186 }
1187 }
```
(*End definition for* \\_\_draw\_backend\_moveto:nn *and others.*)

draw backend evenodd rule: draw backend nonzero rule: \g\_\_draw\_draw\_eor\_bool

```
The even-odd rule here can be implemented as a simply switch.
```

```
1188 \cs_new_protected:Npn \__draw_backend_evenodd_rule:
1189 { \bool_gset_true:N \g__draw_draw_eor_bool }
1190 \cs_new_protected:Npn \__draw_backend_nonzero_rule:
\texttt{1191} \quad \texttt{\{} \boldsymbol{\backslash} \texttt{dool\_gset\_false}:\boldsymbol{N} \boldsymbol{\backslash} \texttt{g\_draw\_draw\_eor\_bool} \texttt{0}}1192 \bool_new:N \g__draw_draw_eor_bool
```

```
(End definition for \__draw_backend_evenodd_rule: , \__draw_backend_nonzero_rule: , and \g__-
draw draw eor bool.)
```
\\_\_draw\_backend\_closepath: \\_\_draw\_backend\_stroke: \\_\_draw\_backend\_closestroke: \\_\_draw\_backend\_fill: \\_\_draw\_backend\_fillstroke: \\_\_draw\_backend\_clip: \\_\_draw\_backend\_discardpath: \g\_\_draw\_draw\_clip\_bool Unlike PDF, PostScript doesn't track separate colors for strokes and other elements. It is also desirable to have the clip keyword after a stroke or fill. To achieve those outcomes, there is some work to do. For color, the stoke color is simple but the fill one has to be inserted by hand. For clipping, the required ordering is achieved using a T<sub>E</sub>X switch. All of the operations end with a new path instruction as they do not terminate (again in contrast to PDF).

```
1193 \cs_new_protected:Npn \__draw_backend_closepath:
1194 { \_draw_backend_literal:n { closepath } }
1195 \cs_new_protected:Npn \__draw_backend_stroke:
1196 {
1197 \__draw_backend_literal:n { gsave }
1198 \__draw_backend_literal:n { color.sc }
1199 \__draw_backend_literal:n { stroke }
1200 \__draw_backend_literal:n { grestore }
1201 \hspace{15pt} \text{book\_if:} \hspace{10pt} \verb|NT \space \verb|\g__draw_draw_clip_bool|1202 f
1203 \__draw_backend_literal:x
12041205 \bool_if:NT \g__draw_draw_eor_bool { eo }
1206 clip
1207 }
1208 }
1209 \__draw_backend_literal:n { newpath }
```

```
1210 \bool_gset_false:N \g__draw_draw_clip_bool
1211 }
1212 \cs_new_protected:Npn \__draw_backend_closestroke:
1213 \sim \sim1214 \__draw_backend_closepath:
1215 \_draw_backend_stroke:
1216 }
1217 \cs_new_protected:Npn \__draw_backend_fill:
1218 {
1219 \__draw_backend_literal:x
1220 \uparrow1221 \bool_if:NT \g__draw_draw_eor_bool { eo }
1222 fill
1223 }
1224 \boldsymbol{\lambda} \boldsymbol{\lambda}1225 \uparrow1226 \_draw_backend_literal:x
\overline{1227} \overline{1227}1228 \bool_if:NT \g__draw_draw_eor_bool { eo }
1229 clip
1230
1231 }
1232 \__draw_backend_literal:n { newpath }
\texttt{1233} \qquad \texttt{\texttt{book\_gset\_false:N \setminus g\_draw\_draw\_clip\_bool}}1234 }
1235 \cs_new_protected:Npn \__draw_backend_fillstroke:
1236 \{1237 \__draw_backend_literal:x
1238 f
1239 \bool_if:NT \g__draw_draw_eor_bool { eo }
1240 fill
1241 }
1242 \__draw_backend_literal:n { gsave }
1243 \__draw_backend_literal:n { color.sc }
1244 \_draw_backend_literal:n { stroke }
1245 \__draw_backend_literal:n { grestore }
1246 \bool_if:NT \g__draw_draw_clip_bool
1247 \{1248 \qquad \qquad \setminus \_ \_ \text{draw}\_ \text{background}\_ \text{literal}:x1249 \qquad \qquad \qquad1250 \bool_if:NT \g__draw_draw_eor_bool { eo }
1251 clip
1252 }
1253 }
1254 \__draw_backend_literal:n { newpath }
\verb|1255| // bool_gset false: N \gtrsim_d \texttt{raw\_draw\_clip\_bool}1256 }
1257 \cs_new_protected:Npn \__draw_backend_clip:
1258 { \bool_gset_true:N \g__draw_draw_clip_bool }
1259 \bool_new:N \g__draw_draw_clip_bool
1260 \cs_new_protected:Npn \__draw_backend_discardpath:
1261 \{1262 \bool_if:NT \g__draw_draw_clip_bool
1263 {
```

```
1264 \__draw_backend_literal:x
1265 \{1266 \bool if:NT \g draw draw eor bool { eo }
1267 clip
1268 }
1269 }
1270 \__draw_backend_literal:n { newpath }
1271 \bool_gset_false:N \g__draw_draw_clip_bool
1272 }
```

```
(End definition for \__draw_backend_closepath: and others.)
```
Converting paths to output is again a case of mapping directly to PostScript operations. <sup>1273</sup> \cs\_new\_protected:Npn \\_\_draw\_backend\_dash\_pattern:nn #1#2

```
1274 {
1275 \qquad \qquad \setminus_draw_backend_literal:x
1276 \uparrow1277 \qquad \qquad \blacksquare1278 \text{exp}_{\text{args}}:Mf \text{ \text{use:}}n<sup>1279</sup> \{ \clust\_map\_function:nN \{ \#1 \} \ \__draw\_backend\_dash:n \}1280
1281 \dim_to_decimal_in_bp:n {#2} ~ setdash
1282 }
1283 }
1284 \cs_new:Npn \__draw_backend_dash:n #1
1285 { ~ \dim_to_decimal_in_bp:n {#1} }
1286 \cs_new_protected:Npn \__draw_backend_linewidth:n #1
1287 \sqrt{}1288 \ draw backend literal:x
1289 { \dim_to_decimal_in_bp:n {#1} ~ setlinewidth }
1290 }
1291 \text{ } \cs_new_protected:Npn \_draw_backend_miterlimit:n #1
1292 { \lceil \_draw_backend_literal:n { #1 ~ setmiterlimit } }
1293 \cs_new_protected:Npn \__draw_backend_cap_butt:
1294 { \_draw_backend_literal:n { 0 ~ setlinecap } }
1295 \cs_new_protected:Npn \__draw_backend_cap_round:
1296 \{ \ \ \}_{\_}draw\_background\_literal:n \ \{ \ 1 \ \ \text{ } s \text{ } setlinecap \ \} \ \}1297 \cs_new_protected:Npn \__draw_backend_cap_rectangle:
1298 { \__draw_backend_literal:n { 2 ~ setlinecap } }
1299 \cs_new_protected:Npn \__draw_backend_join_miter:
1300 \quad {\quad} { \quad draw_backend_literal:n { 0 ~ setlinejoin } }
1301 \cs_new_protected:Npn \__draw_backend_join_round:
1302 \quad {\quad} { \quad draw_backend_literal:n { 1 ~ setlinejoin } }
1303 \cs_new_protected:Npn \__draw_backend_join_bevel:
1304 { \ draw backend literal:n { 2 ~ setlinejoin } }
```

```
(End definition for \__draw_backend_dash_pattern:nn and others.)
```
\\_\_draw\_backend\_cm:nnnn In dvips, keeping the transformations in line with the engine is unfortunately not possible for scaling and rotations: even if we decompose the matrix into those operations, there is still no backend tracking  $(cf. \text{div}\beta \text{Tr}[X]$ . Thus we take the shortest path available and simply dump the matrix as given.

```
1305 \cs_new_protected:Npn \__draw_backend_cm:nnnn #1#2#3#4
1306 {
```
\\_\_draw\_backend\_dash\_pattern:nn \\_\_draw\_backend\_dash:n draw backend linewidth:n \\_draw\_backend\_miterlimit:n \\_\_draw\_backend\_cap\_butt: \\_\_draw\_backend\_cap\_round: \\_\_draw\_backend\_cap\_rectangle: \\_\_draw\_backend\_join\_miter: \\_\_draw\_backend\_join\_round: \\_\_draw\_backend\_join\_bevel:

```
1307 \_draw_backend_literal:n
1308 { [ #1 ~ #2 ~ #3 ~ #4 ~ 0 ~ 0 ] ~ concat }
1300
```
(*End definition for* \\_\_draw\_backend\_cm:nnnn*.*)

\ draw backend box use:Nnnnn Inside a picture @beginspecial/@endspecial are active, which is normally a good thing but means that the position and scaling would be off if the box was inserted directly. To deal with that, there are a number of possible approaches. The implementation here was suggested by Tom Rokici (author of dvips). We end the current special placement, then set the current point with a literal [begin]. As for general literals, we then use the stack to store the current point and move to it. To insert the required transformation, we have to flip the *y*-axis, once before and once after it. Then we get back to the T<sub>E</sub>X reference point to insert our content. The clean up has to happen in the right places, hence the [begin] / [end] pair around restore. Finally, we can return to "normal" drawing mode. Notice that the set up here is very similar to that in  $\setminus$  draw align currentpoint ... but the ordering of saving and restoring is different (intermixed).

```
1310 \cs_new_protected:Npn \__draw_backend_box_use:Nnnnn #1#2#3#4#5
1311 \, A1312 \_draw_backend_literal:n { @endspecial }
_{1313} \_draw_backend_literal:n { [end] }
1314 \__draw_backend_literal:n { [begin] }
_{1315} \_draw_backend_literal:n { save }
\lambda_{1316} \lambda_{24} draw_backend_literal:n { currentpoint }
1317 \__draw_backend_literal:n { currentpoint~translate }
1318 \_draw_backend_cm:nnnn { 1 } { 0 } { 0 } { -1 }
1319 \_draw_backend_cm:nnnn {#2} {#3} {#4} {#5}
_{1320} \_draw_backend_cm:nnnn { 1 } { 0 } { 0 } { -1 }
1321 \__draw_backend_literal:n { neg~exch~neg~exch~translate }
_{1322} \__draw_backend_literal:n { [end] }
1323 \hbox_overlap_right:n { \box_use:N #1 }
1324 \__draw_backend_literal:n { [begin] }
1325 \__draw_backend_literal:n { restore }
1326 \__draw_backend_literal:n { [end] }
_{1327} \ draw backend literal:n { [begin] }
1328 \__draw_backend_literal:n { @beginspecial }
1320
(End definition for \__draw_backend_box_use:Nnnnn.)
```
<sup>1330</sup> ⟨*/*dvips⟩

# **4.2 LuaTEX, pdfTEX, dvipdfmx and X TEEX**

LuaT<sub>EX</sub>, pdfT<sub>EX</sub>, dvipdfmx and X<sub>T</sub>T<sub>EX</sub> directly produce PDF output and understand a shared set of specials for drawing commands.

<sup>1331</sup> ⟨∗dvipdfmx | luatex | pdftex | xetex⟩

Pass data through using a dedicated interface.

#### **4.2.1 Drawing**

\\_\_draw\_backend\_literal:n \\_\_draw\_backend\_literal:x

1332 \cs\_new\_eq:NN \\_\_draw\_backend\_literal:n \\_\_kernel\_backend\_literal\_pdf:n 1333 \cs\_generate\_variant:Nn \\_\_draw\_backend\_literal:n { x }
```
(End definition for \__draw_backend_literal:n.)
        draw_backend_begin:
        \__draw_backend_end:
                                No special requirements here, so simply set up a drawing scope.
                                1334 \cs_new_protected:Npn \_draw_backend_begin:
                                1335 { \_draw_backend_scope_begin: }
                                1336 \cs_new_protected:Npn \__draw_backend_end:
                                1337 { \lceil \cdot \rceil draw_backend_scope_end: }
                                (End definition for \langle draw backend begin: and \langle draw backend end:.)
\__draw_backend_scope_begin:
  \__draw_backend_scope_end:
                                Use the backend-level scope mechanisms.
                                1338 \cs_new_eq:NN \__draw_backend_scope_begin: \__kernel_backend_scope_begin:
                                 1339 \cs_new_eq:NN \__draw_backend_scope_end: \__kernel_backend_scope_end:
                                (End definition for \__draw_backend_scope_begin: and \__draw_backend_scope_end:.)
   \__draw_backend_moveto:nn
   \__draw_backend_lineto:nn
        \__draw_backend_curveto:nnnnnn
        \__draw_backend_rectangle:nnnn
                                Path creation operations all resolve directly to PDF primitive steps, with only the need
                                to convert to bp.
                                1340 \cs_new_protected:Npn \_draw_backend_moveto:nn #1#2
                                1341 {
                                1342 \_draw_backend_literal:x
                                _{1343} { \dim_t o\_decimal_in\_bp:n {#1} ~ \dim_t o\_decimal_in\_bp:n {#2} ~ m }
                                1344 }
                                1345 \text{ } cs new protected:Npn \_draw_backend_lineto:nn #1#2
                                1346 \bigg\{1347 \ draw backend literal:x
                                1348 { \dim to decimal in bp:n {#1} ~ \dim to decimal in bp:n {#2} ~ l }
                                 1349 }
                                 1350 \cs_new_protected:Npn \__draw_backend_curveto:nnnnnn #1#2#3#4#5#6
                                 1351 \frac{1}{2}1352 \__draw_backend_literal:x
                                1353 \sim\dim_t to decimal_in_bp:n {#1} ~ \dim_to_decimal_in_bp:n {#2} ~
                                 1355 \dim_t \odot \text{decimal_in\_bp:n } \dim_t \odot \text{decimal_in\_bp:n } \{ \#4 \} ~
                                \dim_t to decimal_in_bp:n {#5} ~ \dim_to_decimal_in_bp:n {#6} ~
                                1357 c
                                1358 }
                                 1359 }
                                 1360 \cs_new_protected:Npn \__draw_backend_rectangle:nnnn #1#2#3#4
                                 1361 {
                                 1362 \__draw_backend_literal:x
                                 1363 {
                                 \dim_t to_decimal_in_bp:n {#1} ~ \dim_to_decimal_in_bp:n {#2} ~
                                 \lim_{1365} \dim_to_decimal_in_bp:n {#3} ~ \dim_to_decimal_in_bp:n {#4} ~
                                1366 re
                                1367 }
                                1368 }
                                (End definition for \__draw_backend_moveto:nn and others.)
         \__draw_backend_evenodd_rule:
         \__draw_backend_nonzero_rule:
      \g__draw_draw_eor_bool
                                The even-odd rule here can be implemented as a simply switch.
                                 1369 \cs_new_protected:Npn \__draw_backend_evenodd_rule:
                                1370 { \bool_gset_true:N \g__draw_draw_eor_bool }
                                1371 \cs_new_protected:Npn \__draw_backend_nonzero_rule:
```

```
1372 \{ \text{bool\_gset\_false:} N \}_{g_\text{1} \text{draw\_draw\_eor\_bool}} \}
```

```
1373 \bool new:N \g draw draw eor bool
```
(*End definition for* \\_\_draw\_backend\_evenodd\_rule: *,* \\_\_draw\_backend\_nonzero\_rule: *, and* \g\_\_ draw\_draw\_eor\_bool*.*)

Converting paths to output is again a case of mapping directly to PDF operations.

```
\__draw_backend_closepath:
     \__draw_backend_stroke:
  \__draw_backend_closestroke:
       \__draw_backend_fill:
 \__draw_backend_fillstroke:
       \__draw_backend_clip:
\__draw_backend_discardpath:
```
\\_\_draw\_backend\_dash\_pattern:nn \\_\_draw\_backend\_dash:n \\_\_draw\_backend\_linewidth:n \\_\_draw\_backend\_miterlimit:n \\_\_draw\_backend\_cap\_butt: \\_\_draw\_backend\_cap\_round: \\_\_draw\_backend\_cap\_rectangle: \\_\_draw\_backend\_join\_miter: \\_\_draw\_backend\_join\_round: \\_\_draw\_backend\_join\_bevel:

```
1376 \cs_new_protected:Npn \ draw_backend_stroke:
1377 { \_draw_backend_literal:n { S } }
1378 \cs_new_protected:Npn \__draw_backend_closestroke:
1379 { \ draw backend literal:n { s } }
1380 \cs_new_protected:Npn \__draw_backend_fill:
1381 {
1382 \_draw_backend_literal:x
1383 { f \bool_if:NT \g__draw_draw_eor_bool * }
1384 }
1385 \cs_new_protected:Npn \__draw_backend_fillstroke:
1386 {
1387 \ draw backend literal:x
1388 { B \bool_if:NT \g_draw_draw_eor_bool * }
1389 }
1390 \cs_new_protected:Npn \__draw_backend_clip:
1391 {
1392 \ draw backend literal:x
1393 { W \bool_if:NT \g__draw_draw_eor_bool * }
1394 }
1395 \cs_new_protected:Npn \__draw_backend_discardpath:
1396 { \_draw_backend_literal:n { n } }
```
1374 \cs\_new\_protected:Npn \\_\_draw\_backend\_closepath:

 $1375$  { \\_draw\_backend\_literal:n { h } }

```
(End definition for \__draw_backend_closepath: and others.)
```
Converting paths to output is again a case of mapping directly to PDF operations. 1397 \cs\_new\_protected:Npn \\_\_draw\_backend\_dash\_pattern:nn #1#2

```
1398 {
1399 \_draw_backend_literal:x
1400 \{1401 [
1402 \text{exp}_{\text{args}}:Mf \text{use:n}_{1403} { \clist_map_function:nN {#1} \__draw_backend_dash:n }
1404 \frac{1404}{\pi}\begin{align} \text{1405} \\ \text{1406} \end{align}1406
1407 }
1408 \cs_new:Npn \__draw_backend_dash:n #1
1409 \{ \sim \dim\ to\ decimal\ in\ bp:n \{ \#1 \} \}1410 \cs_new_protected:Npn \__draw_backend_linewidth:n #1
1411 \, \uparrow1412 \_draw_backend_literal:x
_{1413} { \dim_{\text{to\_decimal\_in\_bp:n}} {#1} ~ w }
1414 }
1415 \cs_new_protected:Npn \__draw_backend_miterlimit:n #1
1416 { \lceil \_draw_backend_literal:x { #1 ~ M } }
1417 \cs_new_protected:Npn \__draw_backend_cap_butt:
1418 { \_draw_backend_literal:n { 0 ~ J } }
```

```
1419 \cs_new_protected:Npn \__draw_backend_cap_round:
```

```
1420 \quad {\} \1421 \cs_new_protected:Npn \__draw_backend_cap_rectangle:
1422 \{ \setminus \text{draw backward literal}: n \{ 2 ~\sim~J \} \}1423 \cs_new_protected:Npn \__draw_backend_join_miter:
1424 { \__draw_backend_literal:n { 0 ~ j } }
1425 \cs_new_protected:Npn \__draw_backend_join_round:
1426 \{ \ \ \}_{\_}draw\_background\_literal:n \ \{ \ 1 \ \ \ \} \ \}1427 \cs_new_protected:Npn \__draw_backend_join_bevel:
1428 { \_draw_backend_literal:n { 2 ~ j } }
```
(*End definition for* \\_\_draw\_backend\_dash\_pattern:nn *and others.*)

\\_\_draw\_backend\_cm:nnnn \\_\_draw\_backend\_cm\_aux:nnnn Another split here between  $\text{LuaffX}/\text{pdfTeX}$  and  $\text{divi}\rho\text{dfmx}/\text{X}/\text{fffx}$ . In the former, we have a direct method to maintain alignment: the backend can use a matrix itself. For  $\alpha$  dvipdfmx/X $\alpha$ T<sub>E</sub>X, we can to decompose the matrix into rotations and a scaling, then use those operations as they are handled by the backend. (There is backend support for matrix operations in  $\text{div}\text{pd}\text{fm}$  X<sub>T</sub>T<sub>F</sub>X, but as a matched pair so not suitable for the "stand alone" transformation set up here.) The specials used here are from xdvipdfmx originally: they are well-tested, but probably equivalent to the pdf: versions!

```
1429 \text{ } \cs_new_protected:Npn \_draw_backend_cm:nnnn #1#2#3#4
1430 \frac{f}{f}1431 ⟨∗luatex | pdftex⟩
_{1432} \ kernel backend matrix:n { #1 ~ #2 ~ #3 ~ #4 }
1433 ⟨/luatex | pdftex⟩
1434 ⟨∗dvipdfmx | xetex⟩
_{1435} \__draw_backend_cm_decompose:nnnnN {#1} {#2} {#3} {#4}
1436 \_draw_backend_cm_aux:nnnn
1437 \langle/dvipdfmx | xetex)
1438 }
1439 (*dvipdfmx | xetex)
1440 \cs_new_protected:Npn \_draw_backend_cm_aux:nnnn #1#2#3#4
1441 \frac{1}{1441}1442 \__kernel_backend_literal:x
1443 \{1444 x:rotate~
1445 \qquad \qquad1446 \{0\}1447 { \{ \pmb{\in} \mathbb{P}_e { \pmb{\in} \mathbb{P}_e \{ \text{round } (-\#1 \ , \ 5 \ ) \ \} \ \}1448 }
1449 \__kernel_backend_literal:x
1450 \uparrow1451 x:scale~
1452 \{ [fp] \text{ eval:} n \} round ( #2 , 5 ) } ~
1453 \{ [fp] \text{ eval:} n \} round (#3, 5 ) }
1454 }
1455 \__kernel_backend_literal:x
1456 \{1457 x:rotate~
1458 \{fp\_compare:nMnTF \{H4\} = \c_{zero\_fp}\}1459 \{0\}1460 \{ \ \langle fp\_eval:n \ \{ \ round \ (-#4 \ , \ 5 \ ) \ \} \ \}1461 }
1462 }
1463 ⟨/dvipdfmx | xetex⟩
```
(*End definition for* \\_\_draw\_backend\_cm:nnnn *and* \\_\_draw\_backend\_cm\_aux:nnnn*.*)

\\_\_draw\_backend\_cm\_decompose:nnnnN \\_\_draw\_backend\_cm\_decompose\_auxi:nnnnN \\_\_draw\_backend\_cm\_decompose\_auxii:nnnnN \\_\_draw\_backend\_cm\_decompose\_auxiii:nnnnN Internally, transformations for drawing are tracked as a matrix. Not all engines provide a way of dealing with this: if we use a raw matrix, the engine looses track of positions (for example for hyperlinks), and this is not desirable. They do, however, allow us to track rotations and scalings. Luckily, we can decompose any (two-dimensional) matrix into two rotations and a single scaling:

$$
\begin{bmatrix} A & B \\ C & D \end{bmatrix} = \begin{bmatrix} \cos \beta & \sin \beta \\ -\sin \beta & \cos \beta \end{bmatrix} \begin{bmatrix} w_1 & 0 \\ 0 & w_2 \end{bmatrix} \begin{bmatrix} \cos \gamma & \sin \gamma \\ -\sin \gamma & \cos \gamma \end{bmatrix}
$$

The parent matrix can be converted to

$$
\begin{bmatrix} A & B \\ C & D \end{bmatrix} = \begin{bmatrix} E & H \\ -H & E \end{bmatrix} + \begin{bmatrix} F & G \\ G & -F \end{bmatrix}
$$

From these, we can find that

$$
\frac{w_1 + w_2}{2} = \sqrt{E^2 + H^2}
$$

$$
\frac{w_1 - w_2}{2} = \sqrt{F^2 + G^2}
$$

$$
\gamma - \beta = \tan^{-1}(G/F)
$$

$$
\gamma + \beta = \tan^{-1}(H/E)
$$

at which point we just have to do various pieces of re-arrangement to get all of the values. (See J. Blinn, *IEEE Comput. Graph. Appl.*, 1996, **16**, 82–88.) There is one wrinkle: the PostScript (and PDF) way of specifying a transformation matrix exchanges where one would normally expect *B* and *C* to be.

```
1464 ⟨∗dvipdfmx | xetex⟩
1465 \cs_new_protected:Npn \__draw_backend_cm_decompose:nnnnN #1#2#3#4#5
1466 \{1467 \use:x
1468 {
1469 \__draw_backend_cm_decompose_auxi:nnnnN
1470 \{ \ \{ fp\_eval:n \ \{ \ (\#1 + #4) \ / \ 2 \ \} \ \}1471 \{ \ \{ fp\_eval:n \} \ \{ \ #1 - #4) \ / 2 \} \}1472 \{ \n\{ pp\_eval:n \} (\#3 + #2) / 2 \}1473 \{ \{ fp\_eval:n \} (\#3 - #2) / 2 \}1474
1475 #5
1476 }
1477 \text{ } \text{C} s new protected:Npn \ draw backend cm decompose auxi:nnnnN #1#2#3#4#5
1478 {
1479 \use:x
1480 \uparrow1481 \__draw_backend_cm_decompose_auxii:nnnnN
1482 \{ \forall np \text{ eval}: n \{ 2 * sqrt ( #1 * #1 + #4 * #4 ) } \}1483 \{ \ \{ \text{fp\_eval:n} \} \ 2 * sqrt \ (\ #2 * #2 + #3 * #3 ) \ \} \}_{1484} { \fp_eval:n { atand ( #3 , #2 ) } }
1485 { \fp_eval:n { atand (#4, #1 ) } }
1486 }
1487 #5
```

```
1488 }
1489 \cs_new_protected:Npn \__draw_backend_cm_decompose_auxii:nnnnN #1#2#3#4#5
1490 \uparrow1491 \use:x
1492 \uparrow1493 \__draw_backend_cm_decompose_auxiii:nnnnN
_{1494} { \fp_eval:n { ( #4 - #3 ) / 2 } }
1495 \{ \ \{ fp\_eval:n \} \ ( \ #1 + #2 ) \ / 2 \} \}1496 \{ \ \{ fp\_eval:n \} \ \{ \ #1 - #2 \ \} \ \}1497 \{ \ \{ \ pp\_eval:n \} \ ( \ #4 + #3 ) \ / 2 \}1498 }
1499 \frac{45}{5}1500 - 21501 \cs_new_protected:Npn \__draw_backend_cm_decompose_auxiii:nnnnN #1#2#3#4#5
1502 {
1503 \fp compare:nNnTF { abs ( #2 ) } > { abs ( #3 ) }
1504 { #5 {#1} {#2} {#3} {#4} }
1505 { #5 {#1} {#3} {#2} {#4} }
1506 }
1507 ⟨/dvipdfmx | xetex⟩
(End definition for \__draw_backend_cm_decompose:nnnnN and others.)
```
\\_\_draw\_backend\_box\_use:Nnnnn Inserting a TEX box transformed to the requested position and using the current matrix is done using a mixture of TEX and low-level manipulation. The offset can be handled by TEX, so only any rotation/skew/scaling component needs to be done using the matrix operation. As this operation can never be cached, the scope is set directly not using the draw version.

```
1508 \cs_new_protected:Npn \__draw_backend_box_use:Nnnnn #1#2#3#4#5
1509 \uparrow1510 \ kernel backend scope begin:
1511 ⟨∗luatex | pdftex⟩
1512 \__draw_backend_cm:nnnn {#2} {#3} {#4} {#5}
1513 ⟨/luatex | pdftex⟩
1514 ⟨∗dvipdfmx | xetex⟩
1515 \__kernel_backend_literal:n
1516 { pdf:btrans~matrix~ #2 ~ #3 ~ #4 ~ #5 ~ 0 ~ 0 }
1517 ⟨/dvipdfmx | xetex⟩
1518 \hbox overlap right:n { \box use:N #1 }
1519 ⟨∗dvipdfmx | xetex⟩
1520 \__kernel_backend_literal:n { pdf:etrans }
1521 ⟨/dvipdfmx | xetex⟩
1522 \_kernel_backend_scope_end:
1523 }
```
(*End definition for* \\_\_draw\_backend\_box\_use:Nnnnn*.*) <sup>1524</sup> ⟨*/*dvipdfmx | luatex | pdftex | xetex⟩

## **4.3 dvisvgm backend**

<sup>1525</sup> ⟨∗dvisvgm⟩

\\_\_draw\_backend\_literal:n \\_\_draw\_backend\_literal:x The same as the more general literal call.

```
1526 \text{ } \cs_new_eq:NN \__draw_backend_literal:n \__kernel_backend_literal_svg:n
1527 \cs generate variant:Nn \ draw backend literal:n { x }
```
(*End definition for* \\_\_draw\_backend\_literal:n*.*)

\\_\_draw\_backend\_scope\_begin: \\_\_draw\_backend\_scope\_end:

Use the backend-level scope mechanisms.

```
1528 \cs_new_eq:NN \__draw_backend_scope_begin: \__kernel_backend_scope_begin:
1529 \cs_new_eq:NN \__draw_backend_scope_end: \__kernel_backend_scope_end:
```

```
(End definition for \__draw_backend_scope_begin: and \__draw_backend_scope_end:.)
```
draw\_backend\_begin: \\_\_draw\_backend\_end:

A drawing needs to be set up such that the co-ordinate system is translated. That is done inside a scope, which as described below

```
1530 \text{ } cs new protected:Npn \ draw backend begin:
1531 \, \uparrow1532 \__kernel_backend_scope_begin:
1533 \_kernel_backend_scope:n { transform="translate({?x},{?y})~scale(1,-1)" }
1534 }
1535 \cs_new_eq:NN \__draw_backend_end: \__kernel_backend_scope_end:
(End definition for \__draw_backend_begin: and \__draw_backend_end:.)
```
\\_\_draw\_backend\_moveto:nn \\_\_draw\_backend\_lineto:nn \\_\_draw\_backend\_rectangle:nnnn \\_\_draw\_backend\_curveto:nnnnnn \\_\_draw\_backend\_add\_to\_path:n \g\_\_draw\_backend\_path\_tl

Once again, some work is needed to get path constructs correct. Rather then write the values as they are given, the entire path needs to be collected up before being output in one go. For that we use a dedicated storage routine, which adds spaces as required. Since paths should be fully expanded there is no need to worry about the internal x-type expansion.

```
1536 \cs_new_protected:Npn \__draw_backend_moveto:nn #1#2
1537 \{1538 \__draw_backend_add_to_path:n
1539 { M \sim \dim_to\_decimal:n {#1} ~ \dim_to_decimal:n {#2} }
1540 }
1541 \text{ } cs new protected:Npn \ draw backend lineto:nn #1#2
1542 {
1543 \_draw_backend_add_to_path:n
1544 { L ~ \dim_to_decimal:n {#1} ~ \dim_to_decimal:n {#2} }
1545 }
1546 \cs_new_protected:Npn \ draw_backend_rectangle:nnnn #1#2#3#4
1547 \{1548 \__draw_backend_add_to_path:n
1549 f
1550 M ~ \dim to decimal:n {#1} ~ \dim to decimal:n {#2}
h \sim \dim to decimal:n {#3} ~
1552 V \sim \dim to decimal:n {#4} ~
h \sim \dim to decimal:n { -#3 } ~
1554 Z
1555 }
1556 }
1557 \cs_new_protected:Npn \__draw_backend_curveto:nnnnnn #1#2#3#4#5#6
1558 \uparrow1559 \ draw backend add to path:n
1560 \sim1561 C \cdot1562 \dim to decimal:n {#1} ~ \dim to decimal:n {#2}1563 \dim_t \cdot \text{decimal:} n \{ #3 } \sim \dim_t \cdot \text{decimal:} n \{ #4 }1564 \dim_t o_{\text{decimal}:n \{ \#5 \} ~ \dim_t o_{\text{decimal}:n \{ \#6 \}}1565 }
```

```
1566 }
1567 \cs_new_protected:Npn \__draw_backend_add_to_path:n #1
1568 \sqrt{}1569 \tl_gset:Nx \g__draw_backend_path_tl
1570 \uparrow\chi_{1571} \chi_{g} draw_backend_path_tl
1572 \tilde{L} \tilde{L} \tilde{L} \tilde{L} \tilde{L} \tilde{L} \tilde{L} \tilde{L} \tilde{L} \tilde{L} \tilde{L} \tilde{L} \tilde{L} \tilde{L} \tilde{L} \tilde{L} \tilde{L} \tilde{L} \tilde{L} \tilde{L} \tilde{L} \tilde{L} \tilde{L} \tilde{L}1573 #1
1574 }
1575 }
1576 \tl_new:N \g__draw_backend_path_tl
```
(*End definition for* \\_\_draw\_backend\_moveto:nn *and others.*)

\\_\_draw\_backend\_evenodd\_rule: \\_\_draw\_backend\_nonzero\_rule:

```
The fill rules here have to be handled as scopes.
```

```
1577 \cs_new_protected:Npn \__draw_backend_evenodd_rule:
1578 { \__kernel_backend_scope:n { fill-rule="evenodd" } }
1579 \cs_new_protected:Npn \__draw_backend_nonzero_rule:
1580 { \__kernel_backend_scope:n { fill-rule="nonzero" } }
(End definition for \__draw_backend_evenodd_rule: and \__draw_backend_nonzero_rule:.)
```
\\_\_draw\_backend\_path:n \\_\_draw\_backend\_closepath: \\_\_draw\_backend\_stroke: draw\_backend\_closestroke: \\_\_draw\_backend\_fill: \\_\_draw\_backend\_fillstroke: \\_\_draw\_backend\_clip: \\_\_draw\_backend\_discardpath: \g\_\_draw\_draw\_clip\_bool \g\_\_draw\_draw\_path\_int

```
Setting fill and stroke effects and doing clipping all has to be done using scopes. This
means setting up the various requirements in a shared auxiliary which deals with the
bits and pieces. Clipping paths are reused for path drawing: not essential but avoids
constructing them twice. Discarding a path needs a separate function as it's not quite
the same.
```

```
1581 \cs_new_protected:Npn \__draw_backend_closepath:
1582 { \_draw_backend_add_to_path:n { Z } }
1583 \text{ } \cs_new_protected:Npn \_draw_backend_path:n #1
1584 {
1585 \bool_if:NTF \g__draw_draw_clip_bool
1586 \{1587 \int_gincr:N \g__kernel_clip_path_int
1588 \__draw_backend_literal:x
1589 {
1590 \langle clipPath~id = " 13cp \int_use:N \g__kernel_clip_path_int " >
1591 \{ 2n1 \}1592 <path~d=" \g__draw_backend_path_tl "/> { ?nl }
1593 < /clipPath > { ? nl }
1594 \leq1595 use~xlink:href =
1596 "\c_hash_str l3path \int_use:N \g__draw_backend_path_int " ~
1597 \#11598 />
1599 }
1600 \__kernel_backend_scope:x
1601 \uparrow1602 clip-path =
1603 "url( \c_{hash\_str} l3cp \intnt_use:N \g_{\text{1}}kernel_clip_path_int)"
1604 }
1605 }
1606 {
1607 \_draw_backend_literal:x
```

```
1608 \{ \text{ {}'path ~ d=''} \setminus g\_draw\_background\_path\_tl \text{ } " \text{ } \neq \text{ } 1 \text{ } \}1609 }
1610 \tl_gclear:N \g__draw_backend_path_tl
1611 \bool_gset_false:N \g__draw_draw_clip_bool
1612 }
1613 \int_new:N \g__draw_backend_path_int
1614 \cs_new_protected:Npn \__draw_backend_stroke:
1615 { \Lambda_draw_backend_path:n { style="fill:none" } }
1616 \cs_new_protected:Npn \__draw_backend_closestroke:
1617 {
1618 \__draw_backend_closepath:
1619 \__draw_backend_stroke:
1620 }
1621 \cs_new_protected:Npn \__draw_backend_fill:
1622 { \__draw_backend_path:n { style="stroke:none" } }
1623 \cs_new_protected:Npn \__draw_backend_fillstroke:
1624 { \__draw_backend_path:n { } }
1625 \cs_new_protected:Npn \__draw_backend_clip:
1626 { \bool_gset_true:N \g__draw_draw_clip_bool }
1627 \bool_new:N \g__draw_draw_clip_bool
1628 \cs_new_protected:Npn \__draw_backend_discardpath:
1629 {
1630 \bool_if:NT \g__draw_draw_clip_bool
1631 \{1632 \int_gincr:N \g__kernel_clip_path_int
_{1633} \__draw_backend_literal:x
1634 \{1635 < clipPath~id = " 13cp \int int\_use:N \g_{\text{center}}/clip\_path\_int " >
1636 \{ 2n1 \}1637 <path~d=" \g__draw_backend_path_tl "/> { ?nl }
1638 < /clipPath >
1639 }
\big\{\sum\_k\infty\} kernel_backend_scope:x
1641 \sim1642 clip-path =
1643 "url( \c_{hash\_str} 13cp \int_use:N \gtrsim kernel_clip_path_int)"
1644 }
1645 }
1646 \tl_gclear:N \g__draw_path_tl
1647 \bool_gset_false:N \g__draw_draw_clip_bool
1648 }
```

```
(End definition for \__draw_backend_path:n and others.)
```
All of these ideas are properties of scopes in SVG. The only slight complexity is converting the dash array properly (doing any required maths).

```
1649 \cs_new_protected:Npn \__draw_backend_dash_pattern:nn #1#2
1650 {
1651 \use:x
1652 \{1653 \ draw backend dash aux:nn
1654 { {clist\_map\_function:nN {#1} {}_{\_draw\_backward\_dash:n} }1655 \{ \dim\_to\_decimal:n \{ \#2 \} \}1656 }
```

```
\__draw_backend_dash_pattern:nn
      \__draw_backend_dash:n
 \__draw_backend_dash_aux:nn
\__draw_backend_linewidth:n
\__draw_backend_miterlimit:n
   \__draw_backend_cap_butt:
  \__draw_backend_cap_round:
        \__draw_backend_cap_rectangle:
 \__draw_backend_join_miter:
 \__draw_backend_join_round:
\__draw_backend_join_bevel:
```

```
1657 }
                          1658 \cs_new:Npn \__draw_backend_dash:n #1
                          1659 \{, \dim to decimal in bp:n {#1} }
                          1660 \cs_new_protected:Npn \__draw_backend_dash_aux:nn #1#2
                          1661 \frac{f}{f}1662 \_kernel_backend_scope:x
                          1663 \{1664 stroke-dasharray =
                          1665 "
                          1666 \text{ltl\_if\_empty: nTF } \{ \# 1 \}1667 f none \}1668    { \use_none:n #1 }
                          1669 \blacksquare1670 stroke-offset=" #2 "
                          1671 }
                          1672 }
                          1673 \cs_new_protected:Npn \__draw_backend_linewidth:n #1
                          1674 { \__kernel_backend_scope:x { stroke-width=" \dim_to_decimal:n {#1} " } }
                          1675 \cs_new_protected:Npn \__draw_backend_miterlimit:n #1
                          1676 { \__kernel_backend_scope:x { stroke-miterlimit=" #1 " } }
                          1677 \cs_new_protected:Npn \__draw_backend_cap_butt:
                          1678 { \__kernel_backend_scope:n { stroke-linecap="butt" } }
                          1679 \cs_new_protected:Npn \__draw_backend_cap_round:
                          _{1680} { \ kernel backend scope:n { stroke-linecap="round" } }
                          1681 \cs_new_protected:Npn \__draw_backend_cap_rectangle:
                          1682 { \_kernel_backend_scope:n { stroke-linecap="square" } }
                          1683 \cs_new_protected:Npn \__draw_backend_join_miter:
                          1684 { \__kernel_backend_scope:n { stroke-linejoin="miter" } }
                          1685 \cs_new_protected:Npn \__draw_backend_join_round:
                          1686 {\__kernel_backend_scope:n { stroke-linejoin="round" } }
                          1687 \cs_new_protected:Npn \__draw_backend_join_bevel:
                          1688 { \__kernel_backend_scope:n { stroke-linejoin="bevel" } }
                         (End definition for \__draw_backend_dash_pattern:nn and others.)
\__draw_backend_cm:nnnn The four arguments here are floats (the affine matrix), the last two are a displacement
                         vector.
                          1689 \cs_new_protected:Npn \ draw_backend_cm:nnnn #1#2#3#4
                          1690 {
                          1691 \__kernel_backend_scope:n
                          1692 \sim1693 transform =
                          1694 " matrix ( #1, #2, #3, #4, Opt, Opt) "
                          1695 }
                          1696 }
                         (End definition for \__draw_backend_cm:nnnn.)
   \ draw backend box use:Nnnnn No special savings can be made here: simply displace the box inside a scope. As there is
                         nothing to re-box, just make the box passed of zero size.
                          1697 \cs_new_protected:Npn \__draw_backend_box_use:Nnnnn #1#2#3#4#5
                         1698 {
                          1699 \_kernel_backend_scope_begin:
                          1700 \__draw_backend_cm:nnnn {#2} {#3} {#4} {#5}
```

```
1701 \__kernel_backend_literal_svg:n
1702 {
1703 \leq \mathbf{g}1704 stroke="none"~
1705 transform="scale(-1,1)~translate({?x},{?y})~scale(-1,-1)"
1706 >
1707 }
1708 \box_set_wd:Nn #1 { 0pt }
1709 \box_set_ht:Nn #1 { Opt }
1710 \box_set_dp:Nn #1 { 0pt }
1711 \box_use:N #1
1712 \__kernel_backend_literal_svg:n { </g> }
1713 \__kernel_backend_scope_end:
1714 }
```
(*End definition for* \\_\_draw\_backend\_box\_use:Nnnnn*.*)

<sup>1715</sup> ⟨*/*dvisvgm⟩

<sup>1716</sup> ⟨*/*package⟩

# **5 l3backend-graphics Implementation**

```
1717 ⟨∗package⟩
1718 \langle @@=graphics\rangle
```
\\_graphics\_backend\_loaded:n To deal with file load ordering. Plain users are on their own.

```
1719 \cs_new_protected:Npn \__graphics_backend_loaded:n #1
1720 \{1721 \cs_if_exist:NTF \hook_gput_code:nnn
1722 {
1723 \hook_gput_code:nnn
1724 { file / l3graphics.sty / after }
1725 { backend }
1726 {41}1727 }
1728 {#1}
1729 }
```
(*End definition for* \\_\_graphics\_backend\_loaded:n*.*)

#### **5.1 dvips backend**

1730  $\langle *divips \rangle$ 

```
\l_graphics_search_ext_seq
```

```
1731 \__graphics_backend_loaded:n
1732 { \seq_set_from_clist:Nn \l_graphics_search_ext_seq { .eps , .ps } }
(End definition for \l_graphics_search_ext_seq. This variable is documented on page ??.)
```
\\_\_graphics\_backend\_getbb\_eps:n \\_\_graphics\_backend\_getbb\_ps:n

Simply use the generic function.

```
1733 \__graphics_backend_loaded:n
1734 \uparrow1735 \cs_new_eq:NN \__graphics_backend_getbb_eps:n \__graphics_read_bb:n
\cos_1 \cos_2 \cos_1 \sin_1 \cos_2 \cos_2 \cos_2 \cos_2 \cos_2 \cos_2 \cos_2 \cos_2 \cos_2 \cos_2 \cos_2 \cos_2 \cos_2 \cos_2 \cos_2 \cos_2 \cos_2 \cos_2 \cos_2 \cos_2 \cos_2 \cos_2 \cos_2 \cos_2 \cos_2 \cos_2 \cos_2 \cos_1737 }
```
(*End definition for* \\_\_graphics\_backend\_getbb\_eps:n *and* \\_\_graphics\_backend\_getbb\_ps:n*.*)

\\_\_graphics\_backend\_include\_eps:n \\_\_graphics\_backend\_include\_ps:n

```
The special syntax is relatively clear here: remember we need PostScript sizes here.
1738 \cs_new_protected:Npn \__graphics_backend_include_eps:n #1
1739 {
1740 \__kernel_backend_literal:x
1741 \sim1742 PSfile = #1 \c_space_tl
11x = \dim_to\_decimal\_in\_bp:n \l1\_graphics\_llx\_dim \c\_space_tl11y = \dim_to\_decimal\_in\_bp:n \l1\_graphics\_lly\_dim \c\_space_t11745 urx = \dim_t \circ \deg_t \in \mathcal{L} in \lceil \deg_t \cdot \deg_t \rceil1746 ury = \dim_{to\_decimal\_in\_bp:n \lvert 1_graphics\_ury\_dim}1747 }
1748 }
1749 \cs_new_eq:NN \__graphics_backend_include_ps:n \__graphics_backend_include_eps:n
```
(*End definition for* \\_\_graphics\_backend\_include\_eps:n *and* \\_\_graphics\_backend\_include\_ps:n*.*)

```
\__graphics_backend_get_pagecount:n
```
1750 \\_\_graphics\_backend\_loaded:n  $1751$  { \cs\_new\_eq:NN \\_\_graphics\_backend\_get\_pagecount:n \\_\_graphics\_get\_pagecount:n }

(*End definition for* \\_\_graphics\_backend\_get\_pagecount:n*.*)

<sup>1752</sup> ⟨*/*dvips⟩

## 5.2 LuaT<sub>E</sub>X and pdfT<sub>E</sub>X backends

1753  $\langle *luates \mid pdftex\rangle$ 

```
\l_graphics_search_ext_seq
```

```
1754 \_graphics_backend_loaded:n
1755 {
1756 \seq_set_from_clist:Nn
1757 \l_graphics_search_ext_seq
1758 { .pdf , .eps , .ps , .png , .jpg , .jpeg }
1759 }
```
(*End definition for* \l\_graphics\_search\_ext\_seq*. This variable is documented on page* **??***.*)

\l\_graphics\_graphics\_attr\_tl In PDF mode, additional attributes of an graphic (such as page number) are needed both to obtain the bounding box and when inserting the graphic: this occurs as the graphic dictionary approach means they are read as part of the bounding box operation. As such, it is easier to track additional attributes using a dedicated tl rather than build up the same data twice.

```
1760 \tl_new:N \l__graphics_graphics_attr_tl
```
(*End definition for* \l\_\_graphics\_graphics\_attr\_tl*.*)

Getting the bounding box here requires us to box up the graphic and measure it. To deal with the difference in feature support in bitmap and vector graphics but keeping the common parts, there is a little work to do in terms of auxiliaries. The key here is to notice that we need two forms of the attributes: a "short" set to allow us to track for caching, and the full form to pass to the primitive.

 $1761 \text{ }$  \cs\_new\_protected:Npn \\_graphics\_backend\_getbb\_jpg:n #1

\\_\_graphics\_backend\_getbb\_auxiii:n \\_\_graphics\_backend\_dequote:w

\\_\_graphics\_backend\_getbb\_jpg:n \\_\_graphics\_backend\_getbb\_jpeg:n \\_\_graphics\_backend\_getbb\_pdf:n \\_\_graphics\_backend\_getbb\_png:n \\_\_graphics\_backend\_getbb\_auxi:n \\_\_graphics\_backend\_getbb\_auxii:n

```
1762 \frac{1}{2}1763 \int_zero:N \l__graphics_page_int
1764 \tl_clear:N \l__graphics_pagebox_tl
1765 \tl_set:Nx \l_graphics_graphics_attr_tl
1766 \qquad \qquad \qquad \qquad \qquad \qquad \qquad \qquad \qquad \qquad \qquad \qquad \qquad \qquad \qquad \qquad \qquad \qquad \qquad \qquad \qquad \qquad \qquad \qquad \qquad \qquad \qquad \qquad \qquad \qquad \qquad \qquad \qquad \qquad \qquad \qquad 1767 \tl_if_empty:NF \l_graphics_decodearray_str
1768 \{ \text{ :D \setminus l\_graphs\_decoder} \}1769 \bool_if:NT \l__graphics_interpolate_bool
1770 \{ \cdot I \}1771 }
1772 \tl_clear:N \l__graphics_graphics_attr_tl
1773 \bigcup_{-}graphics_backend_getbb_auxi:n {#1}
1774 }
1775 \cs_new_eq:NN \__graphics_backend_getbb_jpeg:n \__graphics_backend_getbb_jpg:n
1776 \cs_new_eq:NN \__graphics_backend_getbb_png:n \__graphics_backend_getbb_jpg:n
1777 \text{ } \text{cos new protected: Npn} \quad \text{graphs} \quad \text{beckend getbb pdf:} \quad \text{\#1}1778 {
1779 \tl_clear:N \l__graphics_decodearray_str
1780 \bool_set_false:N \l__graphics_interpolate_bool
1781 \text{ } \text{ } \text{ } \text{ } \text{ } \text{ } \text{ } \text{ } \text{ } \text{ } \text{ } \text{ } \text{ } \text{ } \text{ } \text{ } \text{ } \text{ } \text{ } \text{ } \text{ } \text{ } \text{ } \text{ } \text{ } \text{ } \text{ } \text{ } \text{ } \text{ } \text{17021783 : \l__graphics_pagebox_tl
1784 \int \int \ln t \cdot \text{compare: } n \ln T \setminus 1_{\text{graphics\_page\_int}} > 11785 \{ \cdot P \ \int \int P \ \left( \int P \ \right) \right)1786 }
\label{eq:3.17} $$ \L_{graphics\_background\_getbb_auxi:n~\#1}$$1788 }
1789 \cs_new_protected:Npn \__graphics_backend_getbb_auxi:n #1
1790 {
\bigcup_{1791} \__graphics_bb_restore:xF { #1 \l__graphics_graphics_attr_tl }
1792 { \_graphics_backend_getbb_auxii:n {#1} }
1793 }
```
Measuring the graphic is done by boxing up: for PDF graphics we could use \tex\_pdfximagebbox:D, but if doesn't work for other types. As the box always starts at (0*,* 0) there is no need to worry about the lower-left position. Quotes need to be *removed* as LuaT<sub>EX</sub> does not like them here.

```
1794 \cs_new_protected:Npn \__graphics_backend_getbb_auxii:n #1
1795 \sim1796 \exp_args:Ne \__graphics_backend_getbb_auxiii:n
1797 { \_graphics_backend_dequote:w #1 " #1 " \s_graphics_stop }
1798 \int_const:cn { c_graphics_ #1 \l_graphics_graphics_attr_tl _int }
1799 { \tex_the:D \tex_pdflastximage:D }
1800 \ graphics bb save: x { #1 \l graphics graphics attr tl }
1801 }
1802 \cs_new_protected:Npn \__graphics_backend_getbb_auxiii:n #1
1803 {
1804 \tex_immediate:D \tex_pdfximage:D
1805 \bool lazy or:nnT
1806 { \l__graphics_interpolate_bool }
1807 \{  ! \setminus t1\_if\_empty\_p : N \setminus l\_graphics\_decoder \}1808 \qquad \qquad \qquad \qquad \qquad \qquad \qquad \qquad \qquad \qquad \qquad \qquad \qquad \qquad \qquad \qquad \qquad \qquad \qquad \qquad \qquad \qquad \qquad \qquad \qquad \qquad \qquad \qquad \qquad \qquad \qquad \qquad \qquad \qquad \qquad \qquad 1809 attr \sim\overline{1810} \overline{1810}
```

```
1811 \tl_if_empty:NF \l__graphics_decodearray_str
_{1812} { /Decode~[ \l__graphics_decodearray_str ] }
1813 \bool if:NT \l_graphics interpolate bool
1814 \{ /Interpolate~true }
1815 }
1816 }
1817 \int_compare:nNnT \l__graphics_page_int > 0
1818 \{ page ~ \text{int\_use:N \ } l \_\_graphics\_page\_int \}1819 \tl_if_empty:NF \l__graphics_pagebox_tl
1820 { \lceil \cdot \rceil { \lceil \cdot \cdot \rceil { \lceil \cdot \cdot \rceil }
1821 {41}1822 \hbox_set:Nn \l__graphics_internal_box
1823 { \tex_pdfrefximage:D \tex_pdflastximage:D }
\lim_{1824} \dim_set:Nn \l__graphics_urx_dim { \box_wd:N \l__graphics_internal_box }
\verb|1025| = \dim\_set: Nn \ l1\_graphics\_ury\_dim \{ \boxtimes_ht: N \ l2\_graphics\_internal\_box \}1826 }
1827 \cs_new:Npn \_graphics_backend_dequote:w #1 " #2 " #3 \s_graphics_stop {#2}
```
(*End definition for* \\_\_graphics\_backend\_getbb\_jpg:n *and others.*)

Images are already loaded for the measurement part of the code, so inclusion is straightforward, with only any attributes to worry about. The latter carry through from determination of the bounding box.

```
1828 \cs_new_protected:Npn \__graphics_backend_include_jpg:n #1
1829 \{1830 \tex_pdfrefximage:D
1831 \int int\_use: c cexphics#1 lexphicsextr_tl int int1832 }
1833 \cs_new_eq:NN \__graphics_backend_include_jpeg:n \__graphics_backend_include_jpg:n
1834 \cs_new_eq:NN \__graphics_backend_include_pdf:n \__graphics_backend_include_jpg:n
1835 \cs_new_eq:NN \__graphics_backend_include_png:n \__graphics_backend_include_jpg:n
```
(*End definition for* \\_\_graphics\_backend\_include\_jpg:n *and others.*)

EPS graphics may be included in  $\text{LuaTrX}/\text{pdfText}$  by conversion to PDF: this requires restricted shell escape. Modelled on the epstopdf LATEX 2*ε* package, but simplified, conversion takes place here if we have shell access.

```
1836 \sys_if_shell:T
1837 f
1838 \str_new:N \l__graphics_backend_dir_str
1839 \str_new:N \l__graphics_backend_name_str
1840 \str_new:N \l__graphics_backend_ext_str
1841 \cs_new_protected:Npn \__graphics_backend_getbb_eps:n #1
1842 {
1843 \file_parse_full_name:nNNN {#1}
1844 \l_graphics_backend_dir_str
1845 1 \quad \text{graphics}\_ \text{backend}\_ \text{name}\_ \text{str}1846 \l_graphics_backend_ext_str
1847 \exp_args:Nx \__graphics_backend_getbb_eps:nn
1848 {
_{1849} \exp args:Ne \ kernel file name quote:n
\overline{1850} \overline{1850}1851 \l__graphics_backend_name_str
1852 - \str_tail:N \l__graphics_backend_ext_str
```
\\_\_graphics\_backend\_include\_jpg:n \\_\_graphics\_backend\_include\_jpeg:n \\_\_graphics\_backend\_include\_pdf:n \\_\_graphics\_backend\_include\_png:n

\\_\_graphics\_backend\_getbb\_eps:n \\_\_graphics\_backend\_getbb\_ps:n \\_\_graphics\_backend\_getbb\_eps:nm \\_\_graphics\_backend\_include\_eps:n \\_\_graphics\_backend\_include\_ps:n

\l\_\_graphics\_backend\_name\_str

\l\_\_graphics\_backend\_dir\_str

\l\_\_graphics\_backend\_ext\_str

```
49
```

```
1853 -converted-to.pdf
                                       1854 }
                                       1855 }
                                       1856 {#1}
                                       1857 }
                                       1858 \cs_new_eq:NN \__graphics_backend_getbb_ps:n \__graphics_backend_getbb_eps:n
                                       1859 \cs_new_protected:Npn \__graphics_backend_getbb_eps:nn #1#2
                                       1860 {
                                       1861 \{110 \text{ compare_time} \{1000 \text{ mT } \{2\} > \{11\}1862 \{1863 \sys_shell_now:n
                                       1864 { repstopdf ~ #2 ~ #1 }
                                       1865 }
                                       \verb|1866| for the following text: \texttt{Nn }\lvert \texttt{l\_graphics\_final\_name\_str } \{\#1\}\label{eq:3.13} \begin{array}{ll} \text{\rm{13.13}} & \qquad \qquad \backslash \text{\rm{13.13}} \\ \text{\rm{13.13}} & \qquad \quad \backslash \text{\rm{13.13}} \\ \text{\rm{13.13}} & \qquad \quad \backslash \text{\rm{14.13}} \\ \text{\rm{14.13}} & \qquad \quad \backslash \text{\rm{14.13}} \\ \text{\rm{14.13}} & \qquad \quad \backslash \text{\rm{14.13}} \\ \text{\rm{14.13}} & \qquad \quad \backslash \text{\rm{14.13}} \\ \text{\rm{14.131868 }
                                       1869 \cs_new_protected:Npn \__graphics_backend_include_eps:n #1
                                       1870 {
                                       1871 \{110 \} parse\_full\_name: nNNN \{#1\}1872 \l_graphics_backend_dir_str \l_graphics_backend_name_str \l_graphics_backend_extrre
                                       1873 \exp_args:Nx \__graphics_backend_include_pdf:n
                                       1874 \{1875 \text{key\_args:Ne } \_\text{kernel\_file\_name\_quote:n}\overline{1876} \overline{1876}l_{1877} l_{2}graphics_backend_name_str
                                       \verb|1878| - \texttt{\textbf{str}\_tail: N \l1\_graphs\_background\_ext\_str}1879 -converted-to.pdf
                                       1880 }
                                       1881 }
                                       1882 }
                                       1883 \cs_new_eq:NN \__graphics_backend_include_ps:n \__graphics_backend_include_eps:n
                                       1884 }
                                      (End definition for \__graphics_backend_getbb_eps:n and others.)
   \ graphics backend get pagecount:n Simply load and store.
                                       1885 \cs_new_protected:Npn \__graphics_backend_get_pagecount:n #1
                                       1886 \bigg\{1887 \text{text\_pdf} x \text{image}: D \text{ #1}1888 \int_const:cn { c__graphics_ #1 _pages_int }
                                       \label{thm:1889} \begin{array}{ll} \{ \int_0^{\frac{1889}{1800}} & \mbox{if} \\\end{array} \begin{minipage}{.4cm} \begin{minipage}{.4cm} \end{minipage} \begin{minipage}{.4cm} \begin{minipage}{.4cm} \end{minipage} \end{minipage}1890 }
                                      (End definition for \__graphics_backend_get_pagecount:n.)
                                       1891 ⟨/luatex | pdftex⟩
                                      5.3 dvipdfmx backend
                                       1892 \langle *divipdfmx | xetex \rangle\l_graphics_search_ext_seq
                                       1893 \__graphics_backend_loaded:n
```

```
50
```
1895 \seq\_set\_from\_clist:Nn \l\_graphics\_search\_ext\_seq

1894 {

<sup>1896</sup> { .pdf , .eps , .ps , .png , .jpg ., jpeg , .bmp } 1897 **}** 

(*End definition for* \l\_graphics\_search\_ext\_seq*. This variable is documented on page* **??***.*)

Simply use the generic functions: only for dvipdfmx in the extraction cases.

```
\__graphics_backend_getbb_ps:n
\__graphics_backend_getbb_jpg:n
\__graphics_backend_getbb_jpeg:n
\__graphics_backend_getbb_pdf:n
\__graphics_backend_getbb_png:n
\__graphics_backend_getbb_bmp:n
                          1898 \_graphics_backend_loaded:n
                          1899 {
                          1900 \cs_new_eq:NN \_graphics_backend_getbb_eps:n \_graphics_read_bb:n
                          1901 \cs_new_eq:NN \__graphics_backend_getbb_ps:n \__graphics_read_bb:n
                          1902 }
                          1903 ⟨∗dvipdfmx⟩
                          1904 \cs_new_protected:Npn \__graphics_backend_getbb_jpg:n #1
                          1905 \uparrow1906 \int_zero:N \l__graphics_page_int
                          1907 \tl_clear:N \l__graphics_pagebox_tl
                          1908 \_graphics_extract_bb:n {#1}
                          1909 }
                          1910 \cs_new_eq:NN \__graphics_backend_getbb_jpeg:n \__graphics_backend_getbb_jpg:n
                          1911 \cs_new_eq:NN \__graphics_backend_getbb_png:n \__graphics_backend_getbb_jpg:n
                          1912 \cs_new_eq:NN \__graphics_backend_getbb_bmp:n \__graphics_backend_getbb_jpg:n
                          1913 \cs_new_protected:Npn \__graphics_backend_getbb_pdf:n #1
                          1914 \overline{f}1915 \tl_clear:N \l__graphics_decodearray_str
                          1916 \bool_set_false:N \l__graphics_interpolate_bool
                          1917 \_graphics_extract_bb:n {#1}
                          1918 }
                          1919 ⟨/dvipdfmx⟩
```
(*End definition for* \\_\_graphics\_backend\_getbb\_eps:n *and others.*)

\\_\_graphics\_backend\_getbb\_eps:n

\\_\_graphics\_backend\_include\_eps:n \\_\_graphics\_backend\_include\_ps:n \\_\_graphics\_backend\_include\_jpg:n \\_\_graphics\_backend\_include\_jpseg:n \\_\_graphics\_backend\_include\_pdf:n \\_\_graphics\_backend\_include\_png:n \\_\_graphics\_backend\_include\_bmp:n \\_\_graphics\_backend\_include\_auxi:nn \\_\_graphics\_backend\_include\_auxii:nnn \\_\_graphics\_backend\_include\_auxii:xnn \\_\_graphics\_backend\_include\_auxiii:nnn

\g\_\_graphics\_track\_int Used to track the object number associated with each graphic.

```
1920 \int_new:N \g_graphics_track_int
```
(*End definition for* \g\_\_graphics\_track\_int*.*)

The special syntax depends on the file type. There is a difference in how PDF graphics are best handled between dvipdfmx and  $X_{\overline{A}}T_{\overline{P}}X$ : for the latter it is better to use the primitive route. The relevant code for that is included later in this file.

```
1921 \cs_new_protected:Npn \__graphics_backend_include_eps:n #1
1922 {
1923 \ kernel backend literal:x
1924 \uparrow1925 PSfile = #1 \c space tl
1926 llx = \dim to decimal in bp:n \lceil \log n \rceil graphics llx dim \lceil \log n \rceil11y = \dim_t \circ \text{decimal} \cdot \lim \cdot \lim \cdot \lim \cdot \lim \cdot \cos \cdot \text{tl}1928 urx = \dim_t \log_t \alpha_1 in \lceil \frac{1 - \text{graphics\_urx\_dim}}{1 - \text{graphics\_urx\_dim}} \rceil1929 ury = \dim_{\text{to}_d} decimal_in_bp:n \lceil \frac{1}{2} \rceil araphics_ury_dim
\frac{1930}{1931} }
1931 }
1932 \cs_new_eq:NN \__graphics_backend_include_ps:n \__graphics_backend_include_eps:n
1933 \cs_new_protected:Npn \__graphics_backend_include_jpg:n #1
1934 \{ \setminus \text{graphs} \text{ backed include auxi:nn } \{ #1 \} \} image \} }
1935 \cs_new_eq:NN \__graphics_backend_include_jpeg:n \__graphics_backend_include_jpg:n
1936 \cs new eq:NN \ graphics backend include png:n \ graphics backend include jpg:n
```
 \cs\_new\_eq:NN \\_\_graphics\_backend\_include\_bmp:n \\_\_graphics\_backend\_include\_jpg:n ⟨∗dvipdfmx⟩

```
1939 \cs_new_protected:Npn \_graphics_backend_include_pdf:n #1
```
 $_{1940}$  { \\_graphics\_backend\_include\_auxi:nn {#1} { epdf } }

⟨*/*dvipdfmx⟩

Graphic inclusion is set up to use the fact that each image is stored in the PDF as an XObject. This means that we can include repeated images only once and refer to them. To allow that, track the nature of each image: much the same as for the direct PDF mode case.

```
1942 \cs_new_protected:Npn \__graphics_backend_include_auxi:nn #1#2
1943 \uparrow1944 \__graphics_backend_include_auxii:xnn
1945 {
\verb|1946| \verb|1_if-empty:NF \verb|1_graphics_pagebox_t1|1947 { : \l__graphics_pagebox_tl }
1948 \hspace{20pt}\text{in} \hspace{20pt} \verb|int\_complex: nNnT \ \lvert_2\text{graphics\_page\_int} > 11949 { :P \int_use:N \l__graphics_page_int }
1950 \tl_if_empty:NF \l__graphics_decodearray_str
1951 \{ D \ l\_graphs\_decoder \}1952 \bool_if:NT \l__graphics_interpolate_bool
1953 { :I }
1954 }
1955 {#1} {#2}
1956 }
1957 \cs_new_protected:Npn \__graphics_backend_include_auxii:nnn #1#2#3
1958 {
1959 \int_1^2 exist:cTF { c_graphics #2#1 _int }
1960 \sim1961 \__kernel_backend_literal:x
1962 { f pdf:usexobj~@graphic \int_use:c { c_graphics_#2#1 _int } }
1963 }
1964 { \_graphics_backend_include_auxiii:nnn {#2} {#1} {#3} }
1965 }
1966 \cs_generate_variant:Nn \__graphics_backend_include_auxii:nnn { x }
```
Inclusion using the specials is relatively straight-forward, but there is one wrinkle. To get the pagebox correct for PDF graphics in all cases, it is necessary to provide both that information and the bbox argument: odd things happen otherwise!

```
1967 \cs_new_protected:Npn \__graphics_backend_include_auxiii:nnn #1#2#3
1968 {
1969 \int_gincr:N \g__graphics_track_int
1970 \int_const:cn { c_graphics_ #1#2 _int } { \g__graphics_track_int }
1971 \__kernel_backend_literal:x
1972 \uparrow1973 pdf:#3~
1974 @graphic \int_use:c { c__graphics_ #1#2 _int } \sim1975 \int \int \frac{1}{1 - \frac{1}{\sqrt{1 - \frac{1}{1 - \frac{1}{1976 { page ~ \int_use:N \l__graphics_page_int \c_space_tl }
1977 \tl if empty:NF \l graphics pagebox tl
1978 \{1979 pagebox \sim \lceil \text{1}_{\text{2}} \rceil \lceil \text{2}_{\text{2}} \rceil \lceil \text{2}_{\text{2}} \rceil \lceil \text{2}_{\text{2}} \rceil \lceil \text{2}_{\text{2}} \rceil \lceil \text{2}_{\text{2}} \rceilh_{\text{max}} h_{\text{max}} \sim1981 \dim_to_decimal_in_bp:n \l__graphics_llx_dim \c_space_tl
```

```
1982 \dim_to_decimal_in_bp:n \l__graphics_lly_dim \c_space_tl
1983 \dim_to_decimal_in_bp:n \l__graphics_urx_dim \c_space_tl
1984 \dim_to_decimal_in_bp:n \l__graphics_ury_dim \c_space_tl
1985 }
1986 (#1)
1987 \bool_lazy_or:nnT
1988 { \l__graphics_interpolate_bool }
1989 \{  ! \ \{  1 \ \} \1990 \qquad \qquad \qquad \qquad \qquad \qquad \qquad \qquad \qquad \qquad \qquad \qquad \qquad \qquad \qquad \qquad \qquad \qquad \qquad \qquad \qquad \qquad \qquad \qquad \qquad \qquad \qquad \qquad \qquad \qquad \qquad \qquad \qquad \qquad \qquad \qquad 1991 <<
1992 \tl_if_empty:NF \l__graphics_decodearray_str
1993 \{ /Decode~[ \l__graphics_decodearray_str ] }
1994 \bool_if:NT \l__graphics_interpolate_bool
1995 \{ /Interpolate~true> }
1996 >>
1997 }
1998 }
1999 }
```
(*End definition for* \\_\_graphics\_backend\_include\_eps:n *and others.*)

\\_\_graphics\_backend\_get\_pagecount:n

```
2000 ⟨∗dvipdfmx⟩
2001 \ graphics backend loaded:n
2002 {\cs_new_eq:NN \__graphics_backend_get_pagecount:n \__graphics_get_pagecount:n }
2003 ⟨/dvipdfmx⟩
```
(*End definition for* \\_\_graphics\_backend\_get\_pagecount:n*.*)

<sup>2004</sup> ⟨*/*dvipdfmx | xetex⟩

### **5.4 X TEEX backend**

#### <sup>2005</sup> ⟨∗xetex⟩

For  $X \nsubseteq \text{Tr} X$ , there are two primitives that allow us to obtain the bounding box without needing extractbb. The only complexity is passing the various minor variations to a common core process. The  $X \notin T$ FX primitive omits the text box from the page box specification, so there is also some "trimming" to do here.

```
2006 \cs_new_protected:Npn \__graphics_backend_getbb_jpg:n #1
2007 \sim2008 \int_zero:N \l__graphics_page_int
2009 \tl_clear:N \l__graphics_pagebox_tl
2010 \__graphics_backend_getbb_auxi:nN {#1} \tex_XeTeXpicfile:D
2011 }
2012 \cs_new_eq:NN \__graphics_backend_getbb_jpeg:n \__graphics_backend_getbb_jpg:n
2013 \cs_new_eq:NN \__graphics_backend_getbb_png:n \__graphics_backend_getbb_jpg:n
2014 \cs_new_eq:NN \__graphics_backend_getbb_bmp:n \__graphics_backend_getbb_jpg:n
2015 \cs_new_protected:Npn \__graphics_backend_getbb_pdf:n #1
2016 {
2017 \tl_clear:N \l__graphics_decodearray_str
2018 \bool_set_false:N \l__graphics_interpolate_bool
\sum_{2019} \_graphics_backend_getbb_auxi:nN {#1} \tex_XeTeXpdffile:D
2020
2021 \cs_new_protected:Npn \__graphics_backend_getbb_auxi:nN #1#2
```
\\_\_graphics\_backend\_getbb\_jpg:n \\_\_graphics\_backend\_getbb\_jpeg:n \\_\_graphics\_backend\_getbb\_pdf:n \\_\_graphics\_backend\_getbb\_png:n \\_\_graphics\_backend\_getbb\_bmp:n \\_\_graphics\_backend\_getbb\_auxi:nN \\_\_graphics\_backend\_getbb\_auxii:nnN \\_\_graphics\_backend\_getbb\_auxii:VnN \\_\_graphics\_backend\_getbb\_auxiii:nNnn \\_\_graphics\_backend\_getbb\_auxiv:nnNnn \\_\_graphics\_backend\_getbb\_auxiv:VnNnn \\_\_graphics\_backend\_getbb\_auxv:nNnn \\_\_graphics\_backend\_getbb\_auxv:nNnn \\_\_graphics\_backend\_getbb\_pagebox:w

```
2022 {
                              \verb|2023| / int\_compare:nMnTF \ \l1_{graphics\_page\_int > 1}2024 \{ \ \right\} graphics backend getbb auxii:VnN \l graphics page int {#1} #2 }
                              2025 \{\ \setminus \_\_grab{array} \{ \ \setminus \_\_grab{array} backend getbb_auxiii:nNnn \{ #1\} #2 \{ \cdot :P 1 \} \{ \ \text{page 1} \} \}2026 }
                              2027 \cs_new_protected:Npn \__graphics_backend_getbb_auxii:nnN #1#2#3
                              2028 \{ \ \ \}_{\_} araphics_backend_getbb_auxiii:nNnn \{ \#2 \} #3 \{ \ \ :P \#1 \ \} \{ \ page #1 \} \}2029 \cs_generate_variant:Nn \__graphics_backend_getbb_auxii:nnN { V }
                              2030 \cs_new_protected:Npn \__graphics_backend_getbb_auxiii:nNnn #1#2#3#4
                              2031 \{2032 \tl_if_empty:NTF \l__graphics_pagebox_tl
                              \{ \ \}_{\_graphics\_backward\_getbb\_auxiv:VnNnn \ \ l\_,graphics\_pagebox_t1 \ \}_{2034} \qquad \qquad { \_graphics_backend_getbb_auxv:nNnn }
                              2035 {#1} #2 {#3} {#4}
                              2036 }
                              2037 \cs_new_protected:Npn \_graphics_backend_getbb_auxiv:nnNnn #1#2#3#4#5
                              2038 {
                              2039 \use:x
                              2040 {
                              \sum_{2041} \sum_{x} graphics_backend_getbb_auxv:nNnn {#2} #3 { : #1 #4 }
                              2042 \bigcup_{i=1}^{n}2043 #5
                              2044 \text{ltl}_if\_blank:nF \{ \#1 \}2045 \{ \c \text{ space } t \} graphics backend getbb pagebox:w #1 }
                              2046 }
                              2047 }
                              2048 }
                              2049 \cs_generate_variant:Nn \__graphics_backend_getbb_auxiv:nnNnn { V }
                              2050 \cs_new_protected:Npn \__graphics_backend_getbb_auxv:nNnn #1#2#3#4
                              2051 \{2052 \_graphics_bb_restore:nF {#1#3}
                              2053 \{ \ \ \}_{\_{}graphics_backend_getbb_auxvi:nNnn {#1} #2 {#3} {#4} }
                              2054 }
                              2055 \cs_new_protected:Npn \_graphics_backend_getbb_auxvi:nNnn #1#2#3#4
                              2056 {
                              \verb|2057| * \verb|1255| * \verb|2057| * \verb|2057| * \verb|2057| * \verb|2057| * \verb|2057| * \verb|2057| * \verb|2057| * \verb|2057| * \verb|2057| * \verb|2057| * \verb|2057| * \verb|2057| * \verb|2057| * \verb|2057| * \verb|2057| * \verb|2057| * \verb|2057| * \verb|2057| * \verb|2057| * \verb|2057| * \verb|2057| * \verb|2057| * \verb|22058 \dim_set:Nn \l_-graphics_urx_dim \{ \boxtimes wd:N \l_-graphics_internal_box \}\dim_set:Nn \lvert_{graphics\_ury\_dim f \boxtimes_ht:N \lvert_{graphics\_internal\_box} }2060 \__graphics_bb_save:n {#1#3}
                              2061 }
                              2062 \cs_new:Npn \__graphics_backend_getbb_pagebox:w #1 box {#1}
                             (End definition for \__graphics_backend_getbb_jpg:n and others.)
\Box graphics backend include pdf:n For PDF graphics, properly supporting the pagebox concept in X\overline{H}FX is best done using
                             the \tex_XeTeXpdffile:D primitive. The syntax here is the same as for the graphic
                             measurement part, although we know at this stage that there must be some valid setting
                             for \l__graphics_pagebox_tl.
```

```
2063 \cs_new_protected:Npn \__graphics_backend_include_pdf:n #1
2064 \sim2065 \tex_XeTeXpdffile:D #1 ~
\verb|2006| \label{eq:1} \verb|1_2graphics_page_int > 0|2067 { page ~ \int_use:N \l__graphics_page_int \c_space_tl }
2068 \exp_after:wN \__graphics_backend_getbb_pagebox:w \l__graphics_pagebox_tl
```
<sup>2069</sup> } (*End definition for* \\_\_graphics\_backend\_include\_pdf:n*.*)

\ graphics backend get pagecount:n Very little to do here other than cover the case of a non-PDF file.

```
2070 \cs_new_protected:Npn \__graphics_backend_get_pagecount:n #1
2071 f
2072 \int \int const: cn { c graphics #1 pages int }
2073 \sim2074 \int_max:nn
2075 { \int_use:N \tex_XeTeXpdfpagecount:D #1 ~ }
2076 \{ 1 \}2077 }
2078 }
```
(*End definition for* \\_\_graphics\_backend\_get\_pagecount:n*.*)

<sup>2079</sup> ⟨*/*xetex⟩

#### **5.5 dvisvgm backend**

<sup>2080</sup> ⟨∗dvisvgm⟩

\l\_graphics\_search\_ext\_seq

```
2081 \__graphics_backend_loaded:n
2082 \sim 5
2083 \seq_set_from_clist:Nn
2084 \l_graphics_search_ext_seq
_{2085} \{ .svg , .pdf , .eps , .ps , .png , .jpg , .jpeg }
2086 }
```
(*End definition for* \l\_graphics\_search\_ext\_seq*. This variable is documented on page* **??***.*)

This is relatively similar to reading bounding boxes for .eps files. Life is though made more tricky as we cannot pick a single line for the data. So we have to loop until we collect up both height and width. To do that, we can use a marker value. We also have to allow for the default units of the lengths: they are big points and may be omitted.

```
2087 \cs_new_protected:Npn \__graphics_backend_getbb_svg:n #1
2088 {
\label{eq:2089} \begin{array}{lll} \text{\tiny 2089} & \quad \text{ \textbackslash\_graphics\_bb\_res} \\ \end{array} \text{\tiny 2089} \begin{array}{lll} \text{\tiny 1.1} & \text{ \tiny 41} \end{array}20902091 \ior_open:Nn \l__graphics_internal_ior {#1}
2092 \ior_if_eof:NTF \l__graphics_internal_ior
2093 \{ \text{msg\_error:} \ \{ \ \text{graphics } \} \ \{ \ \text{graphic-not-fourd } \} \ \{ \#1 \} \ \}2094 \{\dim_zero:N \l__graphics_llx_dim
2096 \dim_zero:N \l__graphics_lly_dim
\lambdadim_set:Nn \lambda]_graphics_urx_dim { -\c_max_dim }
\lambdadim_set:Nn \l__graphics_ury_dim { -\c_max_dim }
2099 \ior_str_map_inline:Nn \l__graphics_internal_ior
2100 \{2101 \dim compare:nNnT \l graphics urx dim = { -\c max dim }
2102 \qquad \qquad \qquad2103 \__graphics_backend_getbb_svg_auxi:nNn
2104 { width } \l__graphics_urx_dim {##1}
```
\\_\_graphics\_backend\_getbb\_svg:n \\_\_graphics\_backend\_getbb\_svg\_auxi:nNn \\_\_graphics\_backend\_getbb\_svg\_auxii:w \\_\_graphics\_backend\_getbb\_svg\_auxiii:Nw \\_\_graphics\_backend\_getbb\_svg\_auxiv:Nw \\_\_graphics\_backend\_getbb\_svg\_auxv:Nw \\_\_graphics\_backend\_getbb\_svg\_auxvi:Nn \\_\_graphics\_backend\_getbb\_svg\_auxvii:w

```
2105 }
\verb|dim\_compare:nMnT \ \lvert \ l\_graphics\_ury\_dim = \ {\ -\c\_max\_dim \ }2107 \{2108 \__graphics_backend_getbb_svg_auxi:nNn
2109 \{ height \} \ \{1\_graphs\_ury\_dim \ \{ #41\}2110 }
2111 \bigg\{\text{bool}\_l\!\_and: \text{nnF}\big\}2112 \{\ \dim\_compare\_p:nNn \ \lceil \ \text{argmin} \ \lceil \ \text{argmin} \ \rceil \ \}2113 \{ \dim_{\texttt{compare\_p:nMn}} \ l_{\texttt{__graphics\_ury\_dim}} = \{ -\c_{\texttt{max\_dim}} \}2114 \{ \lor j break: \}2115 }
\sum_{\text{2116}} \sum_{\text{graphics}\_{\text{bb}} save:n {#1}
2117 }
2118 \iota \iota \iota \iota \iota \iota \iota \iota \iota \iota \iota \iota \iota \iota \iota \iota \iota \iota \iota \iota \iota \iota \iota \iota \iota \iota \iota \iota \iota \iota \iota \iota \iota \iota \iota \iota2119 }
2120 }
2121 \cs_new_protected:Npn \__graphics_backend_getbb_svg_auxi:nNn #1#2#3
2122 \{2123 \use:x
2124 \{2125 \cs_set_protected:Npn \__graphics_backend_getbb_svg_auxii:w
2126 #####1 \tl_to_str:n {#1} = ####2 \tl_to_str:n {#1} = ####3
2127 \mathcal{S}_{g} and \mathcal{S}_{g} and \mathcal{S}_{g}2128 }
2129 {
2130 \tilde{t}_i \tilde{t}_j \tilde{t}_j \tilde{t}_j \tilde{t}_j2131 \{2132 \peek_remove_spaces:n
2133 \{2134 \text{Veek_meaning:} \n\text{NTF} ' % '
2135 \{\ \setminus \_graphics\_background\_getbb\_svg\_auxiii:Nw \ #2 \ \}2136 \{2137 \text{Neek\_meaning}:NTF " % "
2138 \{\ \ \}_{\_graphics_backend\ getbb svg auxiv:Nw #2 }
2139 \{\ \ \ \ \ \ graphics_backend_getbb_svg_auxv:Nw #2 }
2140 }
2141 }
2142 #2 \ \text{S\_graphics\_stop}2143 }
2144 }
2145 \lambdause:x
2146 \uparrow2147 \_graphics_backend_getbb_svg_auxii:w #3
\verb|ll_to_str:n {#1} = \lt|tl_to_str:n {#1} =2149 \mathcal{S}_{g_{\text{z}} = g_{\text{z}} \text{z}}2150 }
2151 }
2152 \cs_new_protected:Npn \__graphics_backend_getbb_svg_auxii:w { }
2153 \cs_new_protected:Npn \__graphics_backend_getbb_svg_auxiii:Nw #1 ' #2 ' #3 \s__graphics_stop
2154 { \__graphics_backend_getbb_svg_auxvi:Nn #1 {#2} }
2155 \cs_new_protected:Npn \__graphics_backend_getbb_svg_auxiv:Nw #1 " #2 " #3 \s__graphics_stop
\begin{minipage}[c]{0.9\linewidth} \begin{tabular}{ll} \bf 2156 & \bf f & \mbox{ \bf \color{green}{\_graphics\_background\_getbb\_svg\_auxvi:} \color{blue} \color{green}{Mn} & \texttt{\#1} & \texttt{\#2}} \end{tabular} \end{minipage}2157 \cs_new_protected:Npn \__graphics_backend_getbb_svg_auxv:Nw #1 #2 ~ #3 \s__graphics_stop
2158 { \__graphics_backend_getbb_svg_auxvi:Nn #1 {#2} }
```

```
2159 \cs_new_protected:Npn \__graphics_backend_getbb_svg_auxvi:Nn #1#2
2160 {
2161 \tex_afterassignment:D \_graphics_backend_getbb_svg_auxvii:w
2162 \l_graphics_internal_dim #2 bp \scan_stop:
\text{dim\_set\_eq:} \ \texttt{MIN} \ #1 \ \lvert \ \lvert \ \lvert \ \ \texttt{graphics\_internal\_dim}2164 }
2165 \text{ Cs_new-protected: Npn } \text{graphics}\n(End definition for \__graphics_backend_getbb_svg:n and others.)
```
\\_\_graphics\_backend\_getbb\_eps:n \\_\_graphics\_backend\_getbb\_ps:n

\\_\_graphics\_backend\_getbb\_png:n \\_\_graphics\_backend\_getbb\_jpg:n \\_\_graphics\_backend\_getbb\_jpeg:n

```
2166 \__graphics_backend_loaded:n
2167 {
2168 \cs_new_eq:NN \_graphics_backend_getbb_eps:n \_graphics_read_bb:n
\cos \cs_new_eq:NN \__graphics_backend_getbb_ps:n \__graphics_read_bb:n
2170
```
(*End definition for* \\_\_graphics\_backend\_getbb\_eps:n *and* \\_\_graphics\_backend\_getbb\_ps:n*.*)

These can be included by extracting the bounding box data.

Simply use the generic function.

```
2171 \cs_new_protected:Npn \_graphics_backend_getbb_jpg:n #1
2172 {
2173 \int \int_0^{\pi} \left( \int_0^{\pi} \right) d\mu2174 \tl_clear:N \l__graphics_pagebox_tl
2175 \_graphics_extract_bb:n {#1}
2176 }
2177 \cs_new_eq:NN \__graphics_backend_getbb_jpeg:n \__graphics_backend_getbb_jpg:n
2178 \cs_new_eq:NN \__graphics_backend_getbb_png:n \__graphics_backend_getbb_jpg:n
```
(*End definition for* \\_\_graphics\_backend\_getbb\_png:n *,* \\_\_graphics\_backend\_getbb\_jpg:n *, and* \\_\_ graphics\_backend\_getbb\_jpeg:n*.*)

\ graphics backend getbb pdf:n Same as for dvipdfmx: use the generic function

```
2179 \cs_new_protected:Npn \_graphics_backend_getbb_pdf:n #1
2180 {
2181 \tl_clear:N \l__graphics_decodearray_str
2182 \bool_set_false:N \l__graphics_interpolate_bool
2183 \_graphics_extract_bb:n {#1}
2184 }
```
(*End definition for* \\_\_graphics\_backend\_getbb\_pdf:n*.*)

The special syntax is relatively clear here: remember we need PostScript sizes here. (This is the same as the dvips code.)

```
2185 \cs_new_protected:Npn \__graphics_backend_include_eps:n #1
2186 { \ graphics backend include:nn { PSfile } {#1} }
2187 \cs_new_eq:NN \__graphics_backend_include_ps:n \__graphics_backend_include_eps:n
2188 \cs_new_protected:Npn \__graphics_backend_include_pdf:n #1
2189 { \__graphics_backend_include:nn { pdffile } {#1} }
2190 \cs_new_protected:Npn \__graphics_backend_include:nn #1#2
2191 {
2192 \__kernel_backend_literal:x
2193 \sim2194 #1 = #2 \ (c \text{ space } t12195 llx = \dim_t \to \dem_t \in \Pi in \lnot \in \gram and \ic space_tl
```
\\_\_graphics\_backend\_include\_eps:n \\_\_graphics\_backend\_include\_ps:n \\_\_graphics\_backend\_include\_pdf:n \\_\_graphics\_backend\_include:nn

```
2196 \text{lly} = \dim_t \text{to}_\text{all} \in \lceil \text{ptr} \rceil. \lceil \text{praphics}_\text{all} \rceil2197 urx = \dim_to_decimal_in_bp:n \lvert l_graphics_urx_dim \c_space2198 ury = \dim_to_decimal_in_bp:n \l__graphics_ury_dim
2199 }
2200 }
```

```
(End definition for \__graphics_backend_include_eps:n and others.)
```
\\_\_graphics\_backend\_include\_svg:n \\_\_graphics\_backend\_include\_png:n \\_\_graphics\_backend\_include\_jpg:n \\_\_graphics\_backend\_include\_jpeg:n \\_\_graphics\_backend\_include\_dequote:w The backend here has built-in support for basic graphic inclusion (see dvisvgm.def for a more complex approach, needed if clipping, *etc.*, is covered at the graphic backend level). We have to deal with the fact that the image reference point is at the *top*, so there is a need for a veritcal shift to put it in the right place. The other issue is that #1 must be quote-corrected. The dvisvgm:img operation quotes the file name, but if it is already quoted (contains spaces) then we have an issue: we simply strip off any quotes as a result.

```
2201 \text{ } \cs_new_protected:Npn \_graphics_backend_include_svg:n #1
2202 f
2203 \text{box\_move\_up:nn} { \lceil \frac{1}{2} apphics_ury_dim }
2204 \uparrow2205 \hbarbox:n
22062207 \__kernel_backend_literal:x
2208 \left\{ \begin{array}{c} 2 & 2 \end{array} \right\}2209 dvisvgm:img~
\lambda \dim_{\text{to\_decimal}}: n { \lceil \frac{1 - \text{graphics\_urx\_dim}}{2} \rceil ~
\lambda \dim_{\text{to\_decimal}:n { \lceil \lambda \rceil \lambda \lceil \lambda \rceil \lceil \lambda \rceil \lceil \lambda \r2212 \qquad \qquad \setminus \_ \text{graphics}\_\text{backend}\_\text{include} dequote:w #1 " #1 " \setminuss\_\text{graphics}\_\text{stop}2213 }2214 }
2215 }
2216 }
2217 \cs_new_eq:NN \__graphics_backend_include_png:n \__graphics_backend_include_svg:n
2218 \cs_new_eq:NN \__graphics_backend_include_jpeg:n \__graphics_backend_include_svg:n
2219 \cs_new_eq:NN \__graphics_backend_include_jpg:n \__graphics_backend_include_svg:n
2220 \cs_new:Npn \__graphics_backend_include_dequote:w #1 " #2 " #3 \s__graphics_stop
2221 {42}
```
(*End definition for* \\_\_graphics\_backend\_include\_svg:n *and others.*)

\\_\_graphics\_backend\_get\_pagecount:n

```
2222 \__graphics_backend_loaded:n
```
 $2223$  { \cs\_new\_eq:NN \\_graphics\_backend\_get\_pagecount:n \\_graphics\_get\_pagecount:n }

(*End definition for* \\_\_graphics\_backend\_get\_pagecount:n*.*)

<sup>2224</sup> ⟨*/*dvisvgm⟩

<sup>2225</sup> ⟨*/*package⟩

# **6 l3backend-pdf Implementation**

```
2226 ⟨∗package⟩
```
<sup>2227</sup> ⟨@@=pdf⟩

Setting up PDF resources is a complex area with only limited documentation in the engine manuals. The following code builds heavily on existing ideas from hyperref work by Sebastian Rahtz and Heiko Oberdiek, and significant contributions by Alexander Grahn, in addition to the specific code referenced a various points.

## **6.1 Shared code**

A very small number of items that belong at the backend level but which are common to all backends.

\l\_\_pdf\_internal\_box

<sup>2228</sup> \box\_new:N \l\_\_pdf\_internal\_box

(*End definition for* \l\_\_pdf\_internal\_box*.*)

#### **6.2 dvips backend**

<sup>2229</sup> ⟨∗dvips⟩

\\_\_pdf\_backend\_pdfmark:n \\_\_pdf\_backend\_pdfmark:x

```
Used often enough it should be a separate function.
```

```
2230 \cs_new_protected:Npn \__pdf_backend_pdfmark:n #1
2231 { \_kernel_backend_postscript:n { mark #1 ~ pdfmark } }
2232 \cs_generate_variant:Nn \__pdf_backend_pdfmark:n { x }
```
(*End definition for* \\_\_pdf\_backend\_pdfmark:n*.*)

#### **6.2.1 Catalogue entries**

```
\__pdf_backend_catalog_gput:nn
```

```
\__pdf_backend_info_gput:nn <sub>2233</sub> \cs_new_protected:Npn \__pdf_backend_catalog_gput:nn #1#2
                                                                           2234 { \__pdf_backend_pdfmark:n { { Catalog } << /#1 ~ #2 >> /PUT } }
                                                                           2235 \cs_new_protected:Npn \__pdf_backend_info_gput:nn #1#2
                                                                           \begin{minipage}[c]{0.9\linewidth} \textbf{2236} & \textbf{ { } & \textbf{ } & \textbf{ } & \text
```
(*End definition for* \\_\_pdf\_backend\_catalog\_gput:nn *and* \\_\_pdf\_backend\_info\_gput:nn*.*)

#### **6.2.2 Objects**

\g\_\_pdf\_backend\_object\_int \g\_\_pdf\_backend\_object\_prop

\\_\_pdf\_backend\_object\_ref:n

For tracking objects to allow finalisation.

- <sup>2237</sup> \int\_new:N \g\_\_pdf\_backend\_object\_int
- <sup>2238</sup> \prop\_new:N \g\_\_pdf\_backend\_object\_prop

(*End definition for* \g\_\_pdf\_backend\_object\_int *and* \g\_\_pdf\_backend\_object\_prop*.*)

\\_\_pdf\_backend\_object\_new:nn Tracking objects is similar to dvipdfmx.

```
2239 \cs_new_protected:Npn \__pdf_backend_object_new:nn #1#2
2240 \sim2241 \int_gincr:N \g__pdf_backend_object_int
2242 \int_const:cn
2243 { c_pdf_backend_object_ \tl_to_str:n {#1} _int }
2244 { \g_pdf_backend_object_int }
2245 \prop_gput:Nnn \g__pdf_backend_object_prop {#1} {#2}
2246 }
2247 \cs_new:Npn \__pdf_backend_object_ref:n #1
\hfill \texttt{2248} \quad \{ \texttt{f pdf.obj \intuse:c f c\_pdf\_background\_object\_ \tilt_to\_str:n \{#1} \_int } \} \}(End definition for \__pdf_backend_object_new:nn and \__pdf_backend_object_ref:n.)
```
\\_\_pdf\_backend\_object\_write:nn \\_\_pdf\_backend\_object\_write:nx \\_\_pdf\_backend\_object\_write\_array:nn \\_\_pdf\_backend\_object\_write\_dict:nn \\_\_pdf\_backend\_object\_write\_fstream:nn \\_\_pdf\_backend\_object\_write\_stream:nn \\_\_pdf\_backend\_object\_write\_stream:nnn

```
2250 \uparrow2251 \qquad \qquad \qquad \setminus \_p df\_background\_pdfmark:x2252 \{\verb|2253| / \textit{objdef ~}\texttt{|} \verb|=.pdf\verb|backend\_object_ref:n {#1}2254 /type
2255 \sqrt{str\_case_e:nn}2256 { \prop_item:Nn \g__pdf_backend_object_prop {#1} }
2257 {
2258 { array } { /array }
2259 { dict } { /dict }
2260 { fstream } { /stream }
2261 { stream } { /stream }
2262 }
\frac{2263}{2264} /OBJ
2264
2265 \use: c
2266 { __pdf_backend_object_write_ \prop_item:Nn \g__pdf_backend_object_prop {#1} :nn }
2267 \{ \ \ \}_pdf_back{ \ } \} \{ \ \ \}_pdf_back{ \ }22682269 \cs_generate_variant:Nn \__pdf_backend_object_write:nn { nx }
2270 \cs_new_protected:Npn \__pdf_backend_object_write_array:nn #1#2
2271 {
2272 \__pdf_backend_pdfmark:x
2273 { #1 ~0~ [ ~ \exp_not:n {#2} ~ ] ~ /PUTINTERVAL }
2274 }
2275 \cs_new_protected:Npn \__pdf_backend_object_write_dict:nn #1#2
2276 {
2277 \__pdf_backend_pdfmark:x
2278 { #1 << \exp_not:n {#2} >> /PUT }
2279 }
2280 \cs_new_protected:Npn \__pdf_backend_object_write_fstream:nn #1#2
2281 \uparrow2282 \text{key\_args}: Nx
2283 \__pdf_backend_object_write_fstream:nnn {#1} #2
2284 }
2285 \cs_new_protected:Npn \__pdf_backend_object_write_fstream:nnn #1#2#3
2286 {
2287 \__kernel_backend_postscript:n
2288 {
2289 SDict ~ begin ~
2290 mark ~ #1 ~ << #2 >> /PUT ~ pdfmark ~
2291 mark ~ #1 ~ ( #3 )~ ( r )~ file ~ /PUT ~ pdfmark ~
2292 end
2293 }
2294 }
2295 \cs_new_protected:Npn \__pdf_backend_object_write_stream:nn #1#2
2296 \{2297 \text{key\_args}: Nx2298 \__pdf_backend_object_write_stream:nnn {#1} #2
2299 }
2300 \cs_new_protected:Npn \__pdf_backend_object_write_stream:nnn #1#2#3
2301 \uparrow
```
This is where we choose the actual type: some work to get things right. \cs\_new\_protected:Npn \\_\_pdf\_backend\_object\_write:nn #1#2

```
2302 \__kernel_backend_postscript:n
2303 {
2304 mark ~ #1 ~ ( #3 ) /PUT ~ pdfmark ~
2305 mark ~ #1 ~ << #2 >> /PUT ~ pdfmark
2306 }
2307 }
```

```
(End definition for \__pdf_backend_object_write:nn and others.)
```

```
\__pdf_backend_object_now:nn
\__pdf_backend_object_now:nx
                             No anonymous objects, so things are done manually.
                              2308 \cs_new_protected:Npn \_pdf_backend_object_now:nn #1#2
                              2309 {
                              \verb|2310| \verb| \int_g \verb|incr:N \g_.pdf\verb|backend_object_int|2311 \__pdf_backend_pdfmark:x
                              2312 {
                              2313 /_objdef ~ { pdf.obj \int_use:N \g__pdf_backend_object_int }
                              2314 /type
                              2315 \text{str\_case:nn}2316 {#1}
                              2317 \{2318 { array } { /array }
                              2319 { dict } { /dict }
                              2320 { fstream } { /stream }
                              2321 { stream } { /stream }
                              2322 }
                              2323 /OBJ
                              2324 }
                              2325 \exp_args:Nnx \use:c { __pdf_backend_object_write_ #1 :nn }
                              2326 { { pdf.obj \int_use:N \g__pdf_backend_object_int } } {#2}
                              2327 }
                              2328 \cs_generate_variant:Nn \__pdf_backend_object_now:nn { nx }
                              (End definition for \__pdf_backend_object_now:nn.)
 \__pdf_backend_object_last: Much like the annotation version.
                              2329 \cs_new:Npn \__pdf_backend_object_last:
                              2330 { { pdf.obj \int_use:N \g_pdf_backend_object(int )}
                              (End definition for \__pdf_backend_object_last:.)
       \ pdf backend pageobject ref:n Page references are easy in dvips.
                              2331 \cs_new:Npn \__pdf_backend_pageobject_ref:n #1
                              2332 { { Page #1 } }
                              (End definition for \__pdf_backend_pageobject_ref:n.)
                             6.2.3 Annotations
                             In dvips, annotations have to be constructed manually. As such, we need the object
                             code above for some definitions.
 \l__pdf_backend_content_box The content of an annotation.
                              2333 \box_new:N \l__pdf_backend_content_box
```
(*End definition for* \l\_\_pdf\_backend\_content\_box*.*)

```
\l__pdf_backend_model_box For creating model sizing for links.
                              2334 \box new:N \l pdf backend model box
                              (End definition for \l__pdf_backend_model_box.)
     \g__pdf_backend_annotation_int Needed as objects which are not annotations could be created.
                              2335 \int_new:N \g__pdf_backend_annotation_int
                              (End definition for \g__pdf_backend_annotation_int.)
     \ pdf backend annotation:nnnn Annotations are objects, but we track them separately. Notably, they are not in the
                             object data lists. Here, to get the co-ordinates of the annotation, we need to have the
                              data collected at the PostScript level. That requires a bit of box trickery (effectively a
                              \mathbb{P}\mathrm{Tr}X\,2_{\varepsilon} picture of zero size). Once the data is collected, use it to set up the annotation
                              border.
                              2336 \cs_new_protected:Npn \__pdf_backend_annotation:nnnn #1#2#3#4
                              2337 \{2338 \exp_args:Nf \__pdf_backend_annotation_aux:nnnn
                               2339 { \dim_eval:n {#1} } {#2} {#3} {#4}
                               2340 }
                              2341 \cs_new_protected:Npn \__pdf_backend_annotation_aux:nnnn #1#2#3#4
                              2342 \{2343 \box_move_down:nn {#3}
                              2344 \{ \hbox{block:} n \{ \_kernel_backend\_postscript: n \{ pdf.save.ll } \}2345 \box_move_up:nn {#2}
                              2346 \uparrow2347 \hbox:n
                              2348 \sim\sum_{2349} \qquad \qquad \sum_{\text{perm}} \text{term:n} {#1}
                               \setminus_kernel_backend_postscript:n { pdf.save.ur }
                              \label{eq:z351} \text{ }\qquad \qquad \backslash _{\text{--} \textit{kernel\_kern: n }\{ -\#1 \text{ }\}2352 }
                              2353 }
                              2354 \int \int g_{\text{2}} \, dx, \int g_{\text{2}} \, dx ackend_object_int
                              2355 \int_gset_eq:NN \g__pdf_backend_annotation_int \g__pdf_backend_object_int
                              2356 \__pdf_backend_pdfmark:x
                              2357 {
                              2358 /_objdef { pdf.obj \int_use:N \g__pdf_backend_object_int }
                               2359 pdf.rect
                               2360 #4 ~
                               2361 /ANN
                              2362 }
                              2363 }
                              (End definition for \__pdf_backend_annotation:nnnn.)
    \ pdf backend annotation last: Provide the last annotation we created: could get tricky of course if other packages are
                              loaded.
                              2364 \cs_new:Npn \_ pdf_backend_annotation_last:
                              2365 { { pdf.obj \int_use:N \g_pdf_backend_annotation-int}}
                              (End definition for \__pdf_backend_annotation_last:.)
 \g__pdf_backend_link_int To track annotations which are links.
                              2366 \int_new:N \g__pdf_backend link int
```
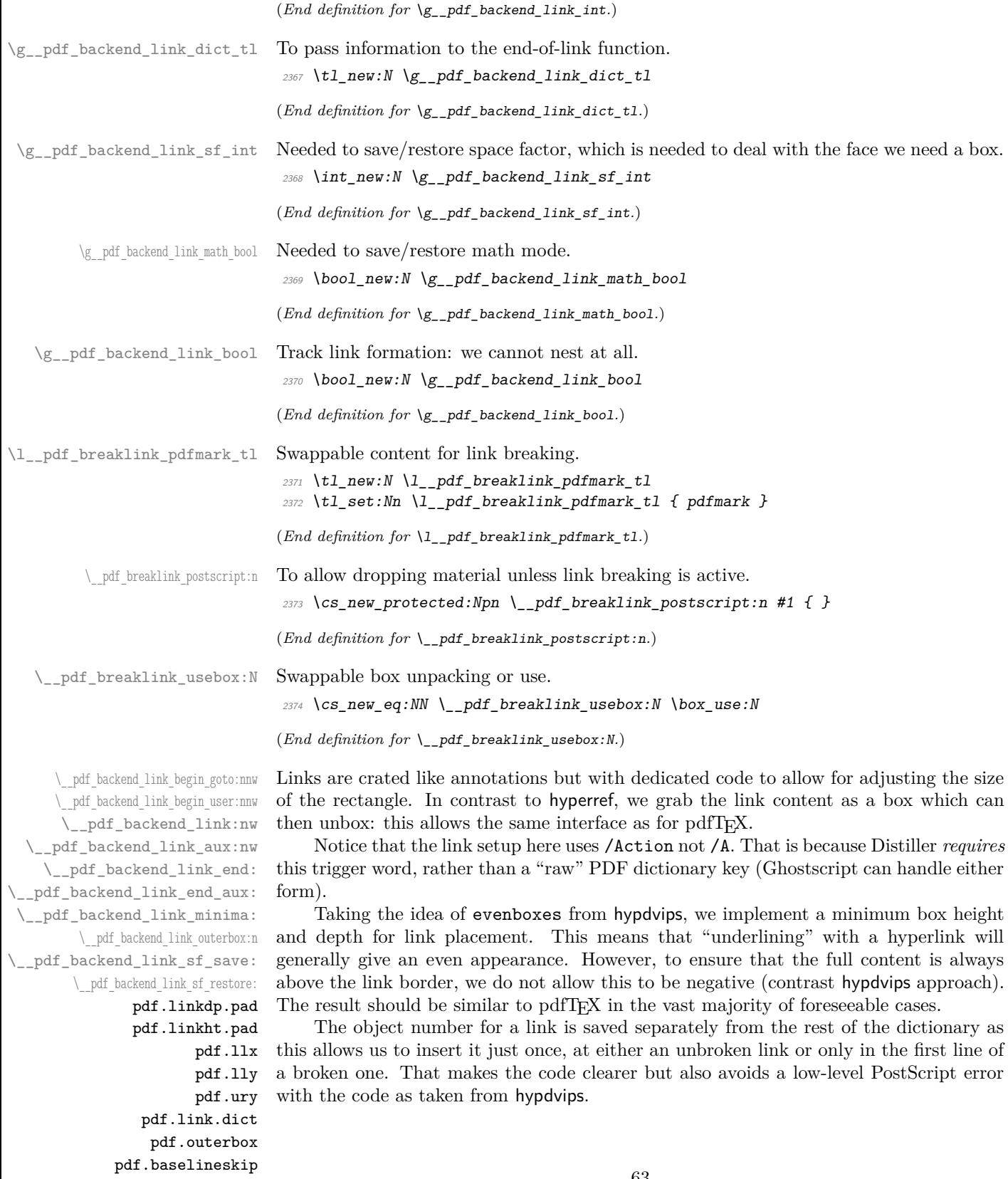

Getting the outer dimensions of the text area may be better using a two-pass approach and \tex\_savepos:D. That plus generic mode are still to re-examine.

```
2375 \cs_new_protected:Npn \__pdf_backend_link_begin_goto:nnw #1#2
2376 {
2377 \__pdf_backend_link_begin:nw
2378 { #1 /Subtype /Link /Action << /S /GoTo /D ( #2 ) >> }
2379 }
2380 \cs_new_protected:Npn \__pdf_backend_link_begin_user:nnw #1#2
2381 { \ pdf backend link begin:nw {#1#2} }
2382 \cs_new_protected:Npn \__pdf_backend_link_begin:nw #1
2383 {
2384 \bool_if:NF \g__pdf_backend_link_bool
2385 \{ \setminus \_\text{pdf}\_\text{backend}\_\text{link}\_\text{begin}\_\text{aux:nw} \{\#1\} \}2206
```
The definition of pdf.link.dict here is needed as there is code in the PostScript headers for breaking links, and that can only work with this available.

```
2387 \cs_new_protected:Npn \__pdf_backend_link_begin_aux:nw #1
2388 {
\verb|2389| \verb|book_gsettrue: N \g_pdf_backend_link_bool2390 \__kernel_backend_postscript:n
2391 { /pdf.link.dict ( #1 ) def }
2392 \tl_gset:Nn \g__pdf_backend_link_dict_tl {#1}
2393 \_pdf_backend_link_sf_save:
2394 \mode_if_math:TF
2395 { \bool_gset_true:N \g__pdf_backend_link_math_bool }
\textit{2396} \hspace{10mm} \{ \ \verb+\book_Set_false:N \ \texttt{bg\_pdf\_background\_link\_math\_bob} \ \}2397 \hbox_set:Nw \l__pdf_backend_content_box
\label{eq:33} \begin{array}{lll} \text{\tiny 2398} & \hspace{3.2cm} & \backslash\_pdf\_backend\_link\_sf\_restore: \end{array}2399 \boldsymbol{\delta} \bool if:NT \g_pdf_backend_link_math_bool
2400 { \c_math_toggle_token }
2401 }
2402 \cs_new_protected:Npn \__pdf_backend_link_end:
2403 {
2404 \bool_if:NT \g__pdf_backend_link_bool
\begin{array}{lll} \text{\texttt{2405}} & \text{\texttt{f}} & \verb|\_\textit{pdf_backend} \text{\texttt{link\_end}\texttt{aux:} \end{array}2406 }
2407 \text{ } \cs_new_protected:Npn \_ pdf_backend_link_end_aux:
2408 {
\verb|2409| \verb|block001_if:NT \g_\_pdf\_background\_link\_math\_bool|2410 { \c_math_toggle_token }
2411 \qquad \qquad \qquad \backslash \_pdf\_backend\_link\_sf\_save:
2412 \hbox set end:
\lambda_{2413} \lambda_{2413} \lambda_{2413} \lambda_{2413} \lambda_{2413} \lambda_{2413} \lambda_{2413} \lambda_{2413} \lambda_{2413}2414 \hbox_set:Nn \l__pdf_backend_model_box { Gg }
2415 \exp_args:Nx \__pdf_backend_link_outerbox:n
2416 {
2417 \int_{2417} \int_{15}^{16} odd:nTF { \value { page } }
2418 { \qquad \qquad} { \qquad \qquad} ddsidemargin }
2419 \{ \begin{array}{c} \end{array}2420 }
2421 \box_move_down:nn { \box_dp:N \l__pdf_backend_content_box }
2422 { \hbox:n { \_kernel_backend_postscript:n { pdf.save.linkll } } }
2423 \_pdf_breaklink_postscript:n { pdf.bordertracking.begin }
```

```
\lambda_{2424} \_pdf_breaklink_usebox:N \l__pdf_backend_content_box
\lambda_{2425} \_pdf_breaklink_postscript:n { pdf.bordertracking.end }
\texttt{if} \boxtimes\texttt{if} \boxtimes\texttt{if} \boxtimes\texttt{if} \boxtimes\texttt{if} \boxtimes\texttt{if} \boxtimes\texttt{if} \boxtimes\texttt{if}2427 \{2428 \hbox:n
\{ \ \setminus \_\_kernel_backend_postscript:n { pdf.save.linkur } }
2430 }
2431 \int_gincr:N \g__pdf_backend_object_int
\verb|2432| / int_gset_eq: NN \g_pdf_backend\_link\_int \g_pdf_backend\_object\_int2433 \__kernel_backend_postscript:x
2434 f
2435 mark
\hspace{0.1cm} /_objdef { pdf.obj \int_use:N \g__pdf_backend_link_int }
\gtrsim 2437 \g__pdf_backend_link_dict_tl \c_space_tl
2438 pdf.rect
2439 /ANN ~ \l__pdf_breaklink_pdfmark_tl
2440 }
\lambda_{2441} \lambda_{2441} \lambda_{2442} \lambda_{2441} \lambda_{2441} \lambda_{2441} \lambda_{2441}2442 \qquad \texttt{\textbackslash} \boxtimes \texttt{\textbackslash} \boxtimes \texttt{\textbackslash} \boxtimes \texttt{\textbackslash} \boxtimes \texttt{\textbackslash} \boxtimes \texttt{\textbackslash}2443 }
2444 \cs_new_protected:Npn \__pdf_backend_link_minima:
2445 \{2446 \hbox_set:Nn \l__pdf_backend_model_box { Gg }
2447 \__kernel_backend_postscript:x
2448 {
2449 /pdf.linkdp.pad ~
2450 \dim_{\text{to\_decimal}}:n2451 \sim2452 \ddot{\text{dim}} max:nn
2453 \sim\texttt{\textbackslash} \texttt{box\_dp:N \setminus} l\_pdf\_background\_model\_box2455 - \box_dp:N \l__pdf_backend_content_box
2456 }
2457 { 0pt }
2458 } \sim_{2459} \qquad \qquad pdf.pt.dvi \sim def
2460 /pdf.linkht.pad ~
2461 \dim_t \circ \text{decimal:} n2462 {
2463 \ddot{\text{d}im\_max:nn}2464 \left\{ \begin{array}{c} 2464 & 2464 \\ 2464 & 2464 \end{array} \right\}2465 \text{box\_ht:}N \ l_{-pdf\_background\_model\_box}2466 - \box_ht:N \l__pdf_backend_content_box
2467 }
2468 { 0pt }
2469 } ~
2470 pdf.pt.dvi ~ def
2471 }
2472 }
2473 \cs_new_protected:Npn \__pdf_backend_link_outerbox:n #1
2474 \sim f
2475 \__kernel_backend_postscript:x
2476 \uparrow2477 /pdf.outerbox
```

```
2478 [
\label{eq:17} $$\dim_t\otimes_{\dim_t\circ_{\mathrm{Im}} \mathcal{H}} \sim \mathrm{dim}_t\otimes_{\mathrm{Im}} \mathcal{H}\dim_t \circ \text{devimal:} n { -\box_dp:N \l__pdf_backend_model_box } ~
2481 \dim_{\text{to\_decimal}:n} { #1 + \textwidth } ~
\dim_{\mathbb{C}} to_decimal:n { \box_ht:N \l__pdf_backend_model_box }
2483 ]
2484 [ exch { pdf.pt.dvi } forall ] def
2485 /pdf.baselineskip ~
2486 \dim_to_decimal:n { \tex_baselineskip:D } ~ dup ~ 0 ~ gt
2487 { pdf.pt.dvi ~ def }
2488 { pop ~ pop }
2489 ifelse
2490 }
2491 }
2492 \cs_new_protected:Npn \__pdf_backend_link_sf_save:
2493 {
2494 \int_gset:Nn \g__pdf_backend_link_sf_int
2495 {
2496 \verb+\hoode_if_horizontal:TF2497 { \tex_spacefactor:D }
2498 { 0 }
2499 }
2500 }
2501 \cs_new_protected:Npn \__pdf_backend_link_sf_restore:
2502 \{2503 \mode_if_horizontal:T
2504 {
2505 \int \int_compare:nNnT \g_pdf_backend_link_sf_int > { 0 }
_{2506} { \int_set_eq:NN \tex_spacefactor:D \g__pdf_backend_link_sf_int }
2507 }
2508 }
```
(*End definition for* \\_\_pdf\_backend\_link\_begin\_goto:nnw *and others. These functions are documented on page* **??***.*)

\@makecol@hook Hooks to allow link breaking: something will be needed in format mode at some stage. At present this code is disabled as there is an open question about the name of the hook: to be resolved at the  $\text{LATEX } 2\varepsilon$  end.

```
2509 \use_none:n
2510 {
2511 \cs if exist:NT \@makecol@hook
2512 \uparrow2513 \tl_put_right:Nn \@makecol@hook
2514 \{2515 \text{box}_if\_empty:NF \text{@cclv}2516 \{2517 \forall vbox_set:Nn \&Cclv
2518 \left\{\setminus_kernel_backend_postscript:n
2520 \left\{2521 pdf.globaldict /pdf.brokenlink.rect ~ known
2522 { pdf.bordertracking.continue }
2523 if \mathbf{if}2524 \,
```

```
2525 \vee \vee \vee \vee \vee \vee \vee \vee \vee \vee \vee \vee \vee \vee \vee \vee \vee \vee \vee \vee \vee \vee \vee \vee \vee \vee \vee \vee \vee \vee \vee \vee \vee \vee \vee \vee2526 \__kernel_backend_postscript:n
                                      <sup>2527</sup> { pdf.bordertracking.endpage }
                                       2528 }
                                       2529 }
                                      2530 }
                                       2531 \tl_set:Nn \l__pdf_breaklink_pdfmark_tl { pdf.pdfmark }
                                       2532 \cs_set_eq:NN \__pdf_breaklink_postscript:n \__kernel_backend_postscript:n
                                       2533 \cs_set_eq:NN \__pdf_breaklink_usebox:N \hbox_unpack:N
                                       2534 }
                                      2535 }
                                      (End definition for \@makecol@hook. This function is documented on page ??.)
    \__pdf_backend_link_last: The same as annotations, but with a custom integer.
                                      2536 \text{ Cs new: Npn } \quad pdf \text{backend link last:}2537 { { pdf.obj \int_use:N \g__pdf_backend_link_int } }
                                      (End definition for \__pdf_backend_link_last:.)
\__pdf_backend_link_margin:n Convert to big points and pass to PostScript.
                                      2538 \cs_new_protected:Npn \__pdf_backend_link_margin:n #1
                                      2539 \sqrt{}2540 \__kernel_backend_postscript:x
                                       2541 \uparrow2542 /pdf.linkmargin { \dim_to_decimal:n {#1} ~ pdf.pt.dvi } def
                                       2543 }
                                       2544 }
                                      (End definition for \__pdf_backend_link_margin:n.)
          \__pdf_backend_destination:nn
         \__pdf_backend_destination:nnnn
     \__pdf_backend_destination_aux:nnnn
                                      Here, we need to turn the zoom into a scale. We also need to know where the current
                                      anchor point actually is: worked out in PostScript. For the rectangle version, we have a
                                      bit more PostScript: we need two points. fitr without rule spec doesn't work, so it falls
                                      back to /Fit here.
                                       2545 \cs_new_protected:Npn \__pdf_backend_destination:nn #1#2
                                      2546 <del>f</del>
                                      2547 \__kernel_backend_postscript:n { pdf.dest.anchor }
                                       2548 \__pdf_backend_pdfmark:x
                                       2549 {
                                       2550 /View
                                       2551 \sqrt{ }2552 \text{str\_case:} \text{nmF } \{ \#2 \}2553 \left\{\right._{2554} {~} {~} {~} {~} {~} {~} {~} {~} {~} {~} {~} {~} {~} {~} {~} {~} {~} {~} {~} {~} {~} {~} {~} {~} {~} {~} {~} {~} {~} {~} {~} {~} {~} {~} {~} {2555 { fit } { /Fit }
                                       2556 \{ \text{fitb} \} \{ \text{/FitB } \}2557 { fitbh } { /FitBH ~ pdf.dest.y }
                                       2558 { fitbv } { /FitBV ~ pdf.dest.x }
                                      2559 { fith } { /FitH ~ pdf.dest.y }
                                       \begin{array}{ccc} \text{\it 2560} & \text{\it 1560} \\ \text{\it 2560} & \text{\it 367} \\ \text{\it 477} & \text{\it 578} \\ \text{\it 588} & \text{\it 678} \\ \text{\it 798} & \text{\it 798} \\ \text{\it 808} & \text{\it 798} \\ \text{\it 808} & \text{\it 808} \\ \text{\it 998} & \text{\it 169} \\ \text{\it 178} & \text{\it 178} \\ \text{\it 188} & \text{\it 178} \\ \text{\it 198} &2561 { fitr } { /Fit }
                                       2562 }
```

```
2563 \{
```

```
2564 /XYZ ~ pdf.dest.point ~ \fp_eval:n { (#2) / 100 }
2565 }
2566 ]
2567 /Dest ( \exp_not:n {#1} ) cvn
<sup>2568</sup> /DEST
2569 }
2570 }
2571 \cs_new_protected:Npn \__pdf_backend_destination:nnnn #1#2#3#4
2572 \{2573 \exp_args:Ne \__pdf_backend_destination_aux:nnnn
2574 { \dim_eval:n {#2} } {#1} {#3} {#4}
2575 }
2576 \cs_new_protected:Npn \__pdf_backend_destination_aux:nnnn #1#2#3#4
2577 \uparrow2578 \vee vbox_to_zero:n
2579 {
2580 \__kernel_kern:n {#4}
2581 \hbox:n { \_kernel_backend_postscript:n { pdf.save.ll } }
2582 \tex_vss:D
2583 }
2584 \__kernel_kern:n {#1}
2585 \vbox_to_zero:n
2586 {
\sum_{2587} \qquad \qquad \sum_{\text{perm.} n} { -#3 }
2588 \hbox{\hbox{block}} \hbox:n { \_kernel_backend_postscript:n { pdf.save.ur } }
2589 \text{tex\_vss:} D2590 }
2591 \__kernel_kern:n { -#1 }
2592 \lceil \text{pdf\_background\_pdfmark}:n \rceil2593 {
2594 /View
2595 [
2596 /FitR ~
pdf.11x - pdf.11y - pdf.device2598 pdf.urx ~ pdf.ury ~ pdf.dest2device
2599 ]
2600 /Dest ( #2 ) cvn
2601 /DEST
2602 }
2603 }
```
(*End definition for* \\_\_pdf\_backend\_destination:nn *,* \\_\_pdf\_backend\_destination:nnnn *, and* \\_\_ pdf\_backend\_destination\_aux:nnnn*.*)

#### **6.2.4 Structure**

Doable for the usual ps2pdf method.

\\_\_pdf\_backend\_compresslevel:n \\_\_pdf\_backend\_compress\_objects:n

```
2604 \cs_new_protected:Npn \__pdf_backend_compresslevel:n #1
2605 {
2606 \int_compare:nNnT {#1} = 0
2607 \sim2608 \__kernel_backend_literal_postscript:n
2609 \sim2610 /setdistillerparams ~ where
```

```
2611 { pop << /CompressPages ~ false >> setdistillerparams }
2612 if
2613 }
2614 }
2615 }
2616 \cs_new_protected:Npn \__pdf_backend_compress_objects:n #1
2617 \{2618 \bool_if:nF {#1}
2619 {
2620 \__kernel_backend_literal_postscript:n
2621 \{2622 /setdistillerparams ~ where
2623 { pop << /CompressStreams ~ false >> setdistillerparams }
2624 if2625 }
2626 }
2627 }
```
(*End definition for* \\_\_pdf\_backend\_compresslevel:n *and* \\_\_pdf\_backend\_compress\_objects:n*.*)

```
\__pdf_backend_version_major_gset:n
```

```
\_pdf_backend_version_minor_gset:n <sub>2628</sub> \cs_new_protected:Npn \__pdf_backend_version_major_gset:n #1
                             2629 \sim\cos \cs_gset:Npx \_pdf_backend_version_major: { \int_eval:n {#1} }
                             2631 }
                             2632 \cs_new_protected:Npn \__pdf_backend_version_minor_gset:n #1
                             2633 \overline{f}\cos\theta \cs_gset:Npx \__pdf_backend_version_minor: { \int_eval:n {#1} }
                             2635 }
```
(*End definition for* \\_\_pdf\_backend\_version\_major\_gset:n *and* \\_\_pdf\_backend\_version\_minor\_gset:n*.*)

\\_\_pdf\_backend\_version\_major: Data not available!

```
2636 \text{ } \csc \text{ }new:Npn \__pdf_backend_version_major: { -1 }
2637 \cs_new:Npn \__pdf_backend_version_minor: { -1 }
```
(*End definition for* \\_\_pdf\_backend\_version\_major: *and* \\_\_pdf\_backend\_version\_minor:*.*)

#### **6.2.5 Marked content**

\\_\_pdf\_backend\_bdc:nn \\_\_pdf\_backend\_emc:

\ pdf backend version minor:

Simple wrappers.

```
2638 \cs_new_protected:Npn \__pdf_backend_bdc:nn #1#2
2639 { \__pdf_backend_pdfmark:n { /#1 ~ #2 /BDC } }
2640 \cs_new_protected:Npn \__pdf_backend_emc:
2641 { \_pdf_backend_pdfmark:n { /EMC } }
```
(*End definition for* \\_\_pdf\_backend\_bdc:nn *and* \\_\_pdf\_backend\_emc:*.*)

<sup>2642</sup> ⟨*/*dvips⟩

## **6.3** LuaT<sub>E</sub>X and pdfT<sub>E</sub>X backend

⟨∗luatex | pdftex⟩

#### **6.3.1 Annotations**

\ pdf backend annotation:nnnn Simply pass the raw data through, just dealing with evaluation of dimensions.

```
2644 \cs_new_protected:Npn \__pdf_backend_annotation:nnnn #1#2#3#4
2645 {
2646 ⟨∗luatex⟩
2647 \tex_pdfextension:D annot ~
2648 ⟨/luatex⟩
2649 ⟨∗pdftex⟩
2650 \tex_pdfannot:D
2651 ⟨/pdftex⟩
2652 width \sim \dim_{eval:n} {#1} \sim2653 height ~ \dim_eval:n {#2} ~
2654 depth ~ \dim_eval:n {#3} ~
2655 {#4}
2656 }
```
(*End definition for* \\_\_pdf\_backend\_annotation:nnnn*.*)

\ pdf backend annotation last: A tiny amount of extra data gets added here; we use x-type expansion to get the space in the right place and form. The "extra" space in the LuaTEX version is *required* as it is consumed in finding the end of the keyword.

```
2657 \text{ } \csc \text{ }new:Npx \lnc \text{ }_pdf_backend_annotation_last:
2658 {
2659 \text{exp\_not:} N \int_{\text{value:} w}2660 ⟨∗luatex⟩
2661 \exp_not:N \tex_pdffeedback:D lastannot ~
2662 ⟨/luatex⟩
2663 ⟨∗pdftex⟩
2664 \text{key\_not:N} \text{text\_pdf}2665 ⟨/pdftex⟩
2666 \c_{space_t1} 0 ~ R
2667 }
```
(*End definition for* \\_\_pdf\_backend\_annotation\_last:*.*)

\\_\_pdf\_backend\_link\_begin\_goto:nnw \\_\_pdf\_backend\_link\_begin\_user:nnw \\_\_pdf\_backend\_link\_begin:nnnw \\_\_pdf\_backend\_link\_end: Links are all created using the same internals.

```
2668 \cs_new_protected:Npn \__pdf_backend_link_begin_goto:nnw #1#2
2669 { \_pdf_backend_link_begin:nnnw {#1} { goto~name } {#2} }
2670 \cs_new_protected:Npn \__pdf_backend_link_begin_user:nnw #1#2
\begin{minipage}[c]{0.9\linewidth} \begin{tabular}{ll} \bf 2671 & $\{ & \verb|v_+pdf_backend_1$ \end{tabular} \end{minipage}2672 \cs_new_protected:Npn \__pdf_backend_link_begin:nnnw #1#2#3
2673 \{2674 ⟨∗luatex⟩
2675 \tex_pdfextension:D startlink ~
```

```
2676 ⟨/luatex⟩
```

```
2677 ⟨∗pdftex⟩
2678 \tex_pdfstartlink:D
```

```
2679 ⟨/pdftex⟩
```

```
2680 attr {#1}
2681 #2 {#3}
```

```
2682 }
                                  2683 \text{ \&Cs\_new\_protected: Npn \ } \_pdf\_backend\_link\_end:
                                  2684 {
                                  2685 ⟨∗luatex⟩
                                  2686 \tex_pdfextension:D endlink \scan_stop:
                                  2687 ⟨/luatex⟩
                                  2688 ⟨∗pdftex⟩
                                  2689 \tex_pdfendlink:D
                                  2690 ⟨/pdftex⟩
                                  2691 }
                                 (End definition for \__pdf_backend_link_begin_goto:nnw and others.)
   \__pdf_backend_link_last: Formatted for direct use.
                                  2692 \cs_new:Npx \__pdf_backend_link_last:
                                  2693 \uparrow2694 \text{exp\_not:} N \int_{\text{value:} W}2695 ⟨∗luatex⟩
                                  2696 \text{key\_not:N} \tex_pdffeedback:D lastlink ~
                                  2697 ⟨/luatex⟩
                                  2698 ⟨∗pdftex⟩
                                  2699 \exp_not:N \tex_pdflastlink:D
                                  2700 ⟨/pdftex⟩
                                  2701 \{c\_space\_t1 \ 0 \sim R\}2702 }
                                 (End definition for \__pdf_backend_link_last:.)
\__pdf_backend_link_margin:n A simple task: pass the data to the primitive.
                                  2703 \cs_new_protected:Npn \__pdf_backend_link_margin:n #1
                                  2704 \{2705 ⟨∗luatex⟩
                                  2706 \tex_pdfvariable:D linkmargin
                                  2707 ⟨/luatex⟩
                                  2708 ⟨∗pdftex⟩
                                  2709 \tex_pdflinkmargin:D
                                  2710 ⟨/pdftex⟩
                                  2711 \dim eval:n {#1} \sc and stop:
                                  2712 }
                                 (End definition for \__pdf_backend_link_margin:n.)
         \__pdf_backend_destination:nn
        \__pdf_backend_destination:nnnn
                                 A simple task: pass the data to the primitive. The \scan_stop: deals with the danger
                                 of an unterminated keyword. The zoom given here is a percentage, but we need to pass
                                 it as per mille. The rectangle version is also easy as everything is build in.
                                  2713 \cs_new_protected:Npn \__pdf_backend_destination:nn #1#2
                                  2714 {
                                  2715 ⟨∗luatex⟩
                                  2716 \tex_pdfextension:D dest ~
                                  2717 ⟨/luatex⟩
                                  2718 ⟨∗pdftex⟩
                                  2719 \tex_pdfdest:D
                                  2720 ⟨/pdftex⟩
```
name {#1}

\str case:nnF {#2}

```
2723 {
2724 { xyz } { xyz }
2725 \{ fit \} \{ fit \}2726 \{ \text{fitb} \} \{ \text{fitb} \}2727 { fitbh } { fitbh }
2728 { fitbv } { fitbv }
2729 { fith } { fith }
2730 { fitv } { fitv }
2731 { fitr } { fitr }
2732 }
2733 \{ xyz \sim zoom \left( fp\_eval:n \{ #2 * 10 \} \right)2734 \scan_stop:
2735 }
2736 \cs_new_protected:Npn \__pdf_backend_destination:nnnn #1#2#3#4
2737 \{2738 ⟨∗luatex⟩
2739 \tex_pdfextension:D dest ~
2740 ⟨/luatex⟩
2741 ⟨∗pdftex⟩
2742 \tex_pdfdest:D
2743 ⟨/pdftex⟩
2744 name {#1}
2745 fitr ~
2746 width \dim eval:n {#2} ~
2747 height \dim_eval:n {#3} ~
2748 depth \dim_eval:n {#4} \scan_stop:
2749 }
```
(*End definition for* \\_\_pdf\_backend\_destination:nn *and* \\_\_pdf\_backend\_destination:nnnn*.*)

### **6.3.2 Catalogue entries**

```
\__pdf_backend_catalog_gput:nn
```

```
\__pdf_backend_info_gput:nn 2750 \cs_new_protected:Npn \__pdf_backend_catalog_gput:nn #1#2
                              2751 \{2752 ⟨∗luatex⟩
                              2753 \tex_pdfextension:D catalog
                              2754 ⟨/luatex⟩
                              2755 ⟨∗pdftex⟩
                              2756 \tex_pdfcatalog:D
                              2757 ⟨/pdftex⟩
                              2758 { / #1 ~ #2 }
                              2759 }
                              2760 \cs_new_protected:Npn \__pdf_backend_info_gput:nn #1#2
                              2761 {
                              2762 ⟨∗luatex⟩
                              2763 \tex_pdfextension:D info
                              2764 ⟨/luatex⟩
                              2765 ⟨∗pdftex⟩
                              2766 \tex_pdfinfo:D
                              2767 ⟨/pdftex⟩
                              2768 { / #1 ~ #2 }
                              2769 }
```
(*End definition for* \\_\_pdf\_backend\_catalog\_gput:nn *and* \\_\_pdf\_backend\_info\_gput:nn*.*)
### <span id="page-72-15"></span><span id="page-72-9"></span>**6.3.3 Objects**

\\_\_pdf\_backend\_object\_ref:n

\\_\_pdf\_backend\_object\_write:nn \\_\_pdf\_backend\_object\_write:nx \\_\_pdf\_exp\_not\_i:nn \\_\_pdf\_exp\_not\_ii:nn

\g\_\_pdf\_backend\_object\_prop For tracking objects to allow finalisation.  $2770 \ \preccurlyeq$   $\preccurlyeq$   $\geq$   $\preccurlyeq$   $\preccurlyeq$   $\pre$ (*End definition for* \g\_\_pdf\_backend\_object\_prop*.*)

\\_\_pdf\_backend\_object\_new:nn Declaring objects means reserving at the PDF level plus starting tracking.

```
2771 \cs_new_protected:Npn \__pdf_backend_object_new:nn #1#2
2772 {
2773 ⟨∗luatex⟩
2774 \tex pdfextension:D obj ~
2775 ⟨/luatex⟩
2776 ⟨∗pdftex⟩
2777 \tex pdfobj:D
2778 ⟨/pdftex⟩
2779 reserveobjnum ~
2780 \int_const:cn
2781 { c\_pdf\_background\_object\_ \tl_to\_str:n {#1} _int }
2782 ⟨∗luatex⟩
2783 { \tex_pdffeedback:D lastobj }
2784 ⟨/luatex⟩
2785 ⟨∗pdftex⟩
2786 { \tex_pdflastobj:D }
2787 ⟨/pdftex⟩
2788 \prop_gput:Nnn \g__pdf_backend_object_prop {#1} {#2}
2789 }
2790 \text{ } \csc new:Npn \_ pdf_backend_object_ref:n #1
2791 { \int_use:c { c\_pdf\_background\_object\_ \t{1_to\_str:n {#1} _int } ~ 0 ~ R }
```
<span id="page-72-21"></span><span id="page-72-20"></span><span id="page-72-10"></span><span id="page-72-6"></span><span id="page-72-0"></span>(*End definition for* \\_\_pdf\_backend\_object\_new:nn *and* \\_\_pdf\_backend\_object\_ref:n*.*)

<span id="page-72-12"></span>Writing the data needs a little information about the structure of the object.

```
2792 \cs_new_protected:Npn \__pdf_backend_object_write:nn #1#2
2793 {
2794 ⟨∗luatex⟩
2795 \tex_immediate:D \tex_pdfextension:D obj ~
2796 ⟨/luatex⟩
2797 ⟨∗pdftex⟩
2798 \tex_immediate:D \tex_pdfobj:D
2799 ⟨/pdftex⟩
2800 useobjnum ~
2801 \int_use:c
2802 { c_pdf_backend_object_ \tl_to_str:n {#1} _int }
2803 \str_case_e:nn
2804 { \prop_item:Nn \g_pdf_backend_object_prop {#1} }
2805 \sim2806 { array } { { [ ~ \exp_not:n {#2} ~ ] } }
2807 { dict } { { << ~ \exp_not:n {#2} ~ >> } }
2808 { fstream }
2809 {
2810 \qquad \qquad \text{stream} \sim \text{attr} \sim \{\ \text{ }\}_{\text{pdf\_exp\_not\_i:nn} \text{ #2 } \}2811 file ~ { \_pdf_exp_not_ii:nn #2 }
2812 }
2813 { stream }
```

```
2814 \{2815 \qquad \qquad \text{stream} \sim \text{attr} \sim \{\ \text{ } \_\text{pdf\_exp\_not\_i:nn} \text{ #2 } \}2816 \{\ \}_{p\text{def\_exp\_not\_ii:nn \#2 } \}2817 }
2818 }
2819 }
2820 \cs_generate_variant:Nn \__pdf_backend_object_write:nn { nx }
2821 \ \cos\_new: Npn \ \ _pdf\_exp\_not\_i:nn #1#2 { \exp\_not:n {#1}} }2822 \text{ Cs_new: Npn } \_pdf\_exp\_not\_ii:nn #1#2 {\text{exp}_not:n {#2}}(End definition for \__pdf_backend_object_write:nn , \__pdf_exp_not_i:nn , and \__pdf_exp_not_-
ii:nn.)
```
\\_\_pdf\_backend\_object\_now:nn \\_\_pdf\_backend\_object\_now:nx

<span id="page-73-12"></span><span id="page-73-3"></span><span id="page-73-2"></span>Much like writing, but direct creation.

```
2823 \cs_new_protected:Npn \__pdf_backend_object_now:nn #1#2
2824 {
2825 ⟨∗luatex⟩
2826 \tex_immediate:D \tex_pdfextension:D obj ~
2827 ⟨/luatex⟩
2828 ⟨∗pdftex⟩
2829 \tex_immediate:D \tex_pdfobj:D
2830 ⟨/pdftex⟩
2831 \str case:nn
2832 {#1}
2833 {
2834 { array } { { [ ~ \exp_not:n {#2} ~ ] } }
2835 \{ \text{dict } \} \{ \ll \sim \text{expr\_not:n } \{ \#2 \} \sim \gg \} \}2836 { fstream }
2837 \{2838 stream ~ attr ~ { \Lambda_{p}df_exp_not_i:nn #2 } ~
{\it 11e ~ ~ f \setminus\_pdf\_exp\_not\_ii:nn ~ \#2 } }2840 }
2841 { stream }
2842 \sim2843 stream ~ attr ~ { \_pdf_exp_not_i:nn #2 } ~
\label{eq:3.1} \begin{array}{ll} \text{\bf{4}} & \text{\bf{4}} & \text{\bf{4}} \\ \text{\bf{5}} & \text{\bf{6}} \\ \text{\bf{7}} & \text{\bf{8}} \\ \text{\bf{1}} & \text{\bf{1}} \end{array}2845 }
2846 }
2847 }
2848 \cs_generate_variant:Nn \__pdf_backend_object_now:nn { nx }
```
<span id="page-73-18"></span><span id="page-73-17"></span><span id="page-73-15"></span><span id="page-73-14"></span><span id="page-73-1"></span>(*End definition for* \\_\_pdf\_backend\_object\_now:nn*.*)

\\_\_pdf\_backend\_object\_last: Much like annotation.

```
2849 \text{ } \cs_new:Npx \_ pdf_backend_object_last:
2850 {
2851 \qquad \verb|\exp_not:N \ int_value:w| \\2852 ⟨∗luatex⟩
2853 \text{2853} \text{2853} \text{2853} \text{2853} \text{2853} \text{2853} \text{2853} \text{2853} \text{2853} \text{2853} \text{2853} \text{2853} \text{2853} \text{2853} \text{2853} \text{2853} \text{2853} \text{2853} \text{2853} \text{22854 ⟨/luatex⟩
2855 ⟨∗pdftex⟩
2856 \exp_not:N \tex_pdflastobj:D
2857 ⟨/pdftex⟩
2858 \c_space_tl 0 ~ R
2859 }
```
(*End definition for* \\_\_pdf\_backend\_object\_last:*.*)

\ pdf backend pageobject ref:n The usual wrapper situation; the three spaces here are essential.

```
2860 \cs_new:Npx \__pdf_backend_pageobject_ref:n #1
2861 {
2862 \qquad \verb|\exp_not:N \intint_value:w2863 ⟨∗luatex⟩
2864 \exp_not:N \tex_pdffeedback:D pageref
2865 ⟨/luatex⟩
2866 ⟨∗pdftex⟩
2867 \exp_not:N \tex_pdfpageref:D
2868 ⟨/pdftex⟩
2869 \c_space_tl #1 \c_space_tl \c_space_tl \c_space_tl 0 ~ R
2870 }
```

```
(End definition for \__pdf_backend_pageobject_ref:n.)
```
# **6.3.4 Structure**

\\_\_pdf\_backend\_compresslevel:n \\_\_pdf\_backend\_compress\_objects:n \\_\_pdf\_backend\_objcompresslevel:n

```
Simply pass data to the engine.
2871 \cs_new_protected:Npn \__pdf_backend_compresslevel:n #1
```

```
2872 \sim f
2873 \tex global:D
2874 ⟨∗luatex⟩
2875 \tex_pdfvariable:D compresslevel
2876 ⟨/luatex⟩
2877 ⟨∗pdftex⟩
2878 \tex_pdfcompresslevel:D
2879 ⟨/pdftex⟩
\verb|2880| \verb|| int_value: w \int {\texttt{#1}} \quad \texttt{scan\_stop:}2881 }
2882 \cs_new_protected:Npn \__pdf_backend_compress_objects:n #1
2883 {
2884 \bool_if:nTF {#1}
\begin{array}{lll} \textit{2885} & \textit{if $\{0,1,2,3,4\}$} \end{array}2886 { \_pdf_backend_objcompresslevel:n { 0 } }
2887 }
2888 \cs_new_protected:Npn \__pdf_backend_objcompresslevel:n #1
2889 {
2890 \tex_global:D
2891 ⟨∗luatex⟩
2892 \tex_pdfvariable:D objcompresslevel
2893 ⟨/luatex⟩
2894 ⟨∗pdftex⟩
2895 \tex_pdfobjcompresslevel:D
2896 ⟨/pdftex⟩
2897 #1 \scan_stop:
2898 }
```
<span id="page-74-21"></span><span id="page-74-19"></span><span id="page-74-17"></span><span id="page-74-15"></span><span id="page-74-12"></span><span id="page-74-4"></span>(*End definition for* \\_\_pdf\_backend\_compresslevel:n *,* \\_\_pdf\_backend\_compress\_objects:n *, and* \\_\_ pdf\_backend\_objcompresslevel:n*.*)

\\_\_pdf\_backend\_version\_major\_gset:n \\_\_pdf\_backend\_version\_minor\_gset:n <span id="page-74-14"></span><span id="page-74-5"></span>The availability of the primitive is not universal, so we have to test at load time. \cs\_new\_protected:Npx \\_pdf\_backend\_version\_major\_gset:n #1

```
2900 {
2901 ⟨∗luatex⟩
2902 \int compare:nNnT \tex luatexversion:D > { 106 }2903 \uparrow{\tt \verb|\expnot:N \text_global:D \texttt{text_pdfvariable:} D majorversion}2905 \text{exp\_not:N} \int \text{eval:n } \{ \#1 \} \quad \text{stop:}2906 }
2907 ⟨/luatex⟩
2908 ⟨∗pdftex⟩
2909 \cs_if_exist:NT \tex_pdfmajorversion:D
2010 \sqrt{ }2911 \exp_not:N \tex_global:D \tex_pdfmajorversion:D
{\tt \verb|expnot:N \int} = \verb|exp_1: N \int = \verb|exp_1: n {#1} \sum = \verb|exp:|2913 }
2914 ⟨/pdftex⟩
2915 }
2916 \cs_new_protected:Npn \__pdf_backend_version_minor_gset:n #1
2917 \{2918 \tex_global:D
2919 ⟨∗luatex⟩
2920 \tex_pdfvariable:D minorversion
2921 ⟨/luatex⟩
2922 ⟨∗pdftex⟩
2923 \tex_pdfminorversion:D
2924 ⟨/pdftex⟩
2925 \int_2 \int_1 \{ \{ \} \} \sum_2 \int_2 \int_2 \int_1 \int_2 \int_2 \int_2 \int_2 \int_2 \int_2 \int_2 \int_2 \int_2 \int_2 \int_2 \int_2 \int_2 \int_2 \int_2 \int_2 \int_2 \int_2 \int_2 \int_2 \int_2 \int_2 
2926 }
```
<span id="page-75-18"></span><span id="page-75-16"></span><span id="page-75-15"></span><span id="page-75-13"></span><span id="page-75-4"></span>(*End definition for* \\_\_pdf\_backend\_version\_major\_gset:n *and* \\_\_pdf\_backend\_version\_minor\_gset:n*.*)

<span id="page-75-14"></span>As above.

```
\__pdf_backend_version_major:
\__pdf_backend_version_minor:
```

```
2927 \cs_new:Npx \__pdf_backend_version_major:
2928 {
2929 ⟨∗luatex⟩
2930 \int_compare:nNnTF \tex_luatexversion: D > { 106 }
2931 { \exp_not:N \tex_the:D \tex_pdfvariable:D majorversion }
2932 { 1 }
2933 ⟨/luatex⟩
2934 ⟨∗pdftex⟩
2935 \cs_if_exist:NTF \tex_pdfmajorversion:D
\texttt{2936} \qquad \{ \texttt{\textbf{text}} \texttt{text} \texttt{text2937 { 1 }
2938 ⟨/pdftex⟩
2939 }
2940 \cs_new:Npn \__pdf_backend_version_minor:
2941 {
2942 \tex_the:D
2943 ⟨∗luatex⟩
2944 \tex_pdfvariable:D minorversion
2945 ⟨/luatex⟩
2946 ⟨∗pdftex⟩
2947 \tex_pdfminorversion:D
2948 ⟨/pdftex⟩
2949 }
```
(*End definition for* \\_\_pdf\_backend\_version\_major: *and* \\_\_pdf\_backend\_version\_minor:*.*)

### **6.3.5 Marked content**

\\_\_pdf\_backend\_bdc:nn \\_\_pdf\_backend\_emc:

<span id="page-76-18"></span>Simple wrappers. May need refinement: see [https://chat.stackexchange.com/](https://chat.stackexchange.com/transcript/message/49970158#49970158) [transcript/message/49970158#49970158](https://chat.stackexchange.com/transcript/message/49970158#49970158).

```
2950 \cs_new_protected:Npn \__pdf_backend_bdc:nn #1#2
2951 { \ kernel backend literal page:n { /#1 ~ #2 ~ BDC } }
2952 \verb|\cs_new_protected|: Npn \verb|\_pdf_backend_eme:2953 { \__kernel_backend_literal_page:n { EMC } }
```
<span id="page-76-14"></span>(*End definition for* \\_\_pdf\_backend\_bdc:nn *and* \\_\_pdf\_backend\_emc:*.*)

<sup>2954</sup> ⟨*/*luatex | pdftex⟩

# **6.4 dvipdfmx backend**

<sup>2955</sup> ⟨∗dvipdfmx | xetex⟩

```
\__pdf_backend:n
A generic function for the backend PDF specials: used where we can.
\__pdf_backend:x
```
<span id="page-76-15"></span><span id="page-76-7"></span> $2956 \text{ } \csc \text{ }$ new\_protected:Npx \\_\_pdf\_backend:n #1

```
2957 { \__kernel_backend_literal:n { pdf: #1 } }
2958 \cs_generate_variant:Nn \__pdf_backend:n { x }
```
(*End definition for* \\_\_pdf\_backend:n*.*)

## <span id="page-76-19"></span><span id="page-76-4"></span>**6.4.1 Catalogue entries**

\\_\_pdf\_backend\_catalog\_gput:nn

```
\__pdf_backend_info_gput:nn <sub>2959</sub> \cs_new_protected:Npn \__pdf_backend_catalog_gput:nn #1#2
                              2960 { \__pdf_backend:n { put ~ @catalog << /#1 ~ #2 >> } }
                              2961 \cs_new_protected:Npn \__pdf_backend_info_gput:nn #1#2
                              2962 { \_pdf_backend:n { docinfo << /#1 ~ #2 >> } }
```
<span id="page-76-17"></span><span id="page-76-16"></span><span id="page-76-5"></span>(*End definition for* \\_\_pdf\_backend\_catalog\_gput:nn *and* \\_\_pdf\_backend\_info\_gput:nn*.*)

### **6.4.2 Objects**

\g\_\_pdf\_backend\_object\_int \g\_\_pdf\_backend\_object\_prop

\\_\_pdf\_backend\_object\_new:nn \\_\_pdf\_backend\_object\_ref:n

<span id="page-76-24"></span><span id="page-76-10"></span><sup>2963</sup> \int\_new:N \g\_\_pdf\_backend\_object\_int <sup>2964</sup> \prop\_new:N \g\_\_pdf\_backend\_object\_prop

<span id="page-76-20"></span>For tracking objects to allow finalisation.

(*End definition for* \g\_\_pdf\_backend\_object\_int *and* \g\_\_pdf\_backend\_object\_prop*.*)

<span id="page-76-22"></span>Objects are tracked at the macro level, but we don't have to do anything at this stage.  $2965 \text{ }$  cs new protected:Npn \\_pdf\_backend\_object\_new:nn #1#2

```
2966 {
2967 \int_gincr:N \g__pdf_backend_object_int
2968 \int_const:cn
2969 { c__pdf_backend_object_ \tl_to_str:n {#1} _int }
2970 { \gtrsim \frac{1}{2970} { \gtrsim \frac{1}{2970} { \gtrsim \frac{1}{2970} { \gtrsim \frac{1}{2970} { \gtrsim \frac{1}{2970} { \gtrsim \frac{1}{2970} { \gtrsim \frac{1}{2970} { \gtrsim \frac{1}{2970} { \gtrsim \frac{1}{2970} { \gtrsim \frac{1}{22971 \prop_gput:Nnn \g__pdf_backend_object_prop {#1} {#2}
2972 }
2973 \text{ } \csc new:Npn \_pdf_backend_object_ref:n #1
        { @pdf.obj \intuse:c { c.pdf backend_object_ \tilde{t}_t to_str:n {#1} _int } }
```
(*End definition for* \\_\_pdf\_backend\_object\_new:nn *and* \\_\_pdf\_backend\_object\_ref:n*.*)

<span id="page-77-3"></span><sup>2975</sup> \cs\_new\_protected:Npn \\_\_pdf\_backend\_object\_write:nn #1#2

<span id="page-77-26"></span>This is where we choose the actual type.

\\_\_pdf\_backend\_object\_write:nn \\_\_pdf\_backend\_object\_write:nx \\_\_pdf\_backend\_object\_write:nnn \\_\_pdf\_backend\_object\_write\_array:nn \\_\_pdf\_backend\_object\_write\_dict:nn \\_\_pdf\_backend\_object\_write\_fstream:nn \\_\_pdf\_backend\_object\_write\_stream:nn \\_\_pdf\_backend\_object\_write\_stream:nnnn

```
2976 {
2977 \exp_args:Nx \__pdf_backend_object_write:nnn
2978 \{ \text{prop\_item:} \space \mathbb{R}_p \} {#1} {#2}
2979 }
2980 \cs_generate_variant:Nn \__pdf_backend_object_write:nn { nx }
2981 \cs_new_protected:Npn \__pdf_backend_object_write:nnn #1#2#3
2982 {
2983 \use:c { __pdf_backend_object_write_ #1 :nn }
2984 { \__pdf_backend_object_ref:n {#2} } {#3}
2985 }
2986 \cs_new_protected:Npn \__pdf_backend_object_write_array:nn #1#2
2987 {
2988 \__pdf_backend:x
2989 { \; \; \text{obj} \; \; \text{#1} \; \; \text{ } \; \text{ } \2990 }
2991 \cs_new_protected:Npn \__pdf_backend_object_write_dict:nn #1#2
2992 \sim2993 \big\{\_pdf\_background:x2994 { obj ~ #1 ~ << ~ \exp_not:n {#2} ~ >> }
2995 }
2996 \cs_new_protected:Npn \__pdf_backend_object_write_fstream:nn #1#2
2997 { \_pdf_backend_object_write_stream:nnnn { f } {#1} #2 }
     \cs_new_protected:Npn \__pdf_backend_object_write_stream:nn #1#2
2999 { \__pdf_backend_object_write_stream:nnnn { } {#1} #2 }
3000 \cs_new_protected:Npn \__pdf_backend_object_write_stream:nnnn #1#2#3#4
 3001 {
 3002 \qquad \qquad \bigg\{\quadpdf\_background:x3003 \uparrow3004 #1 stream ~ #2 ~
 3005 ( \exp_not:n {#4} ) ~ << \exp_not:n {#3} >>
3006 }
 3007 }
(End definition for \__pdf_backend_object_write:nn and others.)
```
\\_\_pdf\_backend\_object\_now:nn \\_\_pdf\_backend\_object\_now:nx

```
No anonymous objects with dvipdfmx so we have to give an object name.
3008 \cs_new_protected:Npn \__pdf_backend_object_now:nn #1#2
3009 \uparrow3010 \int_gincr:N \g__pdf_backend_object_int
3011 \exp_args:Nnx \use:c { __pdf_backend_object_write_ #1 :nn }
3012 { @pdf.obj \int_use:N \g__pdf_backend_object_int }
3013 {#2}
3014 }
3015 \cs_generate_variant:Nn \_pdf_backend_object_now:nn { nx }
(End definition for \__pdf_backend_object_now:nn.)
```
\\_\_pdf\_backend\_object\_last:

```
3016 \cs_new:Npn \__pdf_backend_object_last:
3017 { Opdf.obj \int_use:N \g__pdf_backend_object_int }
```
<span id="page-78-25"></span><span id="page-78-24"></span><span id="page-78-23"></span><span id="page-78-22"></span><span id="page-78-21"></span><span id="page-78-20"></span><span id="page-78-19"></span><span id="page-78-18"></span><span id="page-78-17"></span><span id="page-78-16"></span><span id="page-78-15"></span><span id="page-78-14"></span><span id="page-78-13"></span><span id="page-78-12"></span><span id="page-78-11"></span><span id="page-78-10"></span><span id="page-78-9"></span><span id="page-78-8"></span><span id="page-78-7"></span><span id="page-78-6"></span><span id="page-78-5"></span><span id="page-78-4"></span><span id="page-78-3"></span><span id="page-78-2"></span><span id="page-78-1"></span><span id="page-78-0"></span>(*End definition for* \\_\_pdf\_backend\_object\_last:*.*)  $\setminus$  pdf backend pageobject ref:n Page references are easy in dvipdfmx/X $T$ F $\Gamma$  $X$ . <sup>3018</sup> \cs\_new:Npn \\_\_pdf\_backend\_pageobject\_ref:n #1 <sup>3019</sup> { @page #1 } (*End definition for* \\_\_pdf\_backend\_pageobject\_ref:n*.*) **6.4.3 Annotations** \g\_\_pdf\_backend\_annotation\_int Needed as objects which are not annotations could be created. <sup>3020</sup> \int\_new:N \g\_\_pdf\_backend\_annotation\_int (*End definition for* \g\_\_pdf\_backend\_annotation\_int*.*) \ pdf backend annotation:nnnn Simply pass the raw data through, just dealing with evaluation of dimensions. 3021 \cs\_new\_protected:Npn \\_pdf\_backend\_annotation:nnnn #1#2#3#4 <sup>3022</sup> { <sup>3023</sup> \int\_gincr:N \g\_\_pdf\_backend\_object\_int <sup>3024</sup> \int\_gset\_eq:NN \g\_\_pdf\_backend\_annotation\_int \g\_\_pdf\_backend\_object\_int  $3025$  \\_pdf\_backend:x  $3026$   $\sim$ <sup>3027</sup> ann ~ @pdf.obj \int\_use:N \g\_\_pdf\_backend\_object\_int \c\_space\_tl  $3028$  width ~ \dim eval:n {#1} ~  $3029$  height ~ \dim eval:n {#2} ~ 3030 **depth** ~ \dim\_eval:n {#3} ~ <sup>3031</sup> << /Type /Annot #4 >>  $3032$  } <sup>3033</sup> } (*End definition for* \\_\_pdf\_backend\_annotation:nnnn*.*) \ pdf backend annotation last: <sup>3034</sup> \cs\_new:Npn \\_\_pdf\_backend\_annotation\_last: <sup>3035</sup> { @pdf.obj \int\_use:N \g\_\_pdf\_backend\_annotation\_int } (*End definition for* \\_\_pdf\_backend\_annotation\_last:*.*) \g\_\_pdf\_backend\_link\_int To track annotations which are links. <sup>3036</sup> \int\_new:N \g\_\_pdf\_backend\_link\_int (*End definition for* \g\_\_pdf\_backend\_link\_int*.*) \\_\_pdf\_backend\_link\_begin\_goto:nnw \\_\_pdf\_backend\_link\_begin\_user:nnw \\_\_pdf\_backend\_link\_begin:n \\_\_pdf\_backend\_link\_end: All created using the same internals. 3037 \cs\_new\_protected:Npn \\_\_pdf\_backend\_link begin goto:nnw #1#2 3038  $\{ \setminus \text{pdf } \text{background } \text{link } \text{begin} \text{if } \#1 \text{ } \text{/Subtype } \text{/Link } \text{/A } \text{<< } \text{/S } \text{/GoTo } \text{/D } (\#2 ) \text{>> } \} \}$ <sup>3039</sup> \cs\_new\_protected:Npn \\_\_pdf\_backend\_link\_begin\_user:nnw #1#2  $3040$  { \\_pdf\_backend\_link\_begin:n {#1#2} } <sup>3041</sup> \cs\_new\_protected:Npx \\_\_pdf\_backend\_link\_begin:n #1  $3042$  f <sup>3043</sup> \exp\_not:N \int\_gincr:N \exp\_not:N \g\_\_pdf\_backend\_link\_int  $\verb|3044|$  \\_pdf\_backend:x  $3045$   $\uparrow$ <sup>3046</sup> bann ~ <sup>3047</sup> @pdf.lnk

```
3048 \exp_not:N \int_use:N \exp_not:N \g__pdf_backend_link_int
                                 3049 \c_space_tl
                                 3050 <<
                                 3051 /Type /Annot
                                 3052 #1
                                 3053 >3054 }
                                 3055 }
                                 3056 \cs_new_protected:Npn \__pdf_backend_link_end:
                                 3057 { \lceil \cdot \rfloor pdf_backend:n { eann } }
                                (End definition for \__pdf_backend_link_begin_goto:nnw and others.)
   \__pdf_backend_link_last: Available using the backend mechanism with a suitably-recent version.
                                 3058 \cs_new:Npn \__pdf_backend_link_last:
                                 3059 { @pdf.lnk \int_use:N \g__pdf_backend_link_int }
                                (End definition for \__pdf_backend_link_last:.)
\__pdf_backend_link_margin:n Pass to dvipdfmx.
                                 3060 \cs_new_protected:Npn \__pdf_backend_link_margin:n #1
                                 3061 { \__kernel_backend_literal:x { dvipdfmx:config~g~ \dim_eval:n {#1} } }
                                (End definition for \__pdf_backend_link_margin:n.)
         \__pdf_backend_destination:nn
        \__pdf_backend_destination:nnnn
     \__pdf_backend_destination_aux:nnnn
                                Here, we need to turn the zoom into a scale. The method for FitR is from Alexander
                                Grahn: the idea is to avoid needing to do any calculations in T<sub>E</sub>X by using the backend
                                data for @xpos and @ypos. /FitR without rule spec doesn't work, so it falls back to /Fit
                                here.
                                 3062 \cs_new_protected:Npn \__pdf_backend_destination:nn #1#2
                                 3063 {
                                 3064 \_pdf_backend:x
                                 3065 \uparrow3066 dest ~ ( \exp_not:n {#1} )
                                 3067 \qquad \qquad \blacksquareCthispage
                                 3069 \text{str\_case:} \text{nnF} {#2}
                                 3070\{ xyz \} { /XYZ \sim @xpos ~ @ypos ~ null }
                                 3072 \{ \text{fit } \} \{ \text{/Fit } \}3073 \{ \text{fitb} \} \{ \text{/FitB } \}3074 { fitbh } { /FitBH }
                                 3075 {if \text{t}bv } {f /fitBV ~ \text{\&} \text{\&} \text{\&}3076 {ifith} {f with} {f /Fith \sim Cypos }3077 {if itv} {f} {f} {f} {f} {f} {f} {f} {f} {f} {f} {f} {f} {f} {f} {f} {f} {f} {f} {f} {f} {f} {f} {f} {f} {f} {f} {f} {f} {f} {f} {f} {f} {f} {f} {3078 { fitr } { /Fit }
                                 3079 }
                                 3080 { /XYZ ~ @xpos ~ @ypos ~ \fp_eval:n { (#2) / 100 } }
                                 \frac{3081}{3082} ]
                                 3082
                                 3083 }
                                 3084 \cs_new_protected:Npn \__pdf_backend_destination:nnnn #1#2#3#4
                                 3085 {
                                 3086 \exp_args:Ne \__pdf_backend_destination_aux:nnnn
```

```
3087 { \dim_eval:n {#2} } {#1} {#3} {#4}
3088 }
3089 \cs_new_protected:Npn \__pdf_backend_destination_aux:nnnn #1#2#3#4
3090 {
3091 \forallbox_to_zero:n
3092 \{3093 \_kernel_kern:n {#4}
3094 \hbox:n
3095 \{\setminus \_pdf\_backend:n { obj ~ @pdf\_ #2\_llx ~ @xpos }
\lambda_pdf_backend:n { obj ~ @pdf_ #2 _lly ~ @ypos }
3098 }
3099 \text{tex}_v vss:D3100 }
3101 \__kernel_kern:n {#1}
3102 \vbox to zero:n
3103 {
3104 \__kernel_kern:n { -#3 }
3105 \hbox:n
3106 \{3107 \__pdf_backend:n
3108 \{3109 dest ~ (#2)
31103111 Othispage
3112 /FitR ~
\mathcal{L}_{3113} \mathcal{L}_{113} \mathcal{L}_{211} \mathcal{L}_{3113} \mathcal{L}_{42} \mathcal{L}_{11} \mathcal{L}_{21} \mathcal{L}_{3113} \mathcal{L}_{42} \mathcal{L}_{11} \mathcal{L}_{21} \mathcal{L}_{3113} \mathcal{L}_{42} \mathcal{L}_{11} \mathcal{L}_{21} \mathcal{L}_{31} \mathcal{L}_{42} \mathcal{L}_{3114 @xpos ~ @ypos
31153116 }
\frac{3117}{ } }
3118 \tex_vss:D
3119 }
3120 \__kernel_kern:n { -#1 }
3121 }
```
<span id="page-80-20"></span><span id="page-80-16"></span><span id="page-80-13"></span><span id="page-80-7"></span>(*End definition for* \\_\_pdf\_backend\_destination:nn *,* \\_\_pdf\_backend\_destination:nnnn *, and* \\_\_ pdf\_backend\_destination\_aux:nnnn*.*)

# <span id="page-80-18"></span><span id="page-80-17"></span><span id="page-80-9"></span><span id="page-80-8"></span><span id="page-80-4"></span><span id="page-80-3"></span><span id="page-80-2"></span><span id="page-80-0"></span>**6.4.4 Structure**

```
\__pdf_backend_compresslevel:n
 \__pdf_backend_compress_objects:n
                            Pass data to the backend: these are a one-shot.
                             3122 \cs_new_protected:Npn \__pdf_backend_compresslevel:n #1
                             3123 {\__kernel_backend_literal:x { dvipdfmx:config~z~ \int_eval:n {#1} } }
                             3124 \cs_new_protected:Npn \__pdf_backend_compress_objects:n #1
                             3125 \uparrow3126 \bool_if:nF {#1}
                             _{3127} { \ kernel backend literal:n { dvipdfmx:config~C~0x40 } }
                             3128 }
                            (End definition for \__pdf_backend_compresslevel:n and \__pdf_backend_compress_objects:n.)
\__pdf_backend_version_major_gset:n
\__pdf_backend_version_minor_gset:n
                            We start with the assumption that the default is active.
                            3129 \cs_new_protected:Npn \__pdf_backend_version_major_gset:n #1
                             3130 f
```

```
3131 \cs_gset:Npx \__pdf_backend_version_major: { \int_eval:n {#1} }
3132 \__kernel_backend_literal:x { pdf:majorversion~ \__pdf_backend_version_major: }
3133 }
3134 \cs_new_protected:Npn \__pdf_backend_version_minor_gset:n #1
3135 \bigcup3136 \cs_gset:Npx \_pdf_backend_version_minor: { \int_eval:n {#1} }
3137 \__kernel_backend_literal:x { pdf:minorversion~ \__pdf_backend_version_minor: }
3138 }
```
<span id="page-81-15"></span><span id="page-81-1"></span>(*End definition for* \\_\_pdf\_backend\_version\_major\_gset:n *and* \\_\_pdf\_backend\_version\_minor\_gset:n*.*)

\\_\_pdf\_backend\_version\_major: \\_pdf\_backend\_version\_minor:

```
We start with the assumption that the default is active.
3139 \cs_new:Npn \__pdf_backend_version_major: { 1 }
3140 \cs_new:Npn \__pdf_backend_version_minor: { 5 }
```
<span id="page-81-3"></span>(*End definition for* \\_\_pdf\_backend\_version\_major: *and* \\_\_pdf\_backend\_version\_minor:*.*)

# **6.4.5 Marked content**

\\_\_pdf\_backend\_bdc:nn \\_\_pdf\_backend\_emc:

```
Simple wrappers. May need refinement: see https://chat.stackexchange.com/
transcript/message/49970158#49970158.
```

```
3141 \cs_new_protected:Npn \__pdf_backend_bdc:nn #1#2
3142 { \_kernel_backend_literal_page:n { /#1 ~ #2 ~ BDC } }
3143 \cs_new_protected:Npn \__pdf_backend_emc:
3144 { \_kernel_backend_literal_page:n { EMC } }
```

```
(End definition for \__pdf_backend_bdc:nn and \__pdf_backend_emc:.)
```

```
3145 ⟨/dvipdfmx | xetex⟩
```
# **6.5 dvisvgm backend**

<sup>3146</sup> ⟨∗dvisvgm⟩

# **6.5.1 Annotations**

\\_\_pdf\_backend\_annotation:nnnn

<span id="page-81-18"></span><span id="page-81-9"></span>3147 \cs\_new\_protected:Npn \\_\_pdf\_backend\_annotation:nnnn #1#2#3#4 { }

(*End definition for* \\_\_pdf\_backend\_annotation:nnnn*.*)

\\_\_pdf\_backend\_annotation\_last:

```
3148 \text{ } \text{C}s_new:Npn \_pdf_backend_annotation_last: { }
(End definition for \__pdf_backend_annotation_last:.)
```

```
\__pdf_backend_link_begin_goto:nnw
 \__pdf_backend_link_begin_user:nnw
    \__pdf_backend_link_begin:nnnw
\__pdf_backend_link_end:
                                 3149 \cs_new_protected:Npn \__pdf_backend_link_begin_goto:nnw #1#2 { }
                                 3150 \text{ (cs_new protected: Npn } \underline{\phantom{0}} pdf_backend_link_begin_user:nnw #1#2 { }
                                 3151 \cs_new_protected:Npn \__pdf_backend_link_begin:nnnw #1#2#3 { }
                                 3152 \text{ } \text{C}s_new_protected:Npn \__pdf_backend_link_end: { }
                                (End definition for \__pdf_backend_link_begin_goto:nnw and others.)
```
\\_\_pdf\_backend\_link\_last:

```
3153 \text{ } \cs_new:Npx \_ pdf_backend_link_last: { }
```
(*End definition for* \\_\_pdf\_backend\_link\_last:*.*)

\\_\_pdf\_backend\_link\_margin:n A simple task: pass the data to the primitive.

<span id="page-82-22"></span>3154 \cs\_new\_protected:Npn \\_\_pdf\_backend\_link\_margin:n #1 { }

<span id="page-82-21"></span><span id="page-82-5"></span>(*End definition for* \\_\_pdf\_backend\_link\_margin:n*.*)

\\_\_pdf\_backend\_destination:nn

\\_pdf\_backend\_destination:nnnn 3155 \cs\_new\_protected:Npn \\_\_pdf\_backend\_destination:nn #1#2 { } <sup>3156</sup> \cs\_new\_protected:Npn \\_\_pdf\_backend\_destination:nnnn #1#2#3#4 { }

<span id="page-82-7"></span><span id="page-82-6"></span>(*End definition for* \\_\_pdf\_backend\_destination:nn *and* \\_\_pdf\_backend\_destination:nnnn*.*)

### <span id="page-82-19"></span>**6.5.2 Catalogue entries**

\\_\_pdf\_backend\_catalog\_gput:nn No-op.

```
3157 \cs_new_protected:Npn \__pdf_backend_catalog_gput:nn #1#2 { }
3158 \cs_new_protected:Npn \__pdf_backend_info_gput:nn #1#2 { }
```
(*End definition for* \\_\_pdf\_backend\_catalog\_gput:nn *and* \\_\_pdf\_backend\_info\_gput:nn*.*)

### **6.5.3 Objects**

<span id="page-82-23"></span>All no-ops here.

```
3159 \cs_new_protected:Npn \__pdf_backend_object_new:nn #1#2 { }
3160 \cs_new:Npn \__pdf_backend_object_ref:n #1 { }
3161 \cs_new_protected:Npn \__pdf_backend_object_write:nn #1#2 { }
3162 \cs_new_protected:Npn \__pdf_backend_object_write:nx #1#2 { }
3163 \cs_new_protected:Npn \__pdf_backend_object_now:nn #1#2 { }
3164 \cs_new_protected:Npn \__pdf_backend_object_now:nx #1#2 { }
3165 \cs_new:Npn \__pdf_backend_object_last: { }
3166 \cs_new:Npn \__pdf_backend_pageobject_ref:n #1 { }
```
<span id="page-82-14"></span><span id="page-82-2"></span><span id="page-82-1"></span>(*End definition for* \\_\_pdf\_backend\_object\_new:nn *and others.*)

# <span id="page-82-25"></span><span id="page-82-24"></span><span id="page-82-20"></span><span id="page-82-18"></span><span id="page-82-17"></span><span id="page-82-16"></span><span id="page-82-15"></span><span id="page-82-4"></span><span id="page-82-3"></span>**6.5.4 Structure**

\\_\_pdf\_backend\_compresslevel:n \\_\_pdf\_backend\_compress\_objects:n These are all no-ops. 3167 \cs\_new\_protected:Npn \\_\_pdf\_backend\_compresslevel:n #1 { } 3168 \cs\_new\_protected:Npn \\_\_pdf\_backend\_compress\_objects:n #1 { } (*End definition for* \\_\_pdf\_backend\_compresslevel:n *and* \\_\_pdf\_backend\_compress\_objects:n*.*) \\_\_pdf\_backend\_version\_major\_gset:n \\_\_pdf\_backend\_version\_minor\_gset:n Data not available! 3169 \cs\_new\_protected:Npn \\_\_pdf\_backend\_version\_major\_gset:n #1 { } 3170 \cs\_new\_protected:Npn \\_\_pdf\_backend\_version\_minor\_gset:n #1 { } (*End definition for* \\_\_pdf\_backend\_version\_major\_gset:n *and* \\_\_pdf\_backend\_version\_minor\_gset:n*.*) \\_\_pdf\_backend\_version\_major: \\_pdf\_backend\_version\_minor: Data not available! <sup>3171</sup> \cs\_new:Npn \\_\_pdf\_backend\_version\_major: { -1 } 3172 \cs\_new:Npn \\_\_pdf\_backend\_version\_minor: { -1 } (*End definition for* \\_\_pdf\_backend\_version\_major: *and* \\_\_pdf\_backend\_version\_minor:*.*)

\\_\_pdf\_backend\_object\_new:nn \\_\_pdf\_backend\_object\_ref:n \\_\_pdf\_backend\_object\_write:nn \\_\_pdf\_backend\_object\_write:nx \\_\_pdf\_backend\_object\_now:nn \\_\_pdf\_backend\_object\_now:nx \\_\_pdf\_backend\_object\_last: \\_\_pdf\_backend\_pageobject\_ref:n

\\_\_pdf\_backend\_info\_gput:nn

\\_\_pdf\_backend\_bdc:nn \\_\_pdf\_backend\_emc: More no-ops.

```
3173 \cs_new_protected:Npn \__pdf_backend_bdc:nn #1#2 { }
3174 \cs_new_protected:Npn \__pdf_backend_emc: { }
```
(*End definition for* \\_\_pdf\_backend\_bdc:nn *and* \\_\_pdf\_backend\_emc:*.*)

<sup>3175</sup> ⟨*/*dvisvgm⟩

```
3176 ⟨/package⟩
```
# **7 l3backend-opacity Implementation**

```
3177 ⟨∗package⟩
```

```
3178 (@@=opacity)
```
Although opacity is not color, it needs to be managed in a somewhat similar way: using a dedicated stack if possible. Depending on the backend, that may not be possible. There is also the need to cover fill/stroke setting as well as more general running opacity. It is easiest to describe the value used in terms of opacity, although commonly this is referred to as transparency.

<sup>3179</sup> ⟨∗dvips⟩

```
\__opacity_backend_select:n
      \__opacity_backend_select_aux:n
  \__opacity_backend_fill:n
\__opacity_backend_stroke:n
     \__opacity_backend:nnn
     \__opacity_backend:xnn
```
<span id="page-83-12"></span>No stack so set values directly. The need to deal with Distiller and Ghostscript separately means we use a common auxiliary: the two systems require different PostScript for transparency. This is of course not quite as efficient as doing one test for setting all transparency, but it keeps things clearer here. Thanks to Alex Grahn for the detail on testing for GhostScript.

```
3180 \cs_new_protected:Npn \__opacity_backend_select:n #1
3181 \frac{f}{f}3182 \exp_args:Nx \__opacity_backend_select_aux:n
3183 { \fp_eval:n { min(max(0,#1),1) } }
3184 }
3185 \cs_new_protected:Npn \__opacity_backend_select_aux:n #1
3186
3187 \_opacity_backend:nnn {#1} { fill } { ca }
3188 \__opacity_backend:nnn {#1} { stroke } { CA }
3189 }
3190 \cs_new_protected:Npn \__opacity_backend_fill:n #1
3191 {
3192 \__opacity_backend:xnn
_{3193} { \{ \pmb{\in} \text{eval:n } \{ \pmb{\min}(\max(0, \#1), 1) \} \}3194 \{fill\}3195 { ca }
3196 }
3197 \text{ } \cs_new_protected:Npn \__opacity_backend_stroke:n #1
3198 {
3199 \__opacity_backend:xnn
3200 { \{ \n\{ fp\_eval:n \{ min(max(0, #1), 1) \} \}3201 { stroke }
3202 { CA }
3203 }
3204 \cs_new_protected:Npn \__opacity_backend:nnn #1#2#3
3205 \{3206 \_kernel_backend_postscript:n
```

```
3207 \sqrt{ }3208 product ~ (Ghostscript) ~ search
                              3209 \{3210 pop ~ pop ~ pop ~
                              3211 \#1 \sim .set \#2 constantalpha
                              3212 }
                              3213 \{3214 pop ~
                              3215 mark \sim3216 /#3 ~ #1
                              3217 /SetTransparency ~
                              3218 pdfmark
                              3219 }
                              3220 ifelse
                              3221 }
                              3222 }
                              3223 \cs_generate_variant:Nn \__opacity_backend:nnn { x }
                             (End definition for \__opacity_backend_select:n and others.)
                              3224 ⟨/dvips⟩
                              3225 ⟨∗dvipdfmx | luatex | pdftex | xetex⟩
       \c_opacity_backend_stack_int Set up a stack, where that is applicable.
                              3226 \bool lazy and:nnT
                              3227 { \cs_if_exist_p:N \pdfmanagement_if_active_p: }
                              3228 { \pdfmanagement_if_active_p:}
                              3229 {
                              3230 ⟨∗luatex | pdftex⟩
                              3231 \__kernel_color_backend_stack_init:Nnn \c__opacity_backend_stack_int
                              3232 { page ~ direct } { /opacity 1 ~ gs }
                              3233 ⟨/luatex | pdftex⟩
                              3234 \pdfmanagement_add:nnn { Page / Resources / ExtGState }
                              3235 { opacity 1 } { << /ca ~ 1 /CA ~ 1 >> }
                              3236 }
                             (End definition for \c__opacity_backend_stack_int.)
\l__opacity_backend_fill_tl
       \l__opacity_backend_stroke_tl
                             We use t1 here for speed: at the backend, this should be reasonable.
                              3237 \tl new:N \l opacity backend fill tl
                              3238 \tl_new:N \l__opacity_backend_stroke_tl
                             (End definition for \l__opacity_backend_fill_tl and \l__opacity_backend_stroke_tl.)
\__opacity_backend_select:n
      \__opacity_backend_select_aux:n
 \__opacity_backend_reset:
                             Other than the need to evaluate the opacity as an fp, much the same as color.
                              3239 \cs_new_protected:Npn \__opacity_backend_select:n #1
                              3240 {
                              3241 \exp_args:Nx \__opacity_backend_select_aux:n
                              _{3242} { \fp_eval:n { min(max(0,#1),1) } }
                              3243 }
                              3244 \cs_new_protected:Npn \__opacity_backend_select_aux:n #1
                              3245 \sqrt{ }3246 \tl_set:Nn \l__opacity_backend_fill tl {#1}
                              \verb|3247| + \lt|t1\_set: \verb|Mn l_opacity_backend_stroke_t1 {#1}3248 \pdfmanagement add:nnn { Page / Resources / ExtGState }
```
<span id="page-84-17"></span><span id="page-84-16"></span><span id="page-84-14"></span><span id="page-84-13"></span><span id="page-84-12"></span><span id="page-84-10"></span><span id="page-84-9"></span><span id="page-84-8"></span><span id="page-84-6"></span><span id="page-84-5"></span><span id="page-84-4"></span><span id="page-84-3"></span>

```
3249 { opacity #1 }
3250 \{ \langle \langle \rangle \rangle \{ \langle \rangle \ \}3251 ⟨∗dvipdfmx | xetex⟩
3252 \__kernel_backend_literal_pdf:n
3253 ⟨/dvipdfmx | xetex⟩
3254 ⟨∗luatex | pdftex⟩
3255 \__kernel_color_backend_stack_push:nn \c__opacity_backend_stack_int
3256 ⟨/luatex | pdftex⟩
3257 { /opacity #1 ~ gs }
3258 \group_insert_after:N \__opacity_backend_reset:
3259 }
3260 \bool_lazy_and:nnF
3261 { \cs_if_exist_p:N \pdfmanagement_if_active_p: }
3262 { \pdfmanagement_if_active_p:}
3263 \{3264 \cs gset protected:Npn \ opacity backend select aux:n #1 { }
3265 }
3266 \cs_new_protected:Npn \__opacity_backend_reset:
3267 \{3268 ⟨∗dvipdfmx | xetex⟩
3269 \__kernel_backend_literal_pdf:n
3270 { /opacity1 ~ gs }
3271 ⟨/dvipdfmx | xetex⟩
3272 ⟨∗luatex | pdftex⟩
3273 \__kernel_color_backend_stack_pop:n \c__opacity_backend_stack_int
3274 ⟨/luatex | pdftex⟩
3275 }
```

```
(End definition for \__opacity_backend_select:n , \__opacity_backend_select_aux:n , and \__opacity_-
backend_reset:.)
```
<span id="page-85-14"></span>For separate fill and stroke, we need to work out if we need to do more work or if we can stick to a single setting.

```
3276 \cs_new_protected:Npn \__opacity_backend_fill:n #1
3277 \sqrt{ }3278 \__opacity_backend_fill_stroke:xx
_{3279} { \fp_eval:n { min(max(0,#1),1) } }
3280 \l__opacity_backend_stroke_tl
3281 }
3282 \cs_new_protected:Npn \__opacity_backend_stroke:n #1
3283 \uparrow3284 \__opacity_backend_fill_stroke:xx
3285 \l__opacity_backend_fill_tl
3286 { \fp_eval:n { min(max(0,#1),1) } }
3287 }
3288 \cs_new_protected:Npn \__opacity_backend_fill_stroke:nn #1#2
3289 {
3290 \str if eq:nnTF {#1} {#2}3291 { \_opacity_backend_select_aux:n {#1} }
3292 \uparrow3293 \tl set:Nn \l opacity backend fill tl {#1}
3294 \tl_set:Nn \l__opacity_backend_stroke_tl {#2}
3295 \pdfmanagement_add:nnn { Page / Resources / ExtGState }
3296 { opacity.fill #1 }
```
\\_\_opacity\_backend\_fill:n \\_\_opacity\_backend\_stroke:n \\_\_opacity\_backend\_fillstroke:nn \\_\_opacity\_backend\_fillstroke:xx

```
3297 \{ \langle \langle \cos \alpha \cdot #1 \rangle \rangle \}3298 \pdfmanagement_add:nnn { Page / Resources / ExtGState }
3299 { opacity.stroke #1 }
3300 \{ << /CA ~-~\#2 >> \}3301 ⟨∗dvipdfmx | xetex⟩
3302 \__kernel_backend_literal_pdf:n
3303 ⟨/dvipdfmx | xetex⟩
3304 ⟨∗luatex | pdftex⟩
3305 \__kernel_color_backend_stack_push:nn \c__opacity_backend_stack_int
3306 ⟨/luatex | pdftex⟩
3307 { /opacity.fill #1 ~ gs /opacity.stroke #2 ~ gs }
3308 \group_insert_after:N \__opacity_backend_reset:
3309 }
3310 }
3311 \cs_generate_variant:Nn \__opacity_backend_fill_stroke:nn { xx }
(End definition for \angle opacity backend fill:n, \angle opacity backend stroke:n, and \angle opacity -
backend_fillstroke:nn.)
```
<span id="page-86-7"></span><span id="page-86-1"></span><sup>3312</sup> ⟨*/*dvipdfmx | luatex | pdftex | xetex⟩

<sup>3313</sup> ⟨∗dvisvgm⟩

\\_\_opacity\_backend\_select:n \\_\_opacity\_backend\_fill:n \\_\_opacity\_backend\_stroke:n \\_\_opacity\_backend:nn <span id="page-86-10"></span>Once again, we use a scope here. There is a general opacity function for SVG, but that is of course not set up using the stack.

```
3314 \cs_new_protected:Npn \__opacity_backend_select:n #1
3315 \{ \setminus \text{ opacity backward:nn } \{\#1\} \{ \} \}3316 \cs_new_protected:Npn \__opacity_backend_fill:n #1
3317 { \__opacity_backend:nn {#1} { fill- } }
3318 \cs_new_protected:Npn \__opacity_backend_stroke:n #1
3319 { \__opacity_backend:nn { {#1} } { stroke- } }
3320 \cs_new_protected:Npn \__opacity_backend:nn #1#2
3321 { \_kernel_backend_scope: x { #2 opacity = " \fp_eval:n { min(max(0,#1),1) } " } }
(End definition for \__opacity_backend_select:n and others.)
```

```
3322 ⟨/dvisvgm⟩
```
<sup>3323</sup> ⟨*/*package⟩

# **8 l3backend-header Implementation**

<span id="page-86-0"></span><sup>3324</sup> ⟨∗dvips & header⟩

color.sc Empty definition for color at the top level.

<sup>3325</sup> /color.sc { } def

<span id="page-86-15"></span>(*End definition for* color.sc*. This function is documented on page* **??***.*)

TeXcolorseparation separation Support for separation/spot colors: this strange naming is so things work with the color stack.

> <sup>3326</sup> TeXDict begin 3327 /TeXcolorseparation { setcolor } def <sup>3328</sup> end

(*End definition for* TeXcolorseparation *and* separation*. These functions are documented on page* **??***.*)

```
pdf.globaldict A small global dictionary for backend use.
                  3329 true setglobal
                  3330 /pdf.globaldict 4 dict def
                  3331 false setglobal
                  (End definition for pdf.globaldict. This function is documented on page ??.)
        pdf.cvs
     pdf.dvi.pt
     pdf.pt.dvi
    pdf.rect.ht
                  Small utilities for PostScript manipulations. Conversion to DVI dimensions is done here
                  to allow for Resolution. The total height of a rectangle (an array) needs a little maths,
                  in contrast to simply extracting a value.
                  3332 /pdf.cvs { 65534 string cvs } def
                  3333 /pdf.dvi.pt { 72.27 mul Resolution div } def
                  3334 /pdf.pt.dvi { 72.27 div Resolution mul } def
                  3335 /pdf.rect.ht { dup 1 get neg exch 3 get add } def
                  (End definition for pdf.cvs and others. These functions are documented on page ??.)
pdf.linkmargin
pdf.linkdp.pad
pdf.linkht.pad
                  Settings which are defined up-front in SDict.
                  3336 /pdf.linkmargin { 1 pdf.pt.dvi } def
                  3337 /pdf.linkdp.pad { 0 } def
                  3338 /pdf.linkht.pad { 0 } def
                  (End definition for pdf.linkmargin , pdf.linkdp.pad , and pdf.linkht.pad. These functions are docu-
                  mented on page ??.)
       pdf.rect
    pdf.save.ll
    pdf.save.ur
pdf.save.linkll
pdf.save.linkur
        pdf.llx
        pdf.lly
        pdf.urx
        pdf.ury
                 Functions for marking the limits of an annotation/link, plus drawing the border. We
                  separate links for generic annotations to support adding a margin and setting a minimal
                  size.
                  3339 /pdf.rect
                  3340 { /Rect [ pdf.llx pdf.lly pdf.urx pdf.ury ] } def
                  3341 /pdf.save.ll
                  3342 {
                  3343 currentpoint
                  3344 /pdf.lly exch def
                  3345 /pdf.llx exch def
                  3346 }
                  3347 def
                  3348 /pdf.save.ur
                  3349 {
                  3350 currentpoint
                  3351 /pdf.ury exch def
                  3352 /pdf.urx exch def
                  3353 }
                  3354 def
                  3355 /pdf.save.linkll
                  3356 {
                  3357 currentpoint
                  3358 pdf.linkmargin add
                  3359 pdf.linkdp.pad add
                  3360 /pdf.lly exch def
                  3361 pdf.linkmargin sub
                  3362 /pdf.llx exch def
                  3363 }
                  3364 def
```

```
3365 /pdf.save.linkur
3366 {
3367 currentpoint
3368 pdf.linkmargin sub
3369 pdf.linkht.pad sub
3370 /pdf.ury exch def
3371 pdf.linkmargin add
3372 /pdf.urx exch def
3373 }
3374 def
```
<span id="page-88-0"></span>(*End definition for* pdf.rect *and others. These functions are documented on page* **??***.*)

pdf.dest.anchor pdf.dest.x pdf.dest.y pdf.dest.point pdf.dest2device pdf.dev.x pdf.dev.y pdf.tmpa pdf.tmpb pdf.tmpc pdf.tmpd For finding the anchor point of a destination link. We make the use case a separate function as it comes up a lot, and as this makes it easier to adjust if we need additional effects. We also need a more complex approach to convert a co-ordinate pair correctly when defining a rectangle: this can otherwise be out when using a landscape page. (Thanks to Alexander Grahn for the approach here.) 3375 /pdf.dest.anchor <sup>3376</sup> { 3377 currentpoint exch 3378 pdf.dvi.pt 72 add 3379 /pdf.dest.x exch def <sup>3380</sup> pdf.dvi.pt <sup>3381</sup> vsize 72 sub exch sub <sup>3382</sup> /pdf.dest.y exch def <sup>3383</sup> } <sup>3384</sup> def <sup>3385</sup> /pdf.dest.point <sup>3386</sup> { pdf.dest.x pdf.dest.y } def <sup>3387</sup> /pdf.dest2device 3388 **{** <sup>3389</sup> /pdf.dest.y exch def <sup>3390</sup> /pdf.dest.x exch def <sup>3391</sup> matrix currentmatrix <sup>3392</sup> matrix defaultmatrix <sup>3393</sup> matrix invertmatrix <sup>3394</sup> matrix concatmatrix <sup>3395</sup> cvx exec <sup>3396</sup> /pdf.dev.y exch def <sup>3397</sup> /pdf.dev.x exch def <sup>3398</sup> /pdf.tmpd exch def 3399 /pdf.tmpc exch def 3400 /pdf.tmpb exch def 3401 /pdf.tmpa exch def <sup>3402</sup> pdf.dest.x pdf.tmpa mul <sup>3403</sup> pdf.dest.y pdf.tmpc mul add <sup>3404</sup> pdf.dev.x add <sup>3405</sup> pdf.dest.x pdf.tmpb mul <sup>3406</sup> pdf.dest.y pdf.tmpd mul add <sup>3407</sup> pdf.dev.y add <sup>3408</sup> }

<sup>3409</sup> def

(*End definition for* pdf.dest.anchor *and others. These functions are documented on page* **??***.*)

pdf.bordertracking pdf.bordertracking.begin To know where a breakable link can go, we need to track the boundary rectangle. That can be done by hooking into a and x operations: those names have to be retained. The boundary is stored at the end of the operation. Special effort is needed at the start and end of pages (or rather galleys), such that everything works properly.

<span id="page-89-0"></span><sup>3410</sup> /pdf.bordertracking false def

pdf.bordertracking.end pdf.leftboundary pdf.rightboundary pdf.brokenlink.rect pdf.brokenlink.skip pdf.brokenlink.dict pdf.bordertracking.endpage pdf.bordertracking.continue pdf.originx pdf.originy

```
3411 /pdf.bordertracking.begin
3412 {
3413 SDict /pdf.bordertracking true put
3414 SDict /pdf.leftboundary undef
3415 SDict /pdf.rightboundary undef
3416 /a where
3417 \left\{ \begin{array}{ccc} 3417 & & & \end{array} \right\}3418 /a
3419 {
3420 currentpoint pop
3421 SDict /pdf.rightboundary known dup
34223423 SDict /pdf.rightboundary get 2 index lt
3424 { not }<br>3425 if
3425 if
3426 }
3427 if
3428 \{pop\}3429 { SDict exch /pdf.rightboundary exch put }
3430 ifelse
3431 moveto
3432 currentpoint pop
3433 SDict /pdf.leftboundary known dup
3434 \left\{ \begin{array}{c} 3434 & 2434 \\ 3434 & 2434 \end{array} \right.3435 SDict /pdf.leftboundary get 2 index gt
3436 { not }
3437 if
3438 }
3439 if
3440 { pop }
3441 { SDict exch /pdf.leftboundary exch put }
3442 ifelse
3443 }
3444 put
3445 }
3446 if
3447 }
3448 def
3449 /pdf.bordertracking.end
3450 {
3451 /a where { /a { moveto } put } if
3452 /x where { /x { 0 exch rmoveto } put } if
3453 SDict /pdf.leftboundary known
3454 { pdf.outerbox 0 pdf.leftboundary put }
3455 if
3456 SDict /pdf.rightboundary known
3457 { pdf.outerbox 2 pdf.rightboundary put }
3458 if
3459 SDict /pdf.bordertracking false put
```

```
3460 }
3461 def
3462 /pdf.bordertracking.endpage
3463 {
3464 pdf.bordertracking
3465 {
3466 pdf.bordertracking.end
3467 true setglobal
3468 pdf.globaldict
3469 /pdf.brokenlink.rect [ pdf.outerbox aload pop ] put
3470 pdf.globaldict
3471 /pdf.brokenlink.skip pdf.baselineskip put
3472 pdf.globaldict
3473 /pdf.brokenlink.dict
3474 pdf.link.dict pdf.cvs put
3475 false setglobal
3476 mark pdf.link.dict cvx exec /Rect
3477 [
3478 pdf.llx
3479 pdf.lly
3480 pdf.outerbox 2 get pdf.linkmargin add
3481 currentpoint exch pop
3482 pdf.outerbox pdf.rect.ht sub pdf.linkmargin sub 3483
3483 ]
3484 / ANN pdf.pdfmark
3485 }
3486 if
3487 }
3488 def
3489 /pdf.bordertracking.continue
3490 {
3491 /pdf.link.dict pdf.globaldict
3492 /pdf.brokenlink.dict get def
3493 /pdf.outerbox pdf.globaldict
3494 /pdf.brokenlink.rect get def
3495 /pdf.baselineskip pdf.globaldict
3496 /pdf.brokenlink.skip get def
3497 pdf.globaldict dup dup
3498 /pdf.brokenlink.dict undef
3499 /pdf.brokenlink.skip undef
3500 /pdf.brokenlink.rect undef
3501 currentpoint
3502 /pdf.originy exch def
3503 /pdf.originx exch def
3504 /a where
3505 {
3506 /a
3507 {
3508 moveto
3509 SDict
3510 begin
3511 currentpoint pdf.originy ne exch
3512 pdf.originx ne or
3513 \{
```
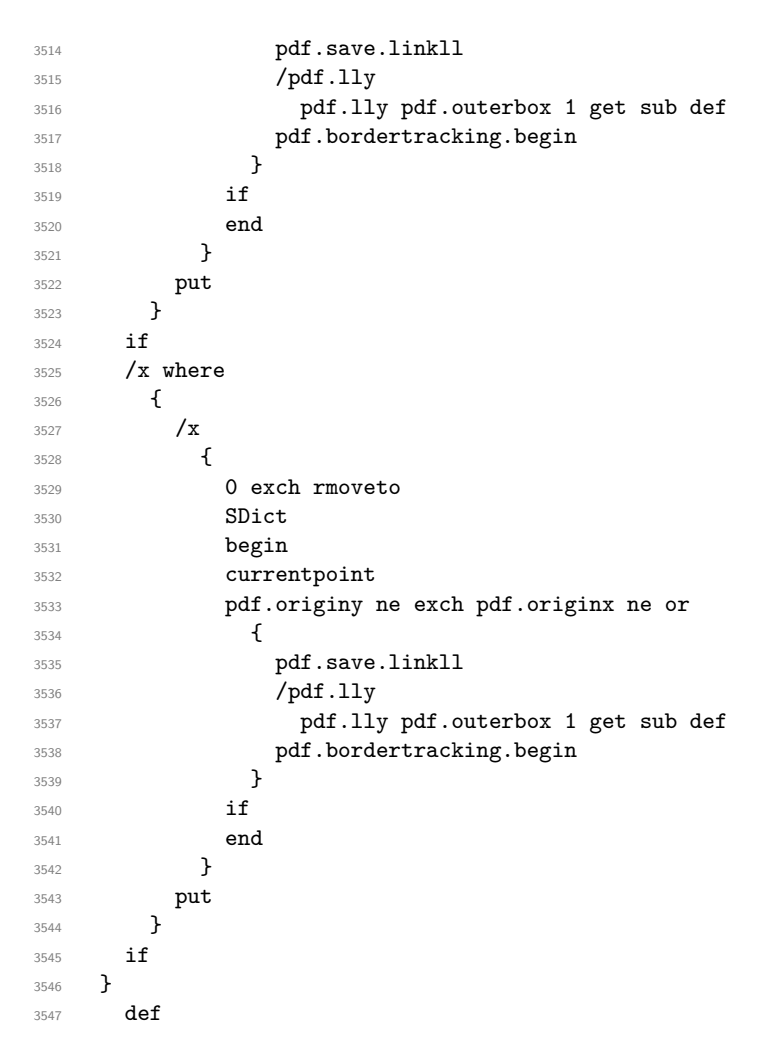

(*End definition for* pdf.bordertracking *and others. These functions are documented on page* **??***.*)

pdf.breaklink pdf.breaklink.write pdf.count pdf.currentrect

<span id="page-91-0"></span>Dealing with link breaking itself has multiple stage. The first step is to find the Rect entry in the dictionary, looping over key–value pairs. The first line is handled first, adjusting the rectangle to stay inside the text area. The second phase is a loop over the height of the bulk of the link area, done on the basis of a number of baselines. Finally, the end of the link area is tidied up, again from the boundary of the text area.

```
3548 /pdf.breaklink
3549 {
3550 pop
3551 counttomark 2 mod 0 eq
3552 {
3553 counttomark /pdf.count exch def
3554 \left\{ \begin{array}{c} 3554 & 256 \\ 256 & 256 \\ 256 & 256 \\ 256 & 256 \\ 256 & 256 \\ 256 & 256 \\ 256 & 256 \\ 256 & 256 \\ 256 & 256 \\ 256 & 256 \\ 256 & 256 \\ 256 & 256 \\ 256 & 256 \\ 256 & 256 \\ 256 & 256 \\ 256 & 256 \\ 256 & 256 \\ 256 & 256 \\ 256 & 256 \\ 256 & 256 \\ 3555 pdf.count 0 eq { exit } if
3556 counttomark 2 roll
3557 1 index / Rect eq
3558 \left\{ \begin{array}{c} \end{array} \right.3559 dup 4 array copy
```
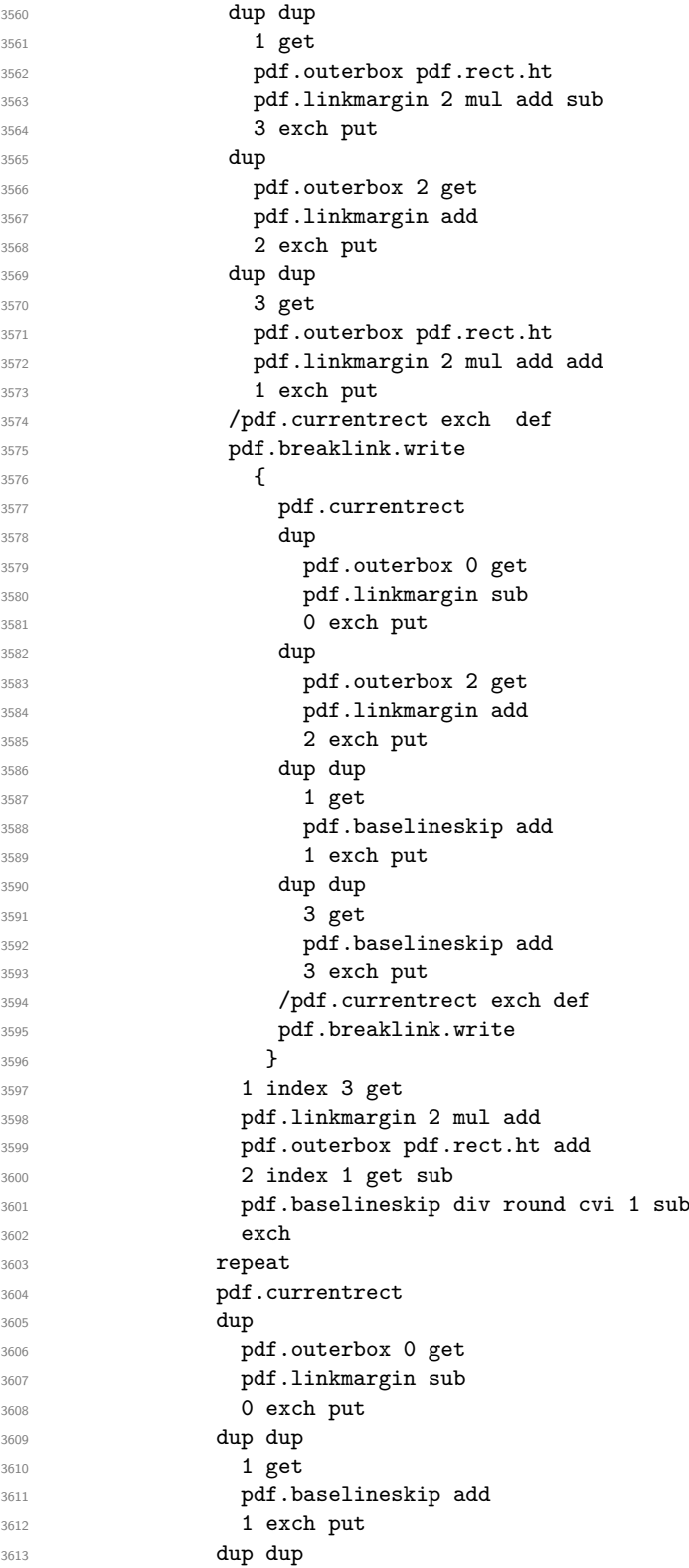

```
3614 3 get
3615 pdf.baselineskip add
3616 3616 3 exch put
3617 dup 2 index 2 get 2 exch put
3618 /pdf.currentrect exch def
3619 pdf.breaklink.write
3620 SDict /pdf.pdfmark.good false put
3621 exit
3622 }
3623 { pdf.count 2 sub /pdf.count exch def }
3624 ifelse
3625 }
3626 loop
3627 }
3628 if
3629 /ANN
3630 }
3631 def
3632 /pdf.breaklink.write
3633 {
3634 counttomark 1 sub
3635 index /_objdef eq
3636 {
3637 counttomark -2 roll
3638 dup wcheck
3639 {
3640 readonly
3641 counttomark 2 roll
3642 }
3643 { pop pop }
3644 ifelse
3645 }
3646 if
3647 counttomark 1 add copy
3648 pop pdf.currentrect
3649 /ANN pdfmark
3650 }
3651 def
```
<span id="page-93-0"></span>(*End definition for* pdf.breaklink *and others. These functions are documented on page* **??***.*)

pdf.pdfmark pdf.pdfmark.good pdf.outerbox pdf.baselineskip pdf.pdfmark.dict The business end of breaking links starts by hooking into pdfmarks. Unlike hypdvips, we avoid altering any links we have not created by using a copy of the core pdfmarks function. Only mark types which are known are altered. At present, this is purely ANN marks, which are measured relative to the size of the baseline skip. If they are more than one apparent line high, breaking is applied.

```
3652 /pdf.pdfmark
3653 {
3654 SDict /pdf.pdfmark.good true put
3655 dup /ANN eq
3656 {
3657 pdf.pdfmark.store
3658 pdf.pdfmark.dict
3659 begin
```

```
3660 Subtype /Link eq
3661 currentdict /Rect known and
3662 SDict /pdf.outerbox known and
3663 SDict /pdf.baselineskip known and
3664 \left\{ \begin{array}{c} \end{array} \right.3665 Rect 3 get
3666 pdf.linkmargin 2 mul add
3667 pdf.outerbox pdf.rect.ht add
3668 Rect 1 get sub
3669 pdf.baselineskip div round cvi 0 gt
3670 { pdf.breaklink }
3671 if
3672 }
3673 if
3674 end
3675 SDict /pdf.outerbox undef
3676 SDict /pdf.baselineskip undef
3677 currentdict /pdf.pdfmark.dict undef
3678 }
3679 if3680 pdf.pdfmark.good
3681 { pdfmark }
3682 { cleartomark }
3683 ifelse
3684 }
3685 def
3686 /pdf.pdfmark.store
3687 {
3688 /pdf.pdfmark.dict 65534 dict def
3689 counttomark 1 add copy
3690 pop
3691 \qquad \qquad3692 dup mark eq
3693 {
3694 pop
3695 exit<br>3696 }
3696 }
36973698 pdf.pdfmark.dict
3699 begin def end<br>3700 }
3700 }
3701 ifelse
3702 }
3703 loop
3704 }
3705 def
```
(*End definition for* pdf.pdfmark *and others. These functions are documented on page* **??***.*) 3706 (/dvips & header)

# **Index**

The italic numbers denote the pages where the corresponding entry is described, numbers underlined point to the definition, all others indicate the places where it is used.

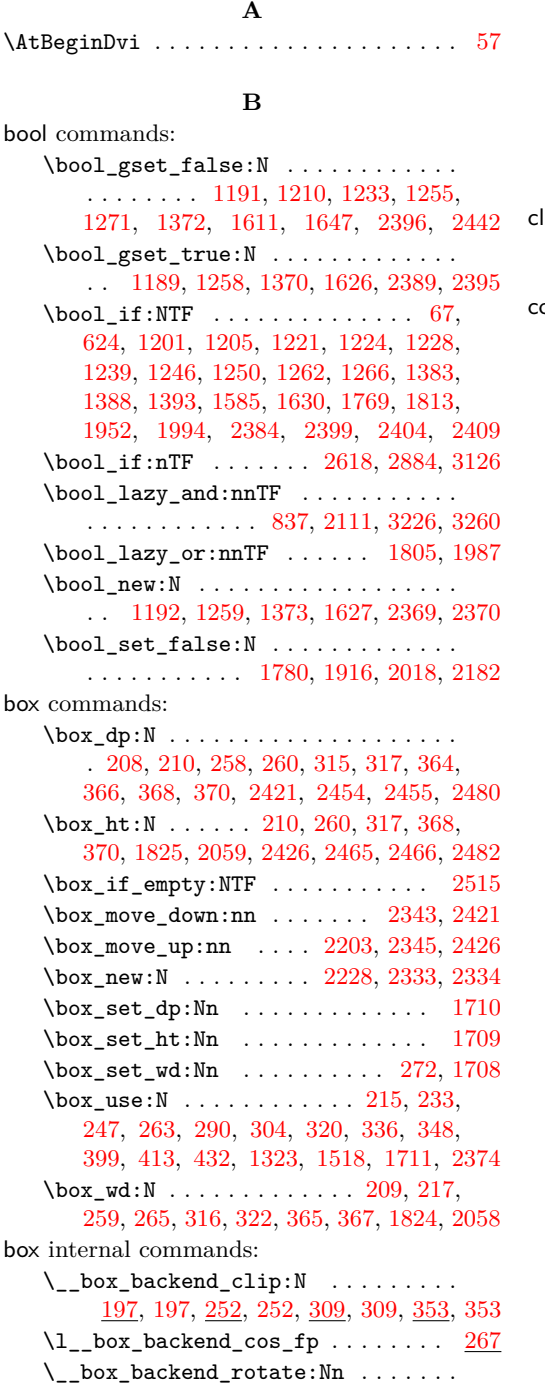

[219,](#page-6-7) [219,](#page-7-4) [267,](#page-8-7) [267,](#page-8-8) [324,](#page-9-8) [324,](#page-9-9) [403,](#page-11-2) [403](#page-11-3)

 $\angle$ \_box\_backend\_rotate\_aux:Nn [219,](#page-6-7) [220,](#page-7-5) [221,](#page-7-6) [267,](#page-8-7) [268,](#page-8-9) [269,](#page-8-10) [324,](#page-9-8) [325,](#page-9-10) [326](#page-9-11) \\_\_box\_backend\_scale:Nnn . . . . . . . [236,](#page-7-7) [236,](#page-7-8) [295,](#page-8-11) [295,](#page-8-12) [339,](#page-10-10) [339,](#page-10-11) [416,](#page-12-1) [416](#page-12-2)  $\lvert \lvert \lvert$  box\_backend\_sin\_fp ....... [267](#page-8-7) **C** list commands: \clist\_map\_function:nN . . . . . . . . . . . . . . . . . . . . . . . . [1279,](#page-34-2) [1403,](#page-37-3) [1654](#page-43-5) color internal commands: \\_\_color\_backend:nnn . . . . . . . . . . . . . . . . . [1073,](#page-29-0) [1080,](#page-29-1) [1095,](#page-29-2) [1103,](#page-29-3) [1109](#page-29-4) \\_\_color\_backend\_cmyk:w ...... [1074](#page-29-5) \g\_\_color\_backend\_colorant\_prop . . . . . . . . . . . . [590,](#page-17-0) [609,](#page-17-1) [612,](#page-17-2) [632,](#page-18-1) [873](#page-24-0) \\_\_color\_backend\_devicen\_ colorants:n  $\ldots$  [591,](#page-17-4) 591, [793,](#page-22-0) [931](#page-25-0) \\_\_color\_backend\_devicen\_ colorants:w  $\ldots$  [591,](#page-17-3) [599,](#page-17-5) [606,](#page-17-6) [614](#page-17-7) \\_\_color\_backend\_devicen\_ init:nnn . . . . . . . . . . . . . . . . . . . . . . . [780,](#page-21-1) 780, [898,](#page-24-2) 898, [1130,](#page-30-0) [1130](#page-30-1)  $\setminus$ \_\_color\_backend\_devicen\_init:w . . . . . . . . . . . . . . . [898,](#page-24-1) [907,](#page-24-3) [936,](#page-25-1) [940](#page-25-2)  $\setminus$ \_color\_backend\_fill:n . . . . . . . .  $\ldots$  . . . . . . . . . [977,](#page-26-1) 977, [979,](#page-26-2) [980,](#page-26-3) [981,](#page-26-4) [1003,](#page-27-0) [1004,](#page-27-1) [1006,](#page-27-2) [1008,](#page-27-3) [1009,](#page-27-4) [1028,](#page-27-5) [1037,](#page-28-0) [1038,](#page-28-1) [1040,](#page-28-2) [1042,](#page-28-3) [1043,](#page-28-4) [1054,](#page-28-5) [1063,](#page-29-6) [1064,](#page-29-7) [1066,](#page-29-8) [1068,](#page-29-9) [1069](#page-29-10) \\_\_color\_backend\_fill\_cmyk:n [977,](#page-26-0) [979,](#page-26-2) [1003,](#page-27-0) [1003,](#page-27-6) [1037,](#page-28-0) [1037,](#page-28-6) [1063,](#page-29-6) [1063](#page-29-11) \\_\_color\_backend\_fill\_devicen:nn . . . . . . . . . . . . . . . . . . . . . . [987,](#page-26-5) [997,](#page-27-7) [1027,](#page-27-8) [1031,](#page-27-9) [1053,](#page-28-7) [1057,](#page-28-8) [1124,](#page-30-2) [1126](#page-30-3) \\_\_color\_backend\_fill\_gray:n [977,](#page-26-0) [980,](#page-26-3) [1003,](#page-27-0) [1005,](#page-27-10) [1037,](#page-28-0) [1039,](#page-28-9) [1063,](#page-29-6) [1065](#page-29-12) \\_\_color\_backend\_fill\_reset: [999,](#page-27-11) [999,](#page-27-12) [1033,](#page-28-10) [1033,](#page-28-11) [1059,](#page-28-12) [1059,](#page-28-13) [1128,](#page-30-4) [1128](#page-30-5) \ color\_backend\_fill\_rgb:n [977,](#page-26-0) [981,](#page-26-4) [1003,](#page-27-0) [1007,](#page-27-13) [1037,](#page-28-0) [1041,](#page-28-14) [1063,](#page-29-6) [1067](#page-29-13) \\_\_color\_backend\_fill\_separation:nn . . [987,](#page-26-5) [987,](#page-26-6) [997,](#page-27-7) [1027,](#page-27-8) [1027,](#page-27-14) [1031,](#page-27-9) [1053,](#page-28-7) [1053,](#page-28-15) [1057,](#page-28-8) [1124,](#page-30-2) [1124,](#page-30-6) [1126](#page-30-3) \l\_\_color\_backend\_fill\_tl . . . . . .  $\ldots \ldots \ldots \ldots \frac{555}{500}$ , [565,](#page-16-1) [1011,](#page-27-15) [1025](#page-27-16) \\_\_color\_backend\_iccbased\_- device:nnn ......... [960,](#page-26-7) [960](#page-26-8)

```
\__color_backend_iccbased_-
   init:nnn . . . . . . . . . . . . . . . . .
   . . . . . . 799, 799, 942, 942, 1130, 1131
\__color_backend_init_resource:n
   . . . . . . . 834, 834, 863, 934, 958, 973
\__color_backend_pickup:N . . . . . .
   \ldots440,443,463,466
\__color_backend_pickup:w . . . . . .
   . . . . . 14, 440, 454, 458, 463, 468, 471
\setminus__color_backend_reset: .......
   \ldots536,551,557,569,573,
   578, 999, 1000, 1033, 1034, 1059, 1128
1097
\__color_backend_select:n ......
   \ldots \ldots \ldots536,537,539,541,
   543, 544, 573, 573, 575, 576, 577, 619
\__color_backend_select:nn .....
   \ldots \ldots557,558,560,562,563,830
\__color_backend_select_cmyk:n . .
   \ldots \ldots536,557,573,575
\__color_backend_select_devicen:nn
   \ldots618,620,802,803,824,832
\__color_backend_select_gray:n . .
   \ldots536,538,557,559,573,576,583
\__color_backend_select_iccbased:nn
   \ldots621,806,824,833
\__color_backend_select_named:n .
   \ldots \ldots \ldots \ldots \ldots536,540,580,580
\__color_backend_select_rgb:n . . .
   \ldots536,542,557,561,573,577
\__color_backend_select_separation:nn
   . . . . . . . . . . . . . . . 618, 618, 620,
   802, 802, 803, 824, 825, 829, 832, 833
\__color_backend_separation_-
   init:n \ldots \ldots \ldots \ldots \frac{622}{16}703,716
\__color_backend_separation_-
   init:nn 851,861,865\__color_backend_separation_-
   init:nnn . . . . . . . . . . 622, 657, 678
\__color_backend_separation_-
   init:nnnn . . . . . . . . . 622, 680, 692
\__color_backend_separation_-
   622,622, 643, 736, 804, 804, 851, 851, 891
\__color_backend_separation_-
   init:nw ....... 622,707,718,732\__color_backend_separation_-
   init:w \ldots \ldots622,694,709,714
\__color_backend_separation_-
   622
\__color_backend_separation_-
   622
\__color_backend_separation_-
   init_/DeviceRGB:nnn . . . . . . . . 622
```
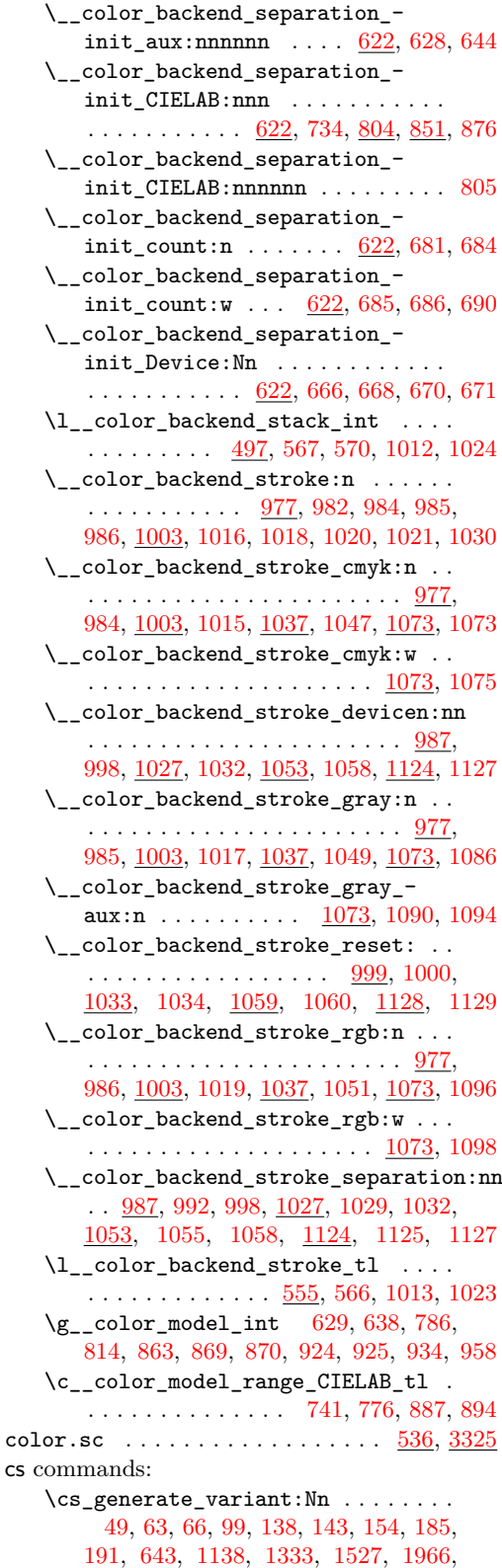

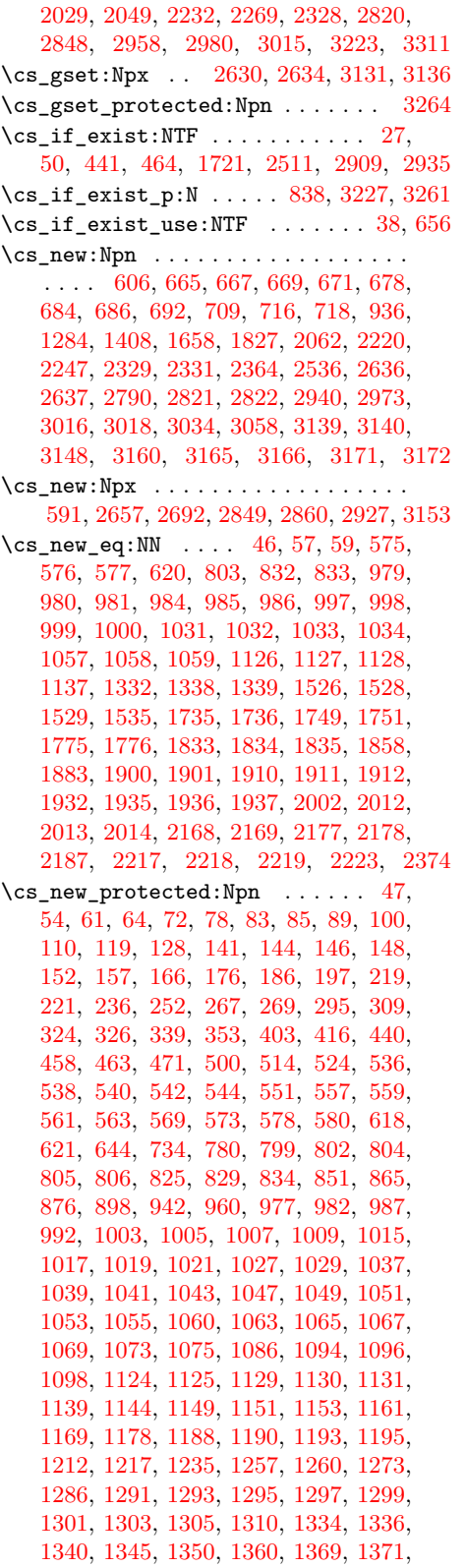

[1374,](#page-37-5) [1376,](#page-37-6) [1378,](#page-37-7) [1380,](#page-37-8) [1385,](#page-37-9) [1390,](#page-37-10) [1395,](#page-37-11) [1397,](#page-37-12) [1410,](#page-37-13) [1415,](#page-37-14) [1417,](#page-37-15) [1419,](#page-37-16) [1421,](#page-38-0) [1423,](#page-38-1) [1425,](#page-38-2) [1427,](#page-38-3) [1429,](#page-38-4) [1440,](#page-38-5) [1465,](#page-39-0) [1477,](#page-39-1) [1489,](#page-40-3) [1501,](#page-40-4) [1508,](#page-40-5) [1530,](#page-41-3) [1536,](#page-41-4) [1541,](#page-41-5) [1546,](#page-41-6) [1557,](#page-41-7) [1567,](#page-42-1) [1577,](#page-42-2) [1579,](#page-42-3) [1581,](#page-42-4) [1583,](#page-42-5) [1614,](#page-43-6) [1616,](#page-43-7) [1621,](#page-43-8) [1623,](#page-43-9) [1625,](#page-43-10) [1628,](#page-43-11) [1649,](#page-43-12) [1660,](#page-44-1) [1673,](#page-44-2) [1675,](#page-44-3) [1677,](#page-44-4) [1679,](#page-44-5) [1681,](#page-44-6) [1683,](#page-44-7) [1685,](#page-44-8) [1687,](#page-44-9) [1689,](#page-44-10) [1697,](#page-44-11) [1719,](#page-45-7) [1738,](#page-46-2) [1761,](#page-46-3) [1777,](#page-47-5) [1789,](#page-47-6) [1794,](#page-47-7) [1802,](#page-47-8) [1828,](#page-48-7) [1841,](#page-48-8) [1859,](#page-49-2) [1869,](#page-49-3) [1885,](#page-49-4) [1904,](#page-50-9) [1913,](#page-50-10) [1921,](#page-50-11) [1933,](#page-50-12) [1939,](#page-51-3) [1942,](#page-51-4) [1957,](#page-51-5) [1967,](#page-51-6) [2006,](#page-52-7) [2015,](#page-52-8) [2021,](#page-52-9) [2027,](#page-53-5) [2030,](#page-53-6) [2037,](#page-53-7) [2050,](#page-53-8) [2055,](#page-53-9) [2063,](#page-53-10) [2070,](#page-54-0) [2087,](#page-54-1) [2121,](#page-55-1) [2152,](#page-55-2) [2153,](#page-55-3) [2155,](#page-55-4) [2157,](#page-55-5) [2159,](#page-56-6) [2165,](#page-56-7) [2171,](#page-56-8) [2179,](#page-56-9) [2185,](#page-56-10) [2188,](#page-56-11) [2190,](#page-56-12) [2201,](#page-57-6) [2230,](#page-58-3) [2233,](#page-58-4) [2235,](#page-58-5) [2239,](#page-58-6) [2249,](#page-59-1) [2270,](#page-59-2) [2275,](#page-59-3) [2280,](#page-59-4) [2285,](#page-59-5) [2295,](#page-59-6) [2300,](#page-59-7) [2308,](#page-60-4) [2336,](#page-61-4) [2341,](#page-61-5) [2373,](#page-62-3) [2375,](#page-63-8) [2380,](#page-63-9) [2382,](#page-63-10) [2387,](#page-63-11) [2402,](#page-63-12) [2407,](#page-63-13) [2444,](#page-64-6) [2473,](#page-64-7) [2492,](#page-65-4) [2501,](#page-65-5) [2538,](#page-66-1) [2545,](#page-66-2) [2571,](#page-67-0) [2576,](#page-67-1) [2604,](#page-67-2) [2616,](#page-68-5) [2628,](#page-68-6) [2632,](#page-68-7) [2638,](#page-68-8) [2640,](#page-68-9) [2644,](#page-69-1) [2668,](#page-69-2) [2670,](#page-69-3) [2672,](#page-69-4) [2683,](#page-70-1) [2703,](#page-70-2) [2713,](#page-70-3) [2736,](#page-71-0) [2750,](#page-71-1) [2760,](#page-71-2) [2771,](#page-72-1) [2792,](#page-72-2) [2823,](#page-73-5) [2871,](#page-74-2) [2882,](#page-74-3) [2888,](#page-74-4) [2916,](#page-75-4) [2950,](#page-76-2) [2952,](#page-76-3) [2959,](#page-76-4) [2961,](#page-76-5) [2965,](#page-76-6) [2975,](#page-77-3) [2981,](#page-77-4) [2986,](#page-77-5) [2991,](#page-77-6) [2996,](#page-77-7) [2998,](#page-77-8) [3000,](#page-77-9) [3008,](#page-77-10) [3021,](#page-78-2) [3037,](#page-78-3) [3039,](#page-78-4) [3056,](#page-79-1) [3060,](#page-79-2) [3062,](#page-79-3) [3084,](#page-79-4) [3089,](#page-80-1) [3122,](#page-80-2) [3124,](#page-80-3) [3129,](#page-80-4) [3134,](#page-81-6) [3141,](#page-81-7) [3143,](#page-81-8) [3147,](#page-81-9) [3149,](#page-81-10) [3150,](#page-81-11) [3151,](#page-81-12) [3152,](#page-81-13) [3154,](#page-82-5) [3155,](#page-82-6) [3156,](#page-82-7) [3157,](#page-82-8) [3158,](#page-82-9) [3159,](#page-82-10) [3161,](#page-82-11) [3162,](#page-82-12) [3163,](#page-82-13) [3164,](#page-82-14) [3167,](#page-82-15) [3168,](#page-82-16) [3169,](#page-82-17) [3170,](#page-82-18) [3173,](#page-83-0) [3174,](#page-83-1) [3180,](#page-83-2) [3185,](#page-83-3) [3190,](#page-83-4) [3197,](#page-83-5) [3204,](#page-83-6) [3239,](#page-84-3) [3244,](#page-84-4) [3266,](#page-85-3) [3276,](#page-85-4) [3282,](#page-85-5) [3288,](#page-85-6) [3314,](#page-86-2) [3316,](#page-86-3) [3318,](#page-86-4) [3320](#page-86-5) \cs\_new\_protected:Npx ......... . . . . . . . [622,](#page-18-9) [1109,](#page-29-4) [2899,](#page-74-5) [2956,](#page-76-7) [3041](#page-78-5) \cs\_set\_eq:NN . . . . . . . . . . [2532,](#page-66-3) [2533](#page-66-4) \cs\_set\_protected:Npn [443,](#page-13-0) [466,](#page-13-3) [2125](#page-55-6)

### **D**

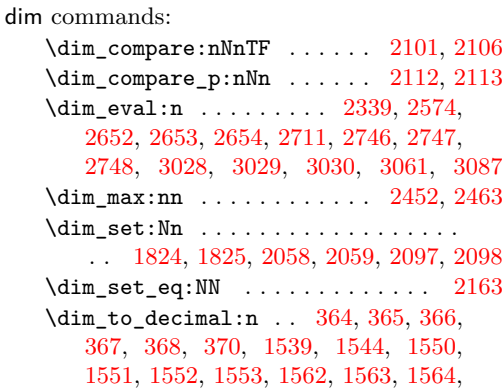

[1655,](#page-43-13) [1674,](#page-44-12) [2210,](#page-57-7) [2211,](#page-57-8) [2450,](#page-64-10) [2461,](#page-64-11) [2479,](#page-65-6) [2480,](#page-65-0) [2481,](#page-65-7) [2482,](#page-65-1) [2486,](#page-65-8) [2542](#page-66-5)  $\label{eq:dim-to-decimal-in-bp} $$\dim_to\_decimal_in_bp:n ... \ldots .$ . . . . [208,](#page-6-0) [209,](#page-6-3) [210,](#page-6-1) [258,](#page-8-0) [259,](#page-8-5) [260,](#page-8-1) [315,](#page-9-0) [316,](#page-9-4) [317,](#page-9-1) [1157,](#page-31-7) [1158,](#page-31-8) [1165,](#page-31-9) [1166,](#page-31-10) [1173,](#page-32-10) [1174,](#page-32-11) [1182,](#page-32-12) [1183,](#page-32-13) [1184,](#page-32-14) [1281,](#page-34-14) [1285,](#page-34-15) [1289,](#page-34-16) [1343,](#page-36-13) [1348,](#page-36-14) [1354,](#page-36-15) [1355,](#page-36-16) [1356,](#page-36-17) [1364,](#page-36-18) [1365,](#page-36-19) [1405,](#page-37-17) [1409,](#page-37-18) [1413,](#page-37-19) [1659,](#page-44-13) [1743,](#page-46-4) [1744,](#page-46-5) [1745,](#page-46-6) [1746,](#page-46-7) [1926,](#page-50-13) [1927,](#page-50-14) [1928,](#page-50-15) [1929,](#page-50-16) [1981,](#page-51-7) [1982,](#page-52-10) [1983,](#page-52-11) [1984,](#page-52-12) [2195,](#page-56-14) [2196,](#page-57-9) [2197,](#page-57-10) [2198](#page-57-11) \dim\_zero:N . . . . . . . . . . . [2095,](#page-54-5) [2096](#page-54-6) \c\_max\_dim . . . . . . . . . . . . . . . . . . . . . [2097,](#page-54-3) [2098,](#page-54-4) [2101,](#page-54-2) [2106,](#page-55-7) [2112,](#page-55-8) [2113](#page-55-9) draw internal commands: \\_\_draw\_align\_currentpoint\_... . . *[36](#page-35-4)* \\_\_draw\_backend\_add\_to\_path:n . . . . . . . . . . . . . . . . . . . . . . . . [1536,](#page-41-17) [1538,](#page-41-18) [1543,](#page-41-19) [1548,](#page-41-20) [1559,](#page-41-21) [1567,](#page-42-1) [1582](#page-42-6) \\_\_draw\_backend\_begin: . . . . . . . . . . . [1139,](#page-31-0) 1139, [1334,](#page-36-5) 1334, [1530,](#page-41-22) [1530](#page-41-3) \\_\_draw\_backend\_box\_use:Nnnnn . . . *[32](#page-31-12)*, [1310,](#page-35-5) [1310,](#page-35-3) [1508,](#page-40-6) [1508,](#page-40-5) [1697,](#page-44-14) [1697](#page-44-11) \\_\_draw\_backend\_cap\_butt: . . . . . . . . [1273,](#page-34-17) [1293,](#page-34-7) [1397,](#page-37-20) [1417,](#page-37-15) [1649,](#page-43-14) [1677](#page-44-4) \\_\_draw\_backend\_cap\_rectangle: . . . . [1273,](#page-34-17) [1297,](#page-34-9) [1397,](#page-37-20) [1421,](#page-38-0) [1649,](#page-43-14) [1681](#page-44-6) \\_\_draw\_backend\_cap\_round: . . . . . . . [1273,](#page-34-17) [1295,](#page-34-8) [1397,](#page-37-20) [1419,](#page-37-16) [1649,](#page-43-14) [1679](#page-44-5) \\_\_draw\_backend\_clip: . . . . . . . . . . . [1193,](#page-32-15) [1257,](#page-33-15) [1374,](#page-37-21) [1390,](#page-37-10) [1581,](#page-42-7) [1625](#page-43-10) \\_\_draw\_backend\_closepath: . . . . . . . . . . . . . . . . . . . . . . <u>[1193,](#page-32-8)</u> 1193, [1214,](#page-33-17) [1374,](#page-37-21) [1374,](#page-37-5) [1581,](#page-42-7) [1581,](#page-42-4) [1618](#page-43-15) \\_\_draw\_backend\_closestroke: . . . . . [1193,](#page-32-15) [1212,](#page-33-12) [1374,](#page-37-21) [1378,](#page-37-7) [1581,](#page-42-7) [1616](#page-43-7)  $\setminus _{\_ \_ \text{draw}\_ \text{background}\_ \text{cm}:\text{nnnn}}$  . . . . . . . . . . . [1305,](#page-34-18) [1305,](#page-34-13) [1318,](#page-35-6) [1319,](#page-35-7) [1320,](#page-35-8) [1429,](#page-38-6) [1429,](#page-38-4) [1512,](#page-40-7) [1689,](#page-44-15) [1689,](#page-44-10) [1700](#page-44-16) \\_\_draw\_backend\_cm\_aux:nnnn .... . . . . . . . . . . . . . . . [1429,](#page-38-6) [1436,](#page-38-7) [1440](#page-38-5) \\_\_draw\_backend\_cm\_decompose:nnnnN . . . . . . . . . . . . . . . [1435,](#page-38-8) [1464,](#page-39-2) [1465](#page-39-0) \\_\_draw\_backend\_cm\_decompose\_- auxi:nnnnN ..... [1464,](#page-39-2) [1469,](#page-39-3) [1477](#page-39-1) \\_\_draw\_backend\_cm\_decompose\_- auxii:nnnnN ..... [1464,](#page-39-2) [1481,](#page-39-4) [1489](#page-40-3) \\_\_draw\_backend\_cm\_decompose\_- auxiii:nnnnN .... [1464,](#page-39-2) [1493,](#page-40-8) [1501](#page-40-4)  $\setminus _{\texttt{-draw}\_\texttt{backend}\_\texttt{curveto:nnnnnn}$  . . [1153,](#page-31-13) [1178,](#page-32-5) [1340,](#page-36-21) [1350,](#page-36-9) [1536,](#page-41-17) [1557](#page-41-7) \\_draw\_backend\_dash:n . . . . . . . . .  $\ldots \ldots \ldots \frac{1273}{1273}$ , [1279,](#page-34-2) [1284,](#page-34-3) [1397,](#page-37-20) [1403,](#page-37-3) [1408,](#page-37-4) [1649,](#page-43-14) [1654,](#page-43-5) [1658](#page-44-0)

\\_\_draw\_backend\_dash\_aux:nn . . . . . . . . . . . . . . . . . . . [1649,](#page-43-14) [1653,](#page-43-16) [1660](#page-44-1) \\_\_draw\_backend\_dash\_pattern:nn . [1273,](#page-34-4) 1273, [1397,](#page-37-12) 1397, [1649,](#page-43-14) [1649](#page-43-12) \\_\_draw\_backend\_discardpath: . . . . . [1193,](#page-32-15) [1260,](#page-33-16) [1374,](#page-37-21) [1395,](#page-37-11) [1581,](#page-42-7) [1628](#page-43-11) \\_\_draw\_backend\_end: .......... . . [1139,](#page-31-11) [1144,](#page-31-1) [1334,](#page-36-20) [1336,](#page-36-6) [1530,](#page-41-22) [1535](#page-41-2) \\_\_draw\_backend\_evenodd\_rule: ... . . [1188,](#page-32-16) [1188,](#page-32-6) [1369,](#page-36-22) [1369,](#page-36-11) [1577,](#page-42-8) [1577](#page-42-2)  $\_{draw\_background\_fill:$  ........  $\ldots$  [1193,](#page-32-15) [1217,](#page-33-13) [1374,](#page-37-21) [1380,](#page-37-8) [1581,](#page-42-7) [1621](#page-43-8) \\_\_draw\_backend\_fillstroke: .... . . [1193,](#page-32-15) [1235,](#page-33-14) [1374,](#page-37-21) [1385,](#page-37-9) [1581,](#page-42-7) [1623](#page-43-9) \\_\_draw\_backend\_join\_bevel: .... . . [1273,](#page-34-17) [1303,](#page-34-12) [1397,](#page-37-20) [1427,](#page-38-3) [1649,](#page-43-14) [1687](#page-44-9) \\_\_draw\_backend\_join\_miter: . . . . . . [1273,](#page-34-17) [1299,](#page-34-10) [1397,](#page-37-20) [1423,](#page-38-1) [1649,](#page-43-14) [1683](#page-44-7) \\_\_draw\_backend\_join\_round: ....  $\ldots$  [1273,](#page-34-17) [1301,](#page-34-11) [1397,](#page-37-20) [1425,](#page-38-2) [1649,](#page-43-14) [1685](#page-44-8) \\_\_draw\_backend\_lineto:nn . . . . . . . . [1153,](#page-31-13) [1161,](#page-31-5) [1340,](#page-36-21) [1345,](#page-36-8) [1536,](#page-41-17) [1541](#page-41-5) \\_draw\_backend\_linewidth:n ....  $\ldots$  [1273,](#page-34-17) [1286,](#page-34-5) [1397,](#page-37-20) [1410,](#page-37-13) [1649,](#page-43-14) [1673](#page-44-2) \\_\_draw\_backend\_literal:n . . . . . .  $\ldots$  . . . . . . [1137,](#page-30-12) 1137, [1138,](#page-30-11) [1142,](#page-31-14) [1146,](#page-31-15) [1150,](#page-31-16) [1152,](#page-31-17) [1155,](#page-31-18) [1163,](#page-31-19) [1171,](#page-32-17) [1180,](#page-32-18) [1194,](#page-32-19) [1197,](#page-32-20) [1198,](#page-32-21) [1199,](#page-32-22) [1200,](#page-32-23) [1203,](#page-32-24) [1209,](#page-32-25) [1219,](#page-33-18) [1226,](#page-33-19) [1232,](#page-33-20) [1237,](#page-33-21) [1242,](#page-33-22) [1243,](#page-33-23) [1244,](#page-33-24) [1245,](#page-33-25) [1248,](#page-33-26) [1254,](#page-33-27) [1264,](#page-34-19) [1270,](#page-34-20) [1275,](#page-34-21) [1288,](#page-34-22) [1292,](#page-34-23) [1294,](#page-34-24) [1296,](#page-34-25) [1298,](#page-34-26) [1300,](#page-34-27) [1302,](#page-34-28) [1304,](#page-34-29) [1307,](#page-35-9) [1312,](#page-35-10) [1313,](#page-35-11) [1314,](#page-35-12) [1315,](#page-35-13) [1316,](#page-35-14) [1317,](#page-35-15) [1321,](#page-35-16) [1322,](#page-35-17) [1324,](#page-35-18) [1325,](#page-35-19) [1326,](#page-35-20) [1327,](#page-35-21) [1328,](#page-35-22) [1332,](#page-35-23) [1332,](#page-35-2) [1333,](#page-35-1) [1342,](#page-36-23) [1347,](#page-36-24) [1352,](#page-36-25) [1362,](#page-36-26) [1375,](#page-37-22) [1377,](#page-37-23) [1379,](#page-37-24) [1382,](#page-37-25) [1387,](#page-37-26) [1392,](#page-37-27) [1396,](#page-37-28) [1399,](#page-37-29) [1412,](#page-37-30) [1416,](#page-37-31) [1418,](#page-37-32) [1420,](#page-38-9) [1422,](#page-38-10) [1424,](#page-38-11) [1426,](#page-38-12) [1428,](#page-38-13) [1526,](#page-40-9) [1526,](#page-40-2) [1527,](#page-40-1) [1588,](#page-42-9) [1607,](#page-42-10) [1633](#page-43-17) \\_\_draw\_backend\_miterlimit:n ... . . [1273,](#page-34-17) [1291,](#page-34-6) [1397,](#page-37-20) [1415,](#page-37-14) [1649,](#page-43-14) [1675](#page-44-3) \\_\_draw\_backend\_moveto:nn . . . . . . . . [1153,](#page-31-13) [1153,](#page-31-4) [1340,](#page-36-21) [1340,](#page-36-7) [1536,](#page-41-17) [1536](#page-41-4) \\_\_draw\_backend\_nonzero\_rule: . . . . . [1188,](#page-32-16) [1190,](#page-32-7) [1369,](#page-36-22) [1371,](#page-36-12) [1577,](#page-42-8) [1579](#page-42-3) \\_\_draw\_backend\_path:n . . . . . . . . . . . . . . . . [1581,](#page-42-7) [1583,](#page-42-5) [1615,](#page-43-18) [1622,](#page-43-19) [1624](#page-43-20) \g\_\_draw\_backend\_path\_int [1596,](#page-42-11) [1613](#page-43-21)  $\gtrsim_d$ draw\_backend\_path\_tl . . . . . . .  $\ldots$  . . . . . [1536,](#page-41-17) [1592,](#page-42-12) [1608,](#page-43-22) [1610,](#page-43-23) [1637](#page-43-24) \\_draw\_backend\_rectangle:nnnn . . [1153,](#page-31-13) [1169,](#page-31-6) [1340,](#page-36-21) [1360,](#page-36-10) [1536,](#page-41-17) [1546](#page-41-6) \\_\_draw\_backend\_scope\_begin: [1149,](#page-31-20) [1149,](#page-31-2) [1335,](#page-36-27) [1338,](#page-36-28) [1338,](#page-36-3) [1528,](#page-41-23) [1528](#page-41-0)

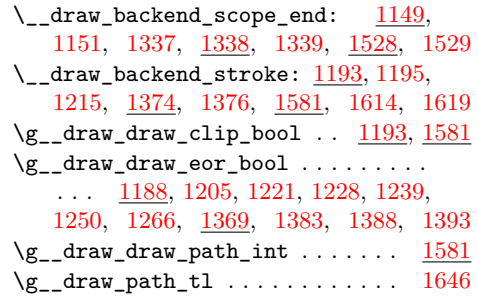

# **E**

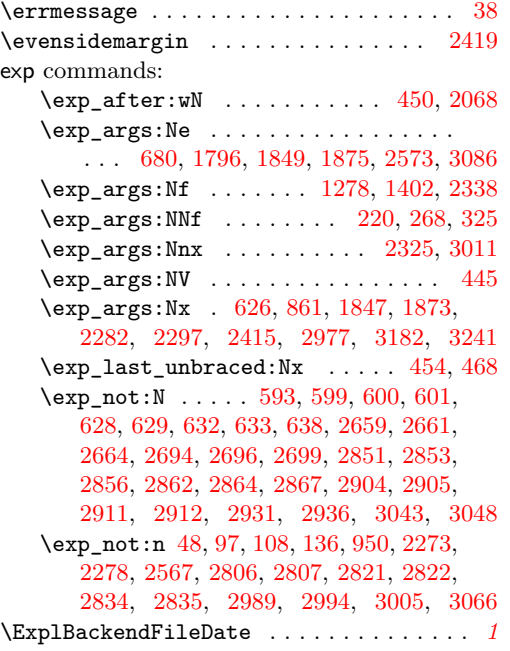

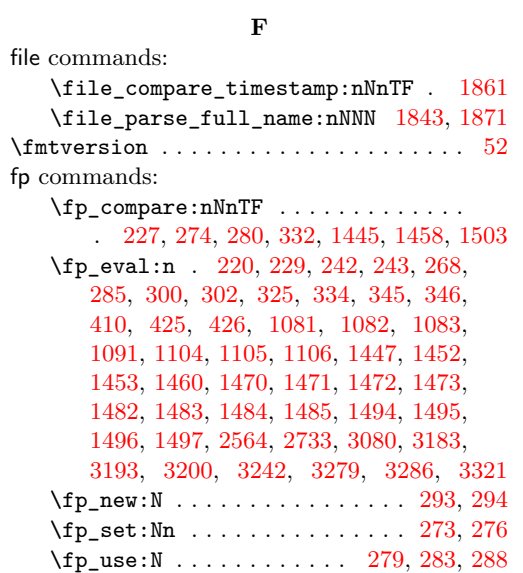

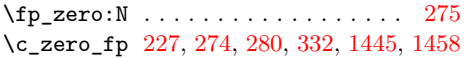

# **G**

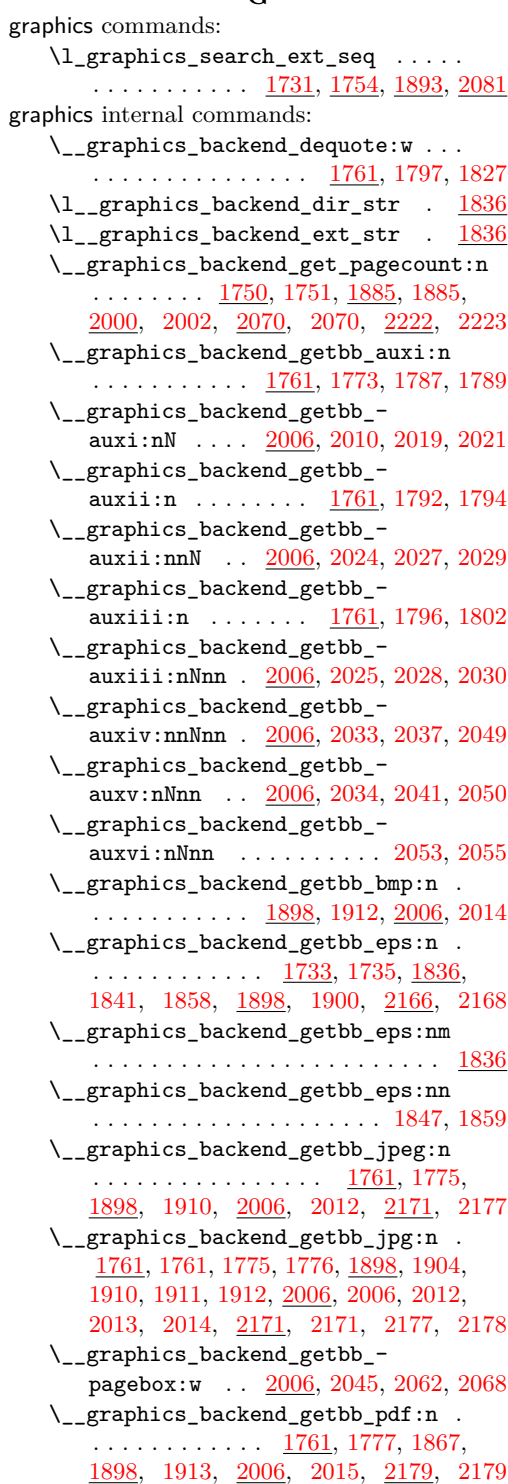

```
\__graphics_backend_getbb_png:n .
   1776,
   1898, 1911, 2006, 2013, 2171, 2178
\__graphics_backend_getbb_ps:n . .
   1736,
   1836, 1858, 1898, 1901, 2166, 2169
\__graphics_backend_getbb_svg:n .
  . . . . . . . . . . . . . . . . . . . . 2087, 2087
\__graphics_backend_getbb_svg_-
  2087,2103,2108,2121
\__graphics_backend_getbb_svg_-
   auxii:w \ldots2087,2125,2147,2152
\__graphics_backend_getbb_svg_-
   2087,2135,2153
\__graphics_backend_getbb_svg_-
   2087,2138,2155
\__graphics_backend_getbb_svg_-
   2087,2139,2157
\__graphics_backend_getbb_svg_-
   auxvi:Nn 2087, 2154, 2156, 2158, 2159
\__graphics_backend_getbb_svg_-
   2087,2161,2165
\__graphics_backend_include:nn . .
   . . . . . . . . . . . 2185, 2186, 2189, 2190
\__graphics_backend_include_-
   auxi:nn . . . . 1921, 1934, 1940, 1942
\__graphics_backend_include_-
   1921,1944,1957,1966
\__graphics_backend_include_-
   auxiii:nnn \ldots . \frac{1921}{1964}1967
\__graphics_backend_include_-
   bmp:n . . . . . . . . . . . . . . . 1921, 1937
\__graphics_backend_include_-
   2201,2212,2220
\__graphics_backend_include_-
   eps:n . . . . . . . . . . . . . . . . <u>1738</u>
   1738, 1749, 1836, 1869, 1883,
   1921, 1921, 1932, 2185, 2185, 2187
\__graphics_backend_include_-
  jpeg:n . 1828, 1833, 1935, 2201, 2218
\__graphics_backend_include_-
   jpg:n . . . . . . . . . . . . . . . . 1828,
   1828, 1833, 1834, 1835, 1921,
   1933, 1935, 1936, 1937, 2201, 2219
\__graphics_backend_include_-
  1921</u>
\__graphics_backend_include_-
  1834,1873,
   1921, 1939, 2063, 2063, 2185, 2188
\__graphics_backend_include_-
  png:n . . . . . . . . . . . . . . . . . . . .
   1828,1835,1921,1936,2201,2217
\__graphics_backend_include_ps:n
   . . . . . . . . . . . . . . . . 1738, 1749,
```
[1836,](#page-48-12) [1883,](#page-49-1) [1921,](#page-50-18) [1932,](#page-50-6) [2185,](#page-56-19) [2187](#page-56-5) \\_\_graphics\_backend\_include\_- svg:n . . [2201,](#page-57-6) 2201, [2217,](#page-57-2) [2218,](#page-57-3) [2219](#page-57-4) \\_\_graphics\_backend\_loaded:n . . . [1719,](#page-45-10) [1719,](#page-45-7) [1731,](#page-45-11) [1733,](#page-45-12) [1750,](#page-46-12) [1754,](#page-46-13) [1893,](#page-49-12) [1898,](#page-50-20) [2001,](#page-52-17) [2081,](#page-54-11) [2166,](#page-56-22) [2222](#page-57-15) \l\_\_graphics\_backend\_name\_str . [1836](#page-48-12) \\_\_graphics\_bb\_restore:nTF . . . . . . . . . . . . . . . . . . . . [1791,](#page-47-14) [2052,](#page-53-21) [2089](#page-54-12) \\_\_graphics\_bb\_save:n [1800,](#page-47-15) [2060,](#page-53-22) [2116](#page-55-18) \l\_\_graphics\_decodearray\_str . . . . . . . . . . . . . . . . . . . [1767,](#page-47-16) [1768,](#page-47-17) [1779,](#page-47-18) [1807,](#page-47-19) [1811,](#page-48-14) [1812,](#page-48-15) [1915,](#page-50-21) [1950,](#page-51-11) [1951,](#page-51-12) [1989,](#page-52-18) [1992,](#page-52-19) [1993,](#page-52-20) [2017,](#page-52-21) [2181](#page-56-23) \\_\_graphics\_extract\_bb:n . . . . . . . . . . . . . . . . . . [1908,](#page-50-22) [1917,](#page-50-23) [2175,](#page-56-24) [2183](#page-56-25) \l\_\_graphics\_final\_name\_str . . [1866](#page-49-13) \\_\_graphics\_get\_pagecount:n . . . . . . . . . . . . . . . . . . . [1751,](#page-46-1) [2002,](#page-52-3) [2223](#page-57-5) \l\_\_graphics\_graphics\_attr\_tl . . . . . . . . . . . . . . . . . . . <u>1760</u>, [1765,](#page-47-20) [1772,](#page-47-21) [1781,](#page-47-22) [1791,](#page-47-14) [1798,](#page-47-23) [1800,](#page-47-15) [1831](#page-48-16) \l\_\_graphics\_internal\_box . . . . . . . . [1822,](#page-48-17) [1824,](#page-48-2) [1825,](#page-48-1) [2057,](#page-53-23) [2058,](#page-53-1) [2059](#page-53-0) \l\_\_graphics\_internal\_dim [2162,](#page-56-26) [2163](#page-56-13) \l\_\_graphics\_internal\_ior . . . . . . . . . . . . . . . . . [2091,](#page-54-13) [2092,](#page-54-14) [2099,](#page-54-15) [2118](#page-55-19) \l\_\_graphics\_interpolate\_bool . . . . . . . . . . . [1769,](#page-47-0) [1780,](#page-47-2) [1806,](#page-47-24) [1813,](#page-48-0) [1916,](#page-50-0) [1952,](#page-51-0) [1988,](#page-52-22) [1994,](#page-52-0) [2018,](#page-52-2) [2182](#page-56-0) \l\_\_graphics\_llx\_dim ......... . . . . . . . [1743,](#page-46-4) [1926,](#page-50-13) [1981,](#page-51-7) [2095,](#page-54-5) [2195](#page-56-14) \l\_\_graphics\_lly\_dim . . . . . . . . . . . . . . . . . [1744,](#page-46-5) [1927,](#page-50-14) [1982,](#page-52-10) [2096,](#page-54-6) [2196](#page-57-9) \l\_\_graphics\_page\_int . . . . . . . . . . . . . . . . . [1763,](#page-47-25) [1784,](#page-47-26) [1785,](#page-47-27) [1817,](#page-48-18) [1818,](#page-48-19) [1906,](#page-50-24) [1948,](#page-51-13) [1949,](#page-51-14) [1975,](#page-51-15) [1976,](#page-51-16) [2008,](#page-52-23) [2023,](#page-53-24) [2024,](#page-53-12) [2066,](#page-53-25) [2067,](#page-53-26) [2173](#page-56-27) \l\_\_graphics\_pagebox\_tl . . . . . . . . . . . . . . . . . . . . . . *[54](#page-53-27)*, [1764,](#page-47-28) [1783,](#page-47-29) [1819,](#page-48-20) [1820,](#page-48-21) [1907,](#page-50-25) [1946,](#page-51-17) [1947,](#page-51-18) [1977,](#page-51-19) [1979,](#page-51-20) [2009,](#page-52-24) [2032,](#page-53-28) [2033,](#page-53-15) [2068,](#page-53-11) [2174](#page-56-28)  $\setminus$  graphics read bb:n ........ . . [1735,](#page-45-5) [1736,](#page-45-6) [1900,](#page-50-1) [1901,](#page-50-2) [2168,](#page-56-1) [2169](#page-56-2) \g\_\_graphics\_track\_int . . . . . . . . . . . . . . . . . . . . . . . . <u>1920</u>, [1969,](#page-51-21) [1970](#page-51-22) \l\_\_graphics\_urx\_dim . . . . . . . . . . . . . [1745,](#page-46-6) [1824,](#page-48-2) [1928,](#page-50-15) [1983,](#page-52-11) [2058,](#page-53-1) [2097,](#page-54-3) [2101,](#page-54-2) [2104,](#page-54-16) [2112,](#page-55-8) [2197,](#page-57-10) [2210](#page-57-7) \l\_\_graphics\_ury\_dim . . . . . . . . . . [1746,](#page-46-7) [1825,](#page-48-1) [1929,](#page-50-16) [1984,](#page-52-12) [2059,](#page-53-0) [2098,](#page-54-4) [2106,](#page-55-7) [2109,](#page-55-20) [2113,](#page-55-9) [2198,](#page-57-11) [2203,](#page-57-0) [2211](#page-57-8) group commands:  $\qquad$ 

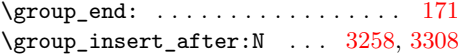

# **H**

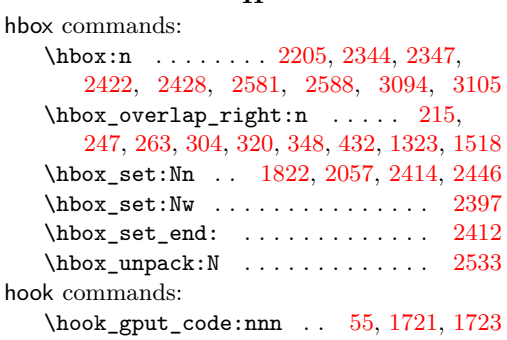

# **I**

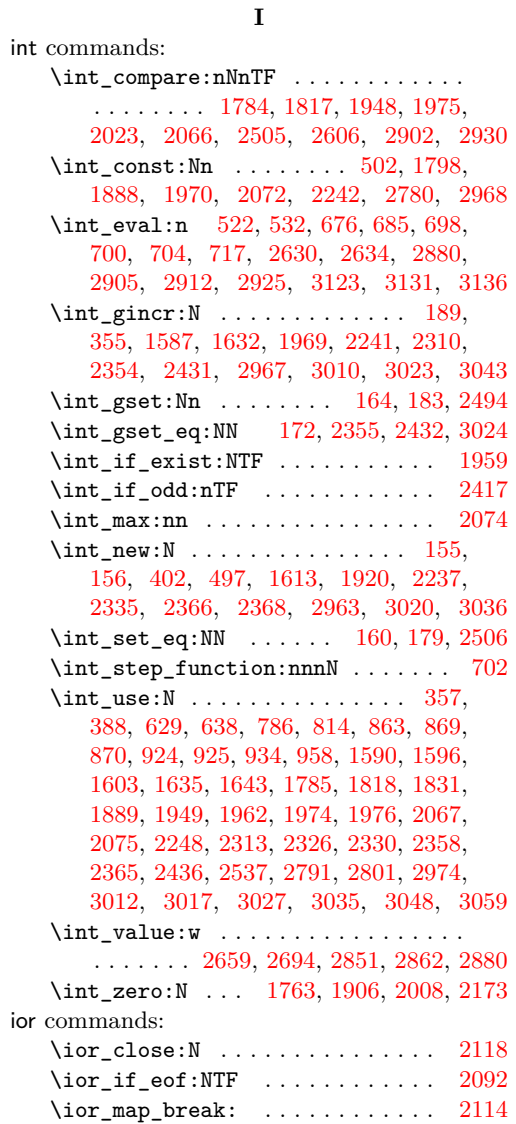

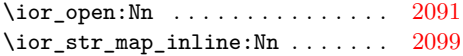

# **K**

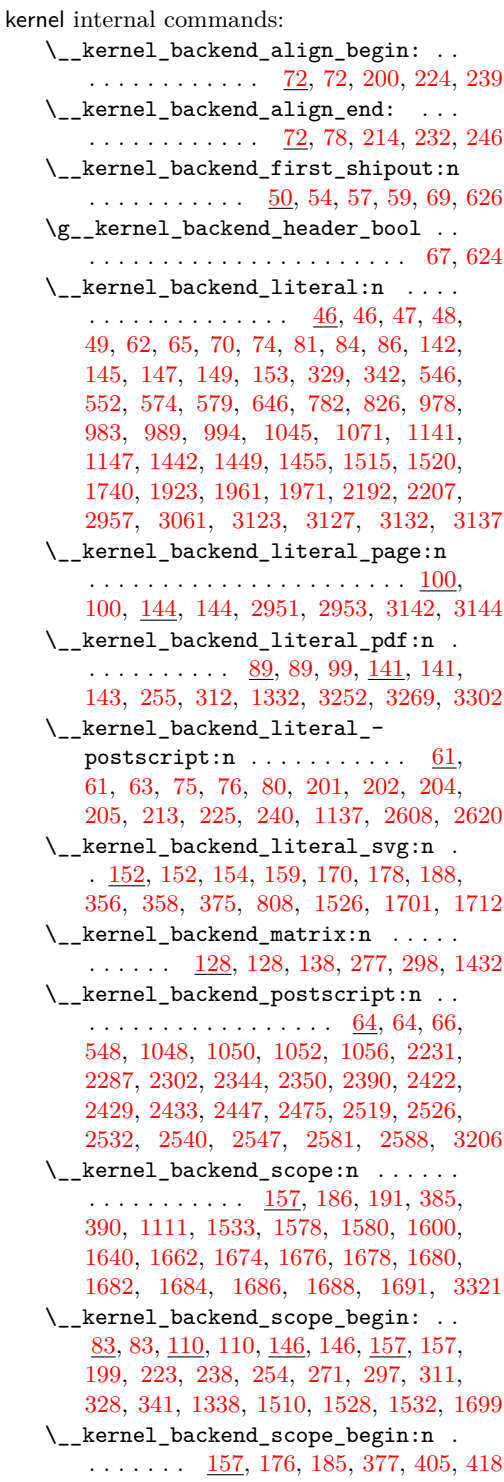

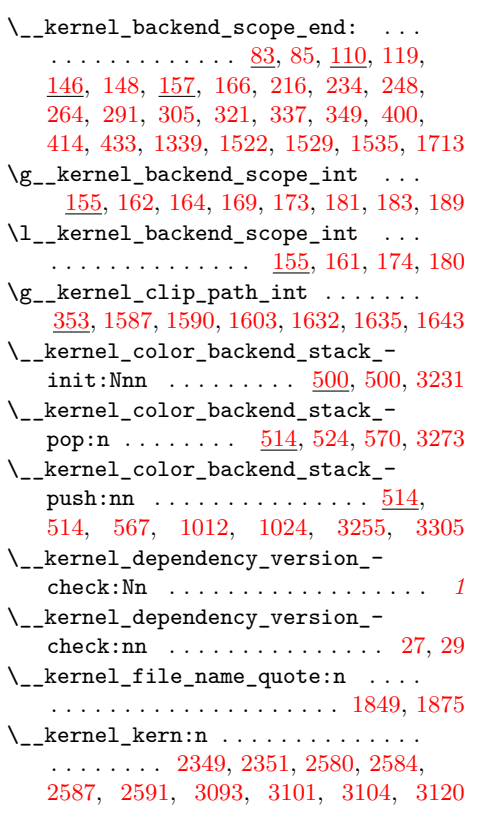

# **M**

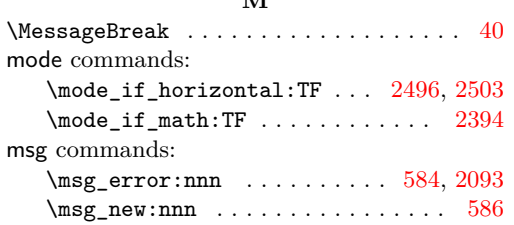

### **O**

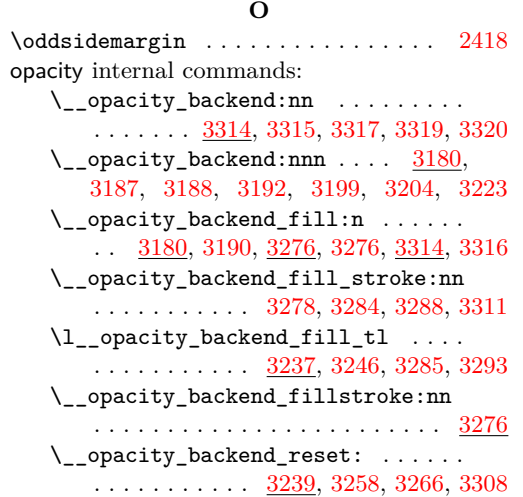

\\_\_opacity\_backend\_select:n . . . . . . [3180,](#page-83-12) [3180,](#page-83-2) [3239,](#page-84-10) [3239,](#page-84-3) [3314,](#page-86-10) [3314](#page-86-2) \\_\_opacity\_backend\_select\_aux:n .  $\ldots$  . . . . . . . . . . . . . . [3180,](#page-83-12) [3182,](#page-83-7) [3185,](#page-83-3) [3239,](#page-84-10) [3241,](#page-84-5) [3244,](#page-84-4) [3264,](#page-85-1) [3291](#page-85-19)  $\verb|\c__opacity_backend_stack_info| \dots$ . . . . . . . . . . . [3226,](#page-84-11) [3255,](#page-85-13) [3273,](#page-85-12) [3305](#page-86-9) \\_\_opacity\_backend\_stroke:n . . . . . . [3180,](#page-83-12) [3197,](#page-83-5) [3276,](#page-85-14) [3282,](#page-85-5) [3314,](#page-86-10) [3318](#page-86-4) \l\_\_opacity\_backend\_stroke\_tl . . . . . . . . . . . . . . [3237,](#page-84-8) [3247,](#page-84-12) [3280,](#page-85-20) [3294](#page-85-21)

# **P**

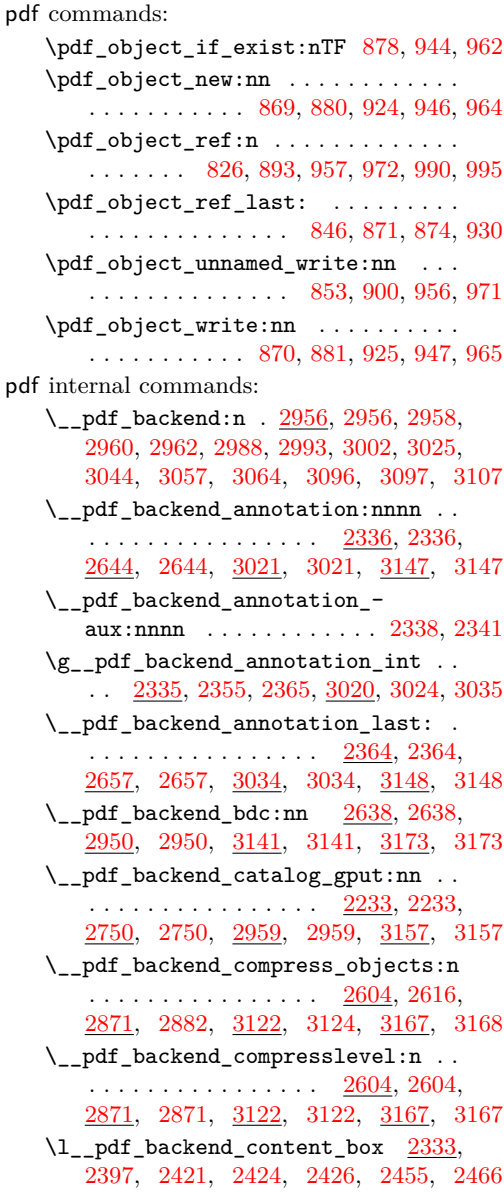

\\_\_pdf\_backend\_destination:nn . . . . . . . . . . . . . . . . . . . <u>2545</u>, [2545,](#page-66-2) [2713,](#page-70-8) [2713,](#page-70-3) [3062,](#page-79-13) [3062,](#page-79-3) [3155,](#page-82-21) [3155](#page-82-6) \\_\_pdf\_backend\_destination:nnnn . . . . . . . . . . . . . . . . . <u>[2545,](#page-66-10)</u> [2571,](#page-67-0) [2713,](#page-70-8) [2736,](#page-71-0) [3062,](#page-79-13) [3084,](#page-79-4) [3155,](#page-82-21) [3156](#page-82-7) \\_\_pdf\_backend\_destination\_ aux:nnnn . . . . . . . . . . . . . . . . . . . [2545,](#page-66-10) [2573,](#page-67-4) [2576,](#page-67-1) [3062,](#page-79-13) [3086,](#page-79-6) [3089](#page-80-1)  $\setminus$ \_pdf\_backend\_emc: ..  $2638, 2640,$  $2638, 2640,$  $2638, 2640,$ [2950,](#page-76-18) [2952,](#page-76-3) [3141,](#page-81-20) [3143,](#page-81-8) [3173,](#page-83-17) [3174](#page-83-1) \\_\_pdf\_backend\_info\_gput:nn . . . . . . . . . . . . . . . . . . . . <u>2233</u>, [2235,](#page-58-5) [2750,](#page-71-7) [2760,](#page-71-2) [2959,](#page-76-19) [2961,](#page-76-5) [3157,](#page-82-19) [3158](#page-82-9)  $\lvert \$  \_pdf\_backend\_link:nw . . . . . . . [2375](#page-62-5) \\_\_pdf\_backend\_link\_aux:nw ... [2375](#page-62-5) \\_\_pdf\_backend\_link\_begin:n . . . .  $\ldots$ ........ [3037,](#page-78-21) [3038,](#page-78-22) [3040,](#page-78-23) [3041](#page-78-5) \\_\_pdf\_backend\_link\_begin:nnnw . . . . [2668,](#page-69-13) [2669,](#page-69-14) [2671,](#page-69-15) [2672,](#page-69-4) [3149,](#page-81-21) [3151](#page-81-12) \\_\_pdf\_backend\_link\_begin:nw . . . . . . . . . . . . . . . . . . [2377,](#page-63-24) [2381,](#page-63-25) [2382](#page-63-10) \\_\_pdf\_backend\_link\_begin\_aux:nw . . . . . . . . . . . . . . . . . . . . [2385,](#page-63-26) [2387](#page-63-11) \\_\_pdf\_backend\_link\_begin\_ goto:nnw . . . . . . . . [2375,](#page-62-5) [2375,](#page-63-8) [2668,](#page-69-13) [2668,](#page-69-2) [3037,](#page-78-21) [3037,](#page-78-3) [3149,](#page-81-21) [3149](#page-81-10) \\_\_pdf\_backend\_link\_begin\_- user:nnw . . . . . . . . [2375,](#page-62-5) [2380,](#page-63-9) [2668,](#page-69-13) [2670,](#page-69-3) [3037,](#page-78-21) [3039,](#page-78-4) [3149,](#page-81-21) [3150](#page-81-11) \g\_\_pdf\_backend\_link\_bool . . . . . . . . . . . . . [2370,](#page-62-6) [2384,](#page-63-3) [2389,](#page-63-1) [2404,](#page-63-5) [2442](#page-64-0)  $\gtrsim_{g\_pdf\_background\_link\_dict\_tl}$  ...  $\ldots$  . . . . . . . . . . . . . [2367,](#page-62-7) [2392,](#page-63-27) [2437](#page-64-22) \\_\_pdf\_backend\_link\_end: ....... . . . . . . . . . . . . . . . . [2375,](#page-62-5) [2402,](#page-63-12) [2668,](#page-69-13) [2683,](#page-70-1) [3037,](#page-78-21) [3056,](#page-79-1) [3149,](#page-81-21) [3152](#page-81-13) \\_\_pdf\_backend\_link\_end\_aux: ... . . . . . . . . . . . . . . . [2375,](#page-62-5) [2405,](#page-63-28) [2407](#page-63-13)  $\gtrsim$ \_pdf\_backend\_link\_int ....... . . . . . . . . . . . . . . . . [2366,](#page-61-22) [2432,](#page-64-15) [2436,](#page-64-16) [2537,](#page-66-6) [3036,](#page-78-24) [3043,](#page-78-9) [3048,](#page-79-7) [3059](#page-79-10) \ pdf backend link last: ...... . . . . . . . . . . . . . . . . [2536,](#page-66-11) [2536,](#page-66-0) [2692,](#page-70-9) [2692,](#page-70-0) [3058,](#page-79-14) [3058,](#page-79-0) [3153,](#page-81-22) [3153](#page-81-5) \\_\_pdf\_backend\_link\_margin:n . . . . . . . . . . . . . . . . . . . [2538,](#page-66-12) [2538,](#page-66-1) [2703,](#page-70-10) [2703,](#page-70-2) [3060,](#page-79-15) [3060,](#page-79-2) [3154,](#page-82-22) [3154](#page-82-5) \g\_\_pdf\_backend\_link\_math\_bool . . . . . . . . . [2369,](#page-62-8) [2395,](#page-63-2) [2396,](#page-63-0) [2399,](#page-63-4) [2409](#page-63-6) \\_pdf\_backend\_link\_minima: . . . . . . . . . . . . . . . . . . . [2375,](#page-62-5) [2413,](#page-63-29) [2444](#page-64-6) \\_\_pdf\_backend\_link\_outerbox:n . . . . . . . . . . . . . . . . . [2375,](#page-62-5) [2415,](#page-63-15) [2473](#page-64-7)

\g\_\_pdf\_backend\_link\_sf\_int ....  $\ldots \ldots \ldots$  [2368,](#page-62-9) [2494,](#page-65-10) [2505,](#page-65-9) [2506](#page-65-11) \\_\_pdf\_backend\_link\_sf\_restore: .  $\ldots \ldots \ldots$  [2375,](#page-62-5) [2398,](#page-63-30) [2441,](#page-64-23) [2501](#page-65-5) \\_\_pdf\_backend\_link\_sf\_save: ...  $\ldots \ldots \ldots \frac{2375}{2375}$ , [2393,](#page-63-31) [2411,](#page-63-32) [2492](#page-65-4) \l\_\_pdf\_backend\_model\_box . [2334,](#page-61-23) [2414,](#page-63-17) [2446,](#page-64-13) [2454,](#page-64-1) [2465,](#page-64-4) [2480,](#page-65-0) [2482](#page-65-1) \\_\_pdf\_backend\_objcompresslevel:n . . . . . . . . . . . [2871,](#page-74-10) [2885,](#page-74-11) [2886,](#page-74-12) [2888](#page-74-4) \g\_\_pdf\_backend\_object\_int . . . . .  $\ldots$  . . . . . . . . . . [2237,](#page-58-13) [2241,](#page-58-8) [2244,](#page-58-14) [2310,](#page-60-6) [2313,](#page-60-7) [2326,](#page-60-8) [2330,](#page-60-9) [2354,](#page-61-10) [2355,](#page-61-11) [2358,](#page-61-14) [2431,](#page-64-14) [2432,](#page-64-15) [2963,](#page-76-20) [2967,](#page-76-9) [2970,](#page-76-21) [3010,](#page-77-16) [3012,](#page-77-17) [3017,](#page-77-18) [3023,](#page-78-10) [3024,](#page-78-11) [3027](#page-78-14) \\_\_pdf\_backend\_object\_last: . . . . . . . . . . . . . . . . . . . . . <u>[2329,](#page-60-2)</u> 2329, [2849,](#page-73-11) [2849,](#page-73-4) [3016,](#page-77-22) [3016,](#page-77-2) [3159,](#page-82-23) [3165](#page-82-1) \\_\_pdf\_backend\_object\_new:nn . . . . . . . . . . . . . . . . . . . <u>2239</u>, [2239,](#page-58-6) [2771,](#page-72-8) [2771,](#page-72-1) [2965,](#page-76-22) [2965,](#page-76-6) [3159,](#page-82-23) [3159](#page-82-10) \\_\_pdf\_backend\_object\_now:nn ... [2308,](#page-60-13) [2308,](#page-60-4) [2328,](#page-60-1) [2823,](#page-73-12) [2823,](#page-73-5) [2848,](#page-73-1) [3008,](#page-77-23) [3008,](#page-77-10) [3015,](#page-77-1) [3159,](#page-82-23) [3163,](#page-82-13) [3164](#page-82-14) \g\_\_pdf\_backend\_object\_prop . . . .  $\ldots \ldots \ldots$  [2237,](#page-58-13) [2245,](#page-58-16) [2256,](#page-59-13) 2266 [2770,](#page-72-9) [2788,](#page-72-10) [2804,](#page-72-11) [2963,](#page-76-20) [2971,](#page-76-23) [2978](#page-77-24) \\_\_pdf\_backend\_object\_ref:n ....  $\ldots$  [2239,](#page-58-15) [2247,](#page-58-2) [2253,](#page-59-15) [2267,](#page-59-16) 2771 [2790,](#page-72-0) [2965,](#page-76-22) [2973,](#page-76-1) [2984,](#page-77-25) [3159,](#page-82-23) [3160](#page-82-0) \\_\_pdf\_backend\_object\_write:nn .. [2249,](#page-59-17) [2249,](#page-59-1) [2269,](#page-59-0) [2792,](#page-72-12) [2792,](#page-72-2) [2820,](#page-73-0) [2975,](#page-77-26) [2975,](#page-77-3) [2980,](#page-77-0) [3159,](#page-82-23) [3161,](#page-82-11) [3162](#page-82-12) \\_\_pdf\_backend\_object\_write:nnn . . . . . . . . . . . . . . . . [2975,](#page-77-26) [2977,](#page-77-12) [2981](#page-77-4) \\_\_pdf\_backend\_object\_write\_-  $array:nn \dots 2249, 2270, 2975, 2986$  $array:nn \dots 2249, 2270, 2975, 2986$  $array:nn \dots 2249, 2270, 2975, 2986$  $array:nn \dots 2249, 2270, 2975, 2986$  $array:nn \dots 2249, 2270, 2975, 2986$  $array:nn \dots 2249, 2270, 2975, 2986$  $array:nn \dots 2249, 2270, 2975, 2986$  $array:nn \dots 2249, 2270, 2975, 2986$ \\_\_pdf\_backend\_object\_write\_ dict:nn  $\ldots$  [2249,](#page-59-17) [2275,](#page-59-3) [2975,](#page-77-26) [2991](#page-77-6) \\_\_pdf\_backend\_object\_write\_ fstream:nn . [2249,](#page-59-17) [2280,](#page-59-4) [2975,](#page-77-26) [2996](#page-77-7) \\_\_pdf\_backend\_object\_write\_- fstream:nnn ......... [2283,](#page-59-18) [2285](#page-59-5) \\_\_pdf\_backend\_object\_write\_- stream:nn . . [2249,](#page-59-17) [2295,](#page-59-6) [2975,](#page-77-26) [2998](#page-77-8) \\_\_pdf\_backend\_object\_write\_ stream:nnn  $\ldots$  [2249,](#page-59-17) [2298,](#page-59-19) [2300](#page-59-7) \\_\_pdf\_backend\_object\_write\_ stream:nnnn . [2975,](#page-77-26) [2997,](#page-77-27) [2999,](#page-77-28) [3000](#page-77-9) \\_\_pdf\_backend\_pageobject\_ref:n . . . . . . . . . . . . . . . . . <u>2331</u>, [2331,](#page-60-3) [2860,](#page-74-13) [2860,](#page-74-1) [3018,](#page-78-25) [3018,](#page-78-0) [3159,](#page-82-23) [3166](#page-82-2) \\_\_pdf\_backend\_pdfmark:n . . . . . . . . . . . . . . . . . . . . . . . [2230,](#page-58-17) [2230,](#page-58-3)

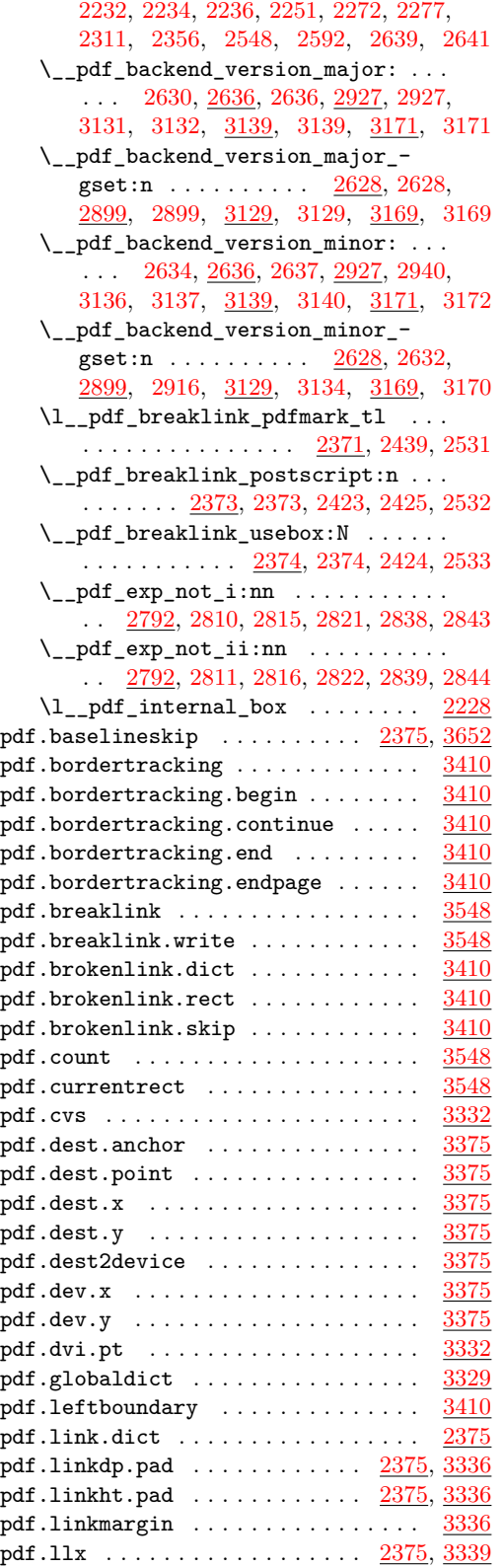

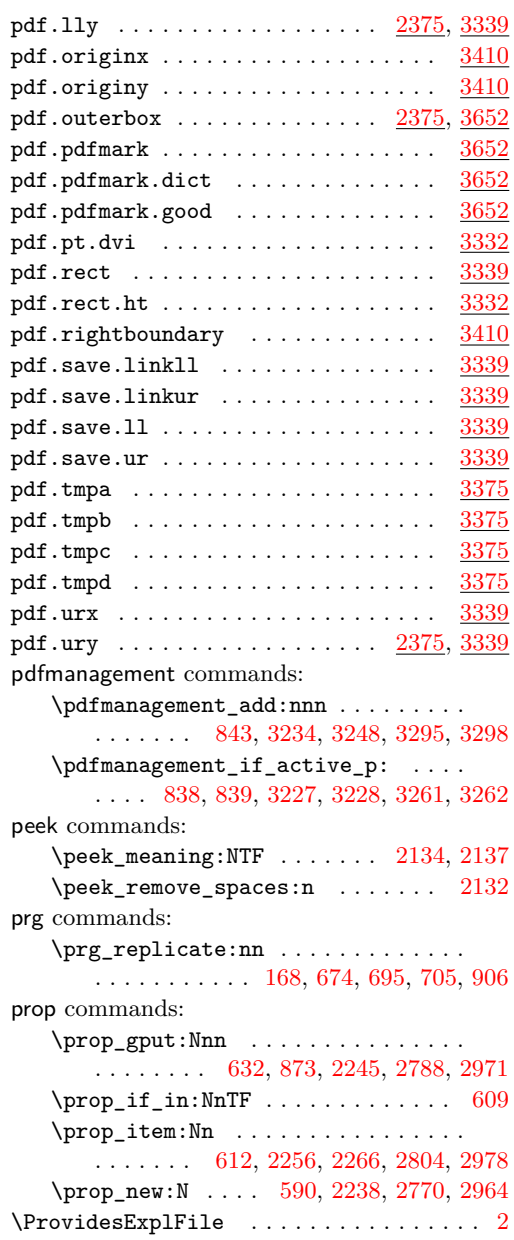

# **Q**

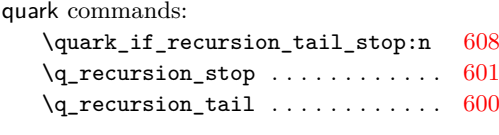

# **S**

scan commands: \scan\_stop: ........... [113,](#page-3-10) [122,](#page-3-11) [532,](#page-15-14) [2162,](#page-56-26) [2165,](#page-56-7) [2686,](#page-70-11) [2711,](#page-70-4) [2734,](#page-71-8) [2748,](#page-71-5) [2880,](#page-74-9) [2897,](#page-74-15) [2905,](#page-75-6) [2912,](#page-75-8) [2925](#page-75-13) scan internal commands:

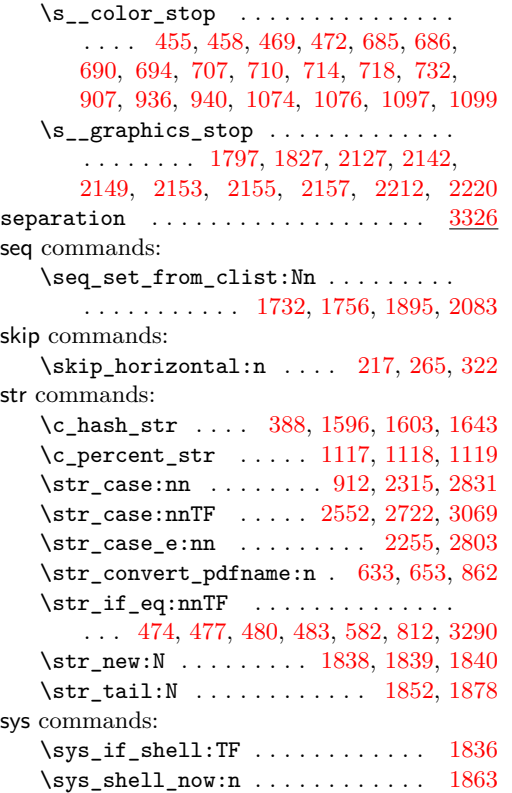

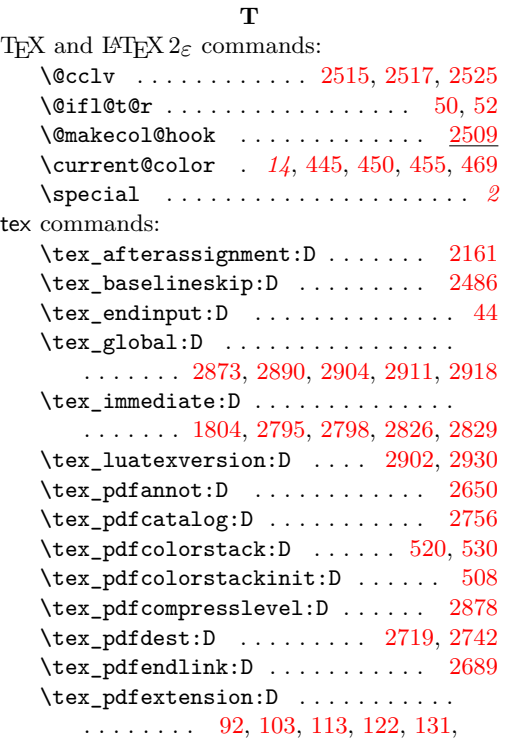

[517,](#page-15-21) [527,](#page-15-22) [2647,](#page-69-17) [2675,](#page-69-18) [2686,](#page-70-11) [2716,](#page-70-15) [2739,](#page-71-11) [2753,](#page-71-12) [2763,](#page-71-13) [2774,](#page-72-19) [2795,](#page-72-17) [2826](#page-73-20) \tex\_pdffeedback:D . . . . . . . . . . . . . . . [505,](#page-14-6) [2661,](#page-69-9) [2696,](#page-70-6) [2783,](#page-72-20) [2853,](#page-73-7) [2864](#page-74-7) \tex\_pdfinfo:D . . . . . . . . . . . . [2766](#page-71-14) \tex\_pdflastannot:D . . . . . . . . [2664](#page-69-10) \tex\_pdflastlink:D . . . . . . . . . [2699](#page-70-7) \tex\_pdflastobj:D ...... [2786,](#page-72-21) [2856](#page-73-8) \tex\_pdflastximage:D .... [1799,](#page-47-31) [1823](#page-48-27) \tex\_pdflastximagepages:D .... [1889](#page-49-15) \tex\_pdflinkmargin:D ........ [2709](#page-70-16)  $\texttt{\texttt{text1:D} \dots \dots 95, 106}$  $\texttt{\texttt{text1:D} \dots \dots 95, 106}$  $\texttt{\texttt{text1:D} \dots \dots 95, 106}$  $\texttt{\texttt{text1:D} \dots \dots 95, 106}$  $\texttt{\texttt{text1:D} \dots \dots 95, 106}$ \tex\_pdfmajorversion:D . . . . . . . . . . . . . . . . . . . . [2909,](#page-75-0) [2911,](#page-75-7) [2935,](#page-75-1) [2936](#page-75-10) \tex\_pdfminorversion:D . . . [2923,](#page-75-16) [2947](#page-75-17) \tex\_pdfobj:D ..... [2777,](#page-72-22) [2798,](#page-72-18) [2829](#page-73-21) \tex\_pdfobjcompresslevel:D ... [2895](#page-74-19) \tex\_pdfpageref:D . . . . . . . . . . [2867](#page-74-8) \tex\_pdfrefximage:D ..... [1823,](#page-48-27) [1830](#page-48-28)  $\texttt{\texttt{textore:D}} \dots \dots \dots 125$  $\texttt{\texttt{textore:D}} \dots \dots \dots 125$  $\texttt{text_pdfsave:} \texttt{D} \dots \dots \dots \texttt{116}$  $\texttt{text_pdfsave:} \texttt{D} \dots \dots \dots \texttt{116}$  $\texttt{text_pdfsave:} \texttt{D} \dots \dots \dots \texttt{116}$ \tex\_pdfsetmatrix:D . . . . . . . . . [134](#page-4-17) \tex\_pdfstartlink:D . . . . . . . . [2678](#page-69-19)  $\verb+\textrm+block_pdfvariable: D ... ... 2706,$  $\verb+\textrm+block_pdfvariable: D ... ... 2706,$ [2875,](#page-74-20) [2892,](#page-74-21) [2904,](#page-75-5) [2920,](#page-75-18) [2931,](#page-75-9) [2944](#page-75-19) \tex\_pdfximage:D . . . . . . . . [1804,](#page-47-30) [1887](#page-49-19)  $\texttt{\&expacefactor:} \dots$  . . . . . . [2497,](#page-65-17) [2506](#page-65-11)  $\texttt{text_special:D}$  ................. [46](#page-1-5) \tex\_the:D . . . . [1799,](#page-47-31) [2931,](#page-75-9) [2936,](#page-75-10) [2942](#page-75-20) \tex\_vss:D ... [2582,](#page-67-17) [2589,](#page-67-18) [3099,](#page-80-19) [3118](#page-80-20) \tex\_XeTeXpdffile:D . . . . . [2019,](#page-52-16) [2065](#page-53-29) \tex\_XeTeXpdfpagecount:D . . . . . [2075](#page-54-19) \tex\_XeTeXpicfile:D ........ [2010](#page-52-15) TeXcolorseparation  $\ldots \ldots \ldots \ldots \quad 3326$  $\ldots \ldots \ldots \ldots \quad 3326$ \textwidth . . . . . . . . . . . . . . . . . . [2481](#page-65-7) tl commands:  $\c$ \_space\_tl  $\dots \dots \dots \dots$ . [279,](#page-8-20) [284,](#page-8-30) [287,](#page-8-31) [595,](#page-17-19) [600,](#page-17-12) [638,](#page-18-14) [741,](#page-21-3) [815,](#page-22-14) [1025,](#page-27-16) [1572,](#page-42-19) [1742,](#page-46-17) [1743,](#page-46-4) [1744,](#page-46-5) [1745,](#page-46-6) [1925,](#page-50-29) [1926,](#page-50-13) [1927,](#page-50-14) [1928,](#page-50-15) [1976,](#page-51-16) [1979,](#page-51-20) [1981,](#page-51-7) [1982,](#page-52-10) [1983,](#page-52-11) [1984,](#page-52-12) [2045,](#page-53-19) [2067,](#page-53-26) [2194,](#page-56-30) [2195,](#page-56-14) [2196,](#page-57-9) [2197,](#page-57-10) [2437,](#page-64-22) [2666,](#page-69-20) [2701,](#page-70-18) [2858,](#page-73-22) [2869,](#page-74-22) [3027,](#page-78-14) [3049](#page-79-17) \tl\_clear:N .... [1764,](#page-47-28) [1772,](#page-47-21) [1779,](#page-47-18) [1907,](#page-50-25) [1915,](#page-50-21) [2009,](#page-52-24) [2017,](#page-52-21) [2174,](#page-56-28) [2181](#page-56-23) \tl\_gclear:N . . . . . . . . . . [1610,](#page-43-23) [1646](#page-43-26) \tl\_gset:Nn . . . . . . . . . . . . [1569,](#page-42-20) [2392](#page-63-27)  $\tilde{t}_\text{blank}: nTF$  . . . . . . . [510,](#page-14-7) [593,](#page-17-11) [689,](#page-19-18) [706,](#page-20-19) [713,](#page-20-20) [731,](#page-20-21) [857,](#page-23-20) [939,](#page-25-17) [2044,](#page-53-30) [2130](#page-55-28) \tl\_if\_empty:NTF . [1572,](#page-42-19) [1767,](#page-47-16) [1811,](#page-48-14) [1819,](#page-48-20) [1946,](#page-51-17) [1950,](#page-51-11) [1977,](#page-51-19) [1992,](#page-52-19) [2032](#page-53-28) \tl\_if\_empty:nTF . . . . . . . . . [951,](#page-25-18) [1666](#page-44-27) \tl\_if\_empty\_p:N . . . . . . . . [1807,](#page-47-19) [1989](#page-52-18)  $\tilde{t}_i$  head is space:nTF ...... [445](#page-13-11)

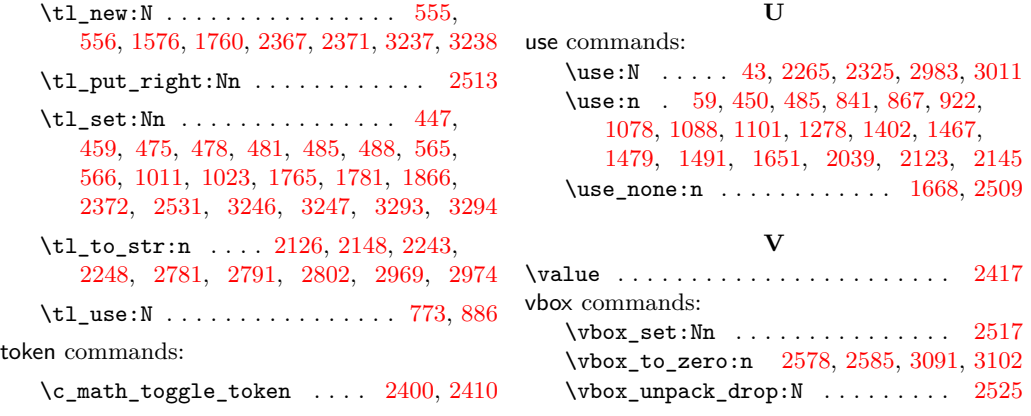